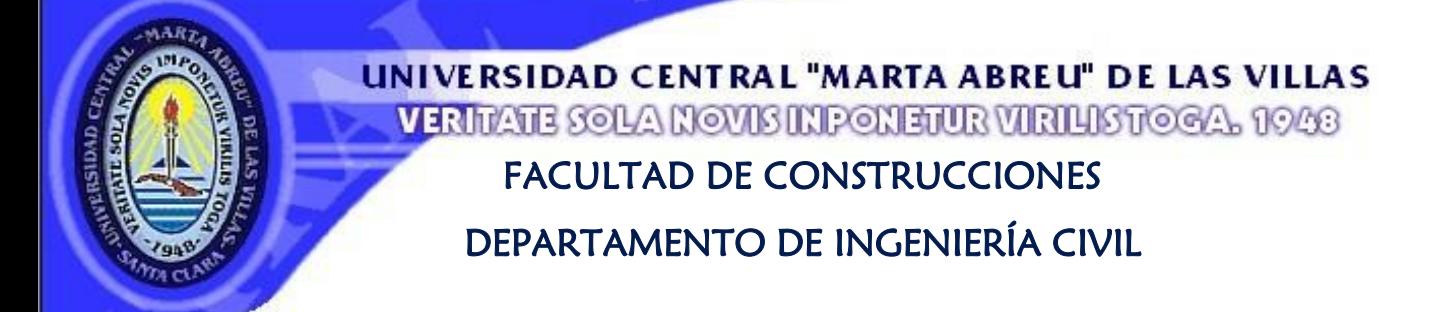

# TRABAJO DE DIPLOMA

"Normativa para el diseño geotécnico de cimentaciones superficiales. Herramientas para su implementación."

Autor:

Saray Fumero Núñez

## Tutor:

Dra. Ana Virginia González Cueto

Santa Clara, 2016

#### **PENSAMIENTO**

<span id="page-1-0"></span>"He peleado la buena batalla, he acabado la carrera, he guardado la fe." 2 Timoteo 4:7

#### **DEDICATORIA**

<span id="page-2-0"></span>A mi Dios, por darme el privilegio de ser su hija. A mis padres y mi hermano por amarme y que siempre han estado ahí. A mi novio por su paciencia y amor.

#### **AGRADECIMIENTOS**

<span id="page-3-0"></span>Le doy gracias a mi Papá Celestial, porque nada de lo que yo haga compensa el haberlo conocido, y las bendiciones tan grandes que me ha dado en la vida.

A mis padres que se han sacrificado tanto para que llegara hasta donde estoy. A mi mamá por correr siempre por mí, a mi papá porque siempre me hace reír y por su forma de ver mejor las cosas, a mi hermano por soportarme.

A mi chiquitico que me ha dado lo mejor de él.

A mi tutora Ana Virginia González por su dedicación, paciencia, y su apoyo aún en las circunstancias más difíciles. Al Dr. Cs. Gilberto Quevedo por los conocimientos que ha aportado en la investigación. A ambos por su ayuda en la conformación de este trabajo investigativo.

A Yuri y Ale por su apoyo espiritual, por contar con ellos siempre.

A todas las personas que he conocido en estos cinco años, de todos me llevo un recuerdo muy especial.

#### **RESUMEN**

<span id="page-4-0"></span>Las cimentaciones superficiales constituyen estructuras de gran importancia en el ámbito ingenieril y el papel que juega en el proyecto estructural. En Cuba no existe aún un documento oficial para el diseño geotécnico de las mismas, solo había hasta el momento una propuesta del 2005 que se realizó a partir del Métodos de los Estados Límites, que no tiene las últimas correcciones y adelantos en este campo que se han venido dando.

Se realizó un análisis de las diferencias de los distintos códigos internacionales en la aplicación del MEL, y de cómo introdujeron la seguridad; demostrando que la normativa cubana se encuentra a un nivel de desarrollo científico avanzado internacionalmente. Se corrigió el documento normativo propuesto, con el fin de que se oficialice, dado el valor práctico que tiene. Al Manual del Proyectista se le agregaron ejemplos de cálculo para el diseño por el 1<sup>er</sup> E.L. y el 2<sup>do</sup> E.L., utilizado suelos homogéneos y no homogéneos, para diferentes características Tenso deformacionales de las bases, y estados tensionales actuantes en los suelos. Además, se completó el Manual de Usuario, este servirá de guía para el uso de la hoja de cálculo de MathCAD y para facilitar los resultados; pudiéndose utilizar tanto en empresas proyectistas o como fin académico en las universidades.

#### **ABSTRACT**

<span id="page-5-0"></span>Shallow foundations are structures of great importance in the engineering field and its role in the structural design. In Cuba there is not yet an official document for the geotechnical design of the same, only there was so far a proposal in 2005 which was held from methods Limit States, which has the latest bug fixes and advances in this field that they have been giving.

an analysis of the differences between the different international codes in the application of MLS was conducted, and how security introduced; demonstrating that Cuban legislation is an internationally advanced level of scientific development. the proposed policy document is corrected, so that was formalized, given the practical value it has. At the Manual del Proyectista he added calculation examples for design 1<sup>st</sup> L.S. and 2<sup>nd</sup> L.S., used homogeneous and inhomogeneous soils for different Tense deformational characteristics of the bases, and acting stress states in soils. In addition, the User Manual is completed, this will guide the use of MathCAD worksheet and to provide the results; and can be used both as an academic planners order companies or universities.

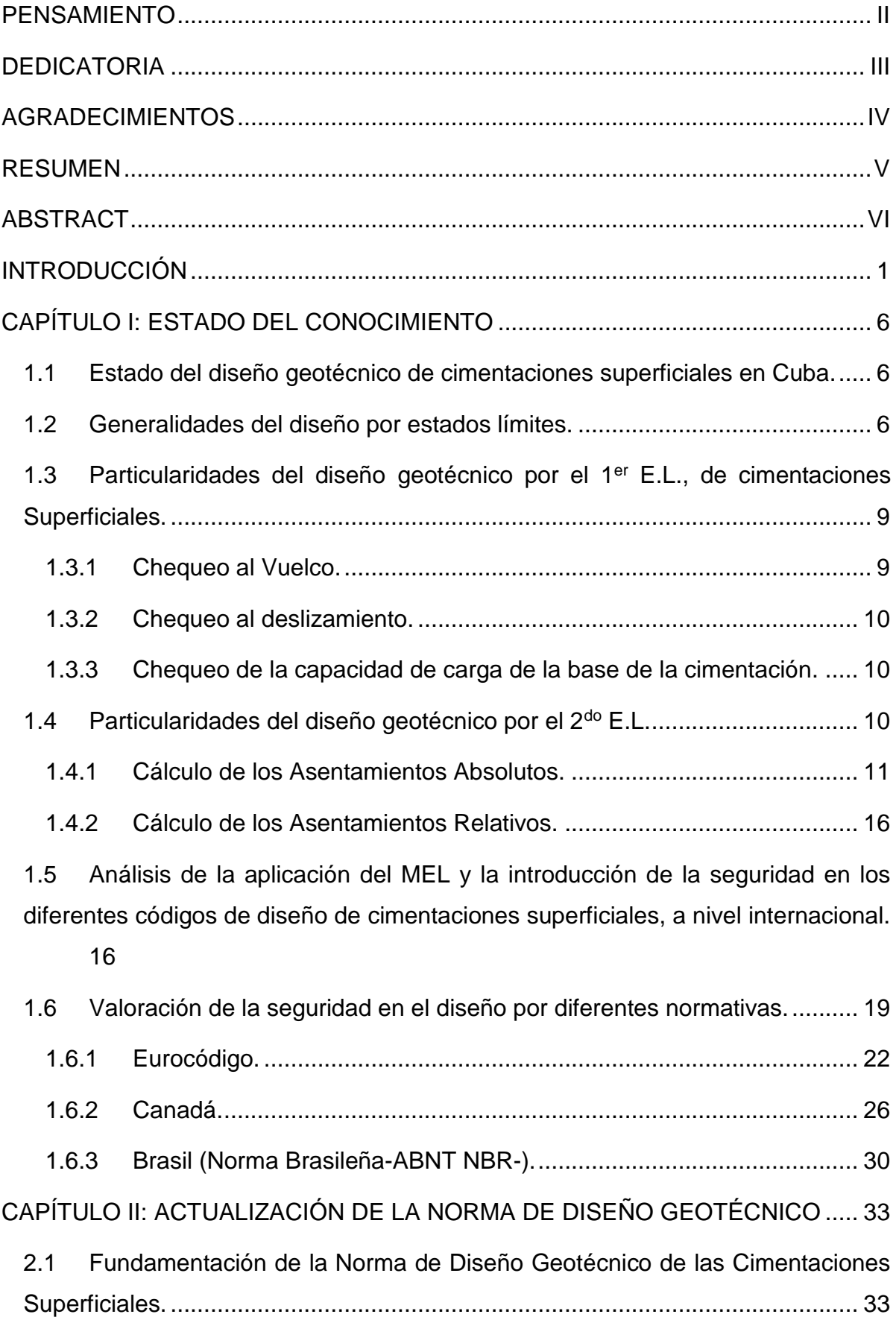

#### **CONTENIDO**

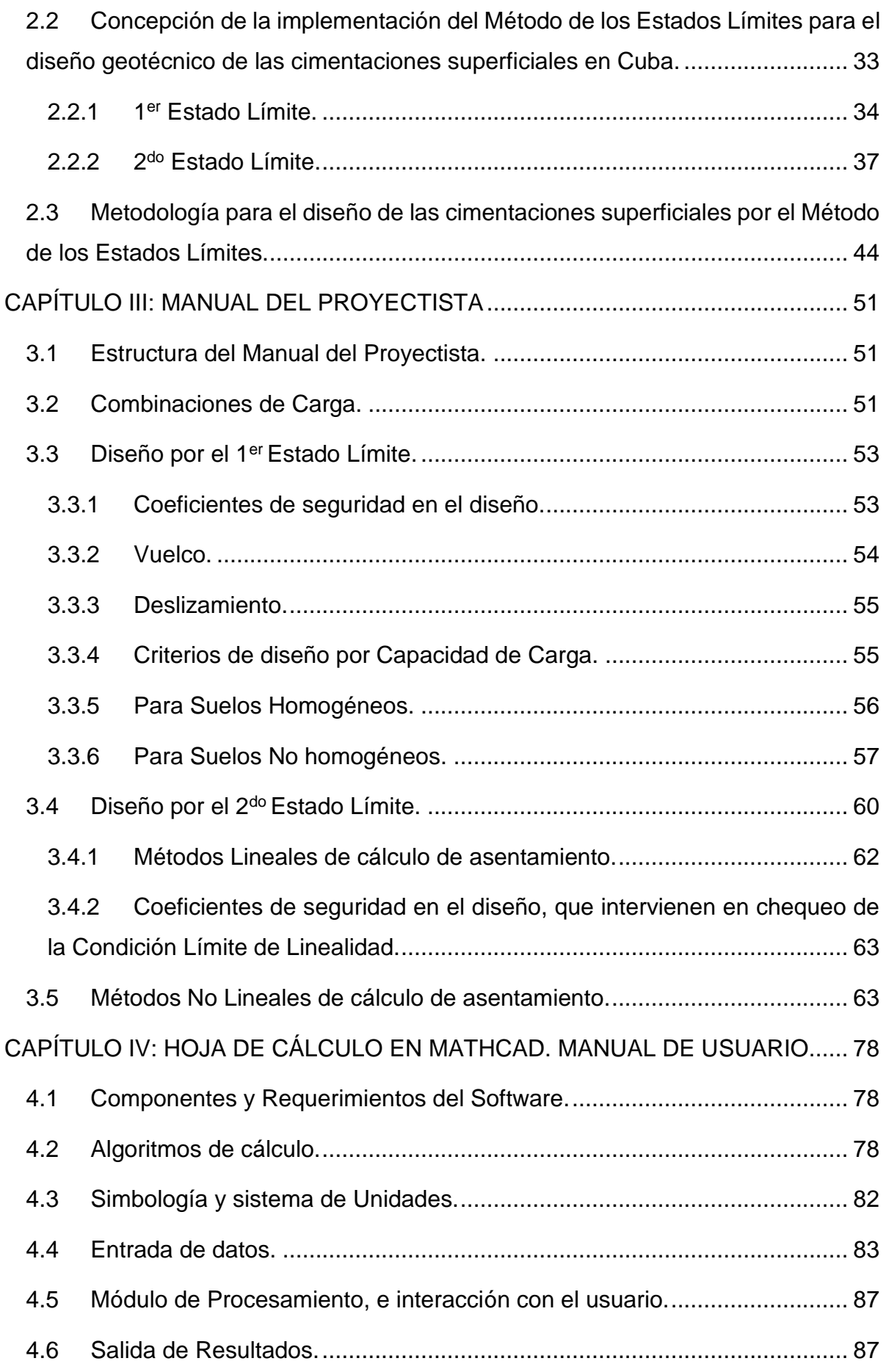

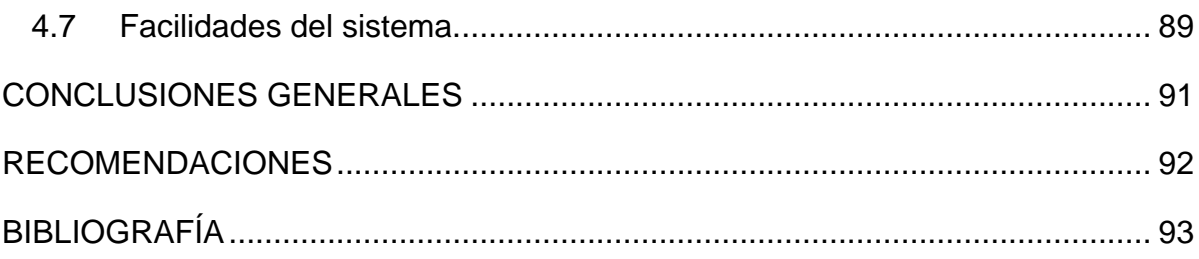

Introducción

#### <span id="page-9-0"></span>**INTRODUCCIÓN**

Las cimentaciones superficiales constituyen una estructura que descansa sobre un terreno a relativa poca profundidad y que a la vez es lo suficientemente resistente. En este tipo de cimentación, la carga se reparte en un plano de apoyo horizontal. El comportamiento del terreno bajo tensión está afectado por su densidad y por las proporciones de agua y aire residentes en los vacíos. Estas propiedades varían con el tiempo y depende en cierto modo de otros factores. Para comportarse de modo aceptable las cimentaciones superficiales deben tener dos características elementales:

- La cimentación debe ser segura frente a una falla por corte general del suelo que la soporta.
- La cimentación no deber experimentar un asentamiento excesivo (en dependencia de varias consideraciones, como las estructurales propias de la edificación).

Esta temática abarca una complejidad e importancia en el ámbito ingenieril, que ha propiciado su detallado estudio e investigación a través de muchos años, pues juega un papel fundamental en un proyecto estructural. Es por tanto que resulta necesario realizar un adecuado diseño geotécnico de las mismas y consecuentemente contar con los documentos normativos más exactos que respalden un resultado acertado.

En Cuba existe una amplia experiencia en la construcción de este tipo de cimientos, pero resulta oportuno contar con una norma actualizada que facilite su diseño, ya que la última propuesta de NC para el diseño geotécnico de cimentaciones superficiales es del 2005, y esta no contempla los actuales adelantos que se han venido dando en los últimos años.

#### **PROBLEMA CIENTÍFICO:**

No existe la documentación normativa requerida para el diseño geotécnico de cimentaciones superficiales en Cuba, que sea actualizada con las últimas correcciones obtenidas de los procesos de investigación realizados en esta temática en los últimos años.

Los proyectistas e ingenieros especializados en el campo del diseño geotécnico de cimentaciones necesitan de un documento que complemente de forma más explícita lo implementado en la normativa de diseño, proporcionándoles una fundamentación teórica y práctica más profunda que amerite a establecer en una Normativa.

Se requieren de hojas de cálculo o programas computacionales que permitan agilizar los procesos de cálculos propuestos.

#### **HIPÓTESIS:**

La propuesta de Norma de Cimentaciones Superficiales (2005) se ha venido introduciendo en Cuba por ingenieros y proyectistas desde hace algunos años, pero aun así hay algunos elementos que necesitan ser corregidos para lograr de manera efectiva su aplicación, dejando a un lado cualquier probabilidad de resultados erróneos y propiciando la efectividad en el diseño de este tipo de estructuras.

#### **OBJETIVO GENERAL:**

Actualizar la Propuesta de Norma de Cimentaciones en Cuba a partir del estudio detallado de la misma.

#### **OBJETIVOS ESPECÍFICOS:**

- 1. Revisar la bibliografía referente al tema de las cimentaciones superficiales a partir del Método de los Estados Límites.
- 2. Revisar la propuesta de Norma de Cimentaciones Superficiales en Cuba, para detectar posibles errores.
- 3. Proponer correcciones necesarias a aplicar en la Norma para mejorar la calidad y eficacia de la misma.
- 4. Introducir los nuevos resultados que se han obtenidos en la temática de cálculo de asentamientos.
- 5. Incorporar al Manual del Proyectista ejemplos de diseño con cálculos de asentamientos no lineales, y valorar los resultados obtenidos.
- 6. Implementar hojas de cálculo con la utilización del programa computarizado MathCAD
- 7. Elaborar un Manual de Usuario para las hojas de cálculo en MathCAD.

#### **TAREAS CIENTÍFICAS:**

1. Recopilar toda la información preliminar y elaboración del plan de trabajo.

- 2. Elaborar la metodología de trabajo para la investigación y realización de la temática.
- 3. Realizar las correcciones pertinentes en el documento Normativo que posibiliten un resultado más acertado en el campo del diseño geotécnico de las cimentaciones.
- 4. Agregar en el Manual de Proyectista ejemplos del diseño de las cimentaciones superficiales a través de cálculo de asentamientos no lineales, posteriormente se valorarán los resultados obtenidos.
- 5. Utilizar el programa computarizado MathCAD para agregar al Manual de Usuario hojas de cálculo creadas a partir de este software.

#### **NOVEDAD Y APORTES DEL TRABAJO:**

#### *Aporte Práctico:*

Actualización de las Normativas Cubanas para el diseño geotécnico de cimentaciones superficiales.

#### *Aporte Metodológico:*

Proporciona las herramientas metodológicas complementarias para la implementación adecuada de las normativas propuestas, que serán de gran ayuda para los proyectistas y especialistas interesados en la temática.

#### **ESTRUCTURA DE LA INVESTIGACIÓN:**

El trabajo está estructurado por: *introducción, el cuerpo principal, conclusiones y recomendaciones, así como la bibliografía y los anexos* (ver Figura 1). El cuerpo principal cuenta con cuatro capítulos.

#### **Capítulo I:** *Estado del Conocimiento.*

Se realiza una revisión generalizada de la normativa oficial vigente de Cuba para conocer el Estado del diseño geotécnico de cimentaciones superficiales. Se establecen las peculiaridades del diseño por los estados límites donde posteriormente se plasman las particularidades de los mismos (1<sup>er</sup> Estado Límite de Cimentaciones Superficiales y 2<sup>do</sup> Estado Límite). Se hará un análisis del MEL para los distintos códigos internacionales relacionados con las cimentaciones superficiales y sobre

la introducción a la seguridad en el diseño de las cimentaciones superficiales.

#### **Capítulo II:** *Actualización de la Norma de diseño geotécnico.*

- Se revisa la Norma de Diseño de Cimentaciones Superficiales en Cuba y se detecta los posibles errores; se proponen cambios en la misma. Además, se introducen nuevos resultados que se obtengan en la temática del cálculo de asentamientos.

#### **Capítulo III:** *Manual de proyectista.*

- Se incorporan ejemplos de diseño con cálculo de asentamientos No lineales, y se hace una valoración de los resultados obtenidos.

#### **Capítulo IV:** *Hoja de Cálculo en MathCAD. Manual de Usuario.*

- Se agregan en un Manual de Usuario hojas de Cálculo en el programa MathCAD para facilitar el trabajo de especialistas.

## **METODOLOGÍA GENERAL DE LA INVESTIGACIÓN:**

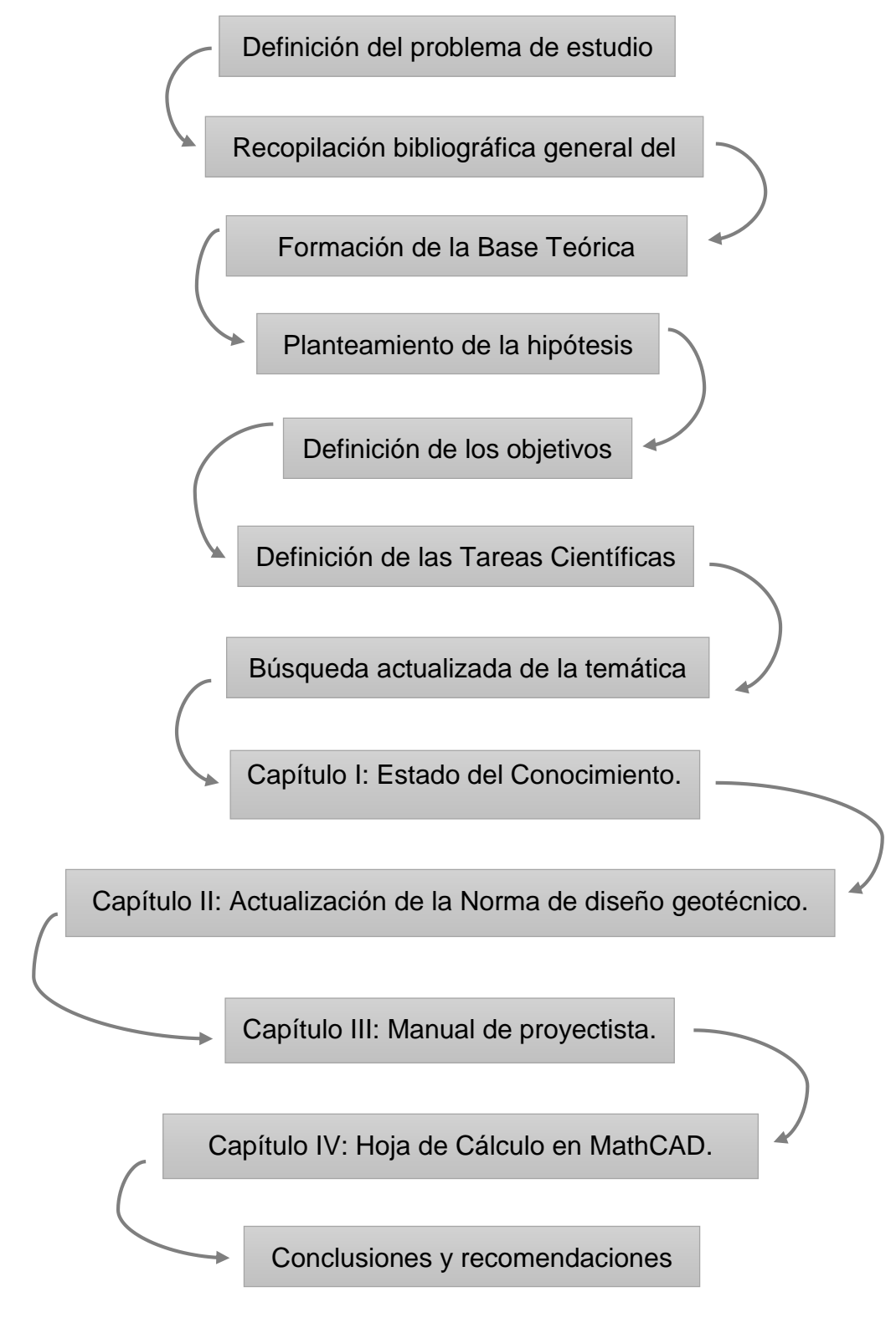

**Figura 1.** Esquema metodológico de investigación.

#### <span id="page-14-0"></span>**CAPÍTULO I: ESTADO DEL CONOCIMIENTO**

#### <span id="page-14-1"></span>**1.1 Estado del diseño geotécnico de cimentaciones superficiales en Cuba.**

En Cuba no existe una normativa que le permite a ingenieros y proyectistas el diseño geotécnico de las cimentaciones superficiales; sí existen documentos que se han creado para este mismo uso, pero ninguno es oficial para este trabajo. En estos momentos en las empresas de proyecto del país se diseña oficialmente por la NC 53-82 de 1983, donde se establecen realmente las regulaciones para el diseño estructural, y solamente se hace un comentario sobre el método para determinar las dimensiones de la base de las cimentaciones, recomendando el empleo del método de las Tensiones admisibles para este fin (P ≤ R´s), lo cual está completamente obsoleto para los momentos del desarrollo científico en el campo de la geotecnia alcanzados a nivel mundial en el diseño geotécnico de las cimentaciones superficiales.

#### <span id="page-14-2"></span>**1.2 Generalidades del diseño por estados límites.**

El diseño geotécnico de las cimentaciones ha sido realizado a través del tiempo por varios métodos (Becker, 1996; Quevedo, 1987; Ovesen, 1993; MacGregor, 1989; González-Cueto 1997, 2001), manejándose la forma de introducir la seguridad en los diferentes casos, de manera general estos son:

- Método de la Esfuerzos Admisibles (MEA).
- Método del Factor de Seguridad Global (MSFG).
- Método de los Estados Límites (MEL)

Este último método es el que se utiliza en la propuesta de normativas en Cuba para el diseño de las cimentaciones superficiales, donde es a finales de la década de los 80 que comienzan a introducirse los primeros trabajos de aplicación de los estados límites para este tipo de cimientos, dando paso a más adelante materializarse estas investigaciones, que facilitarían la base teórica para poder introducirlas en el campo de la geotecnia.

El Método de los Estados Límites surge como resultado de darle un mayor nivel científico al establecimiento de la seguridad requerida en el diseño. Para el diseño estructural su generalización en la práctica se remonta al inicio de la

segunda mitad del siglo XX (Allen, 1991; Keldish, 1951), y en la actualidad prácticamente es el único método de diseño utilizado, siendo introducido con éxito en los países de más desarrollo dentro de la geotecnia como Dinamarca, Canadá, Estados Unidos, Australia y los países asiáticos. (Meyerhof, 1970; Day, 1997; Green, 1989, 1991, 1993; Manoliu, 1993; Orr, 1999; Ovesen, 1981, 1991, 1993; SNIP 1984).

Este método aplicado al cálculo de las cimentaciones se fundamenta en la obtención de un diseño donde las cargas y las tensiones a las que está sometido el suelo en la base de los cimientos, así como las deformaciones y desplazamientos que ellas originan en dichas bases estén cerca de los límites permisible y nunca lo sobrepasen.

#### *Para ello se establecen dos Estados Límites.*

1<sup>er</sup> Estado Límite o Estado Límite Último: Estado Límite donde se garantiza que no ocurra el fallo parcial o total de la estructura, diseñándose para lograr la resistencia y estabilidad de la estructura, bajo la acción de las solicitaciones existentes con sus valores de cálculo. En el mismo se introducen coeficientes parciales de seguridad para las cargas y las propiedades de los suelos.

2<sup>do</sup> Estado Límite o Estado Límite de Servicio: Estado Límite que garantiza la funcionalidad de la estructura. Se chequean que todos los desplazamientos o deformaciones que se originan en la base de la cimentación debido a la acción de las cargas no sobrepasen los límites permisibles, para así garantizar la correcta explotación de la estructura, como también la fisuración, para elementos de hormigón armado, con los valores de servicio.

La ecuación que rige el diseño del 1<sup>er</sup> Estado Límite es:

$$
Y_1^* \leq Y_2^* / \gamma s \tag{1.1}
$$

Dónde:

Y1\* - función de las cargas actuantes con sus valores de cálculo.

Y<sub>2</sub><sup>\*</sup> - función de las cargas resistentes con su valor de cálculo para una probabilidad del 95%.

 $\gamma$ s - coeficiente de seguridad adicional, que depende de las condiciones de trabajo generales de la obra y el tipo de fallo.

Para este Estado Límite se realiza el diseño suponiendo un estado de inminente falla y se garantiza su no ocurrencia con la introducción de los coeficientes de seguridad. Aquí se introducen varios coeficientes de seguridad, con lo que se mide de forma más racional la precisión de cada estimación. En este caso se considerará como suficiente, para las condiciones en Cuba, tomar tres grupos de coeficientes de seguridad (uno es el coeficiente de seguridad de las cargas actuantes, otro el de la resistencia del material y por último el de las condiciones de trabajo general de la obra). Dichos coeficientes están respaldados matemática y estadísticamente, pero esto se hace de forma independiente, sin tener en cuenta la interacción entre las cargas y los materiales resistentes (Quevedo 1987).

Ambos términos se analizan teniendo en cuenta la distribución normal, analizada para muestras pequeñas según la t de Student (Figura1.2)

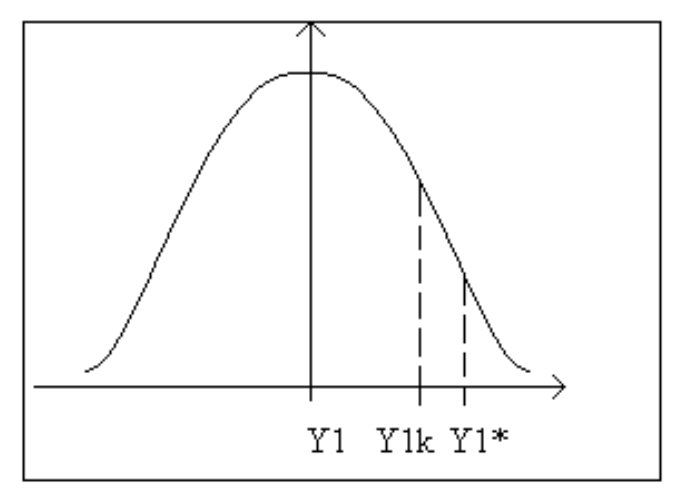

**Figura 1.2.** Distribución estadística de la función Y<sub>1</sub>.

La ecuación del 2<sup>do</sup> Estado Límite es similar:

$$
Y_1 \leq Y_{2 \text{permisible}} \tag{1.2}
$$

Dónde:

Y<sup>1</sup> - función de las deformaciones que se producen en la estructura.

Y2permisible - función de las deformaciones límites permisibles en la obra.

En este 2<sup>do</sup> Estado Límite, al analizar el comportamiento del suelo, se debe chequear la tensión límite de linealidad, de forma tal que se verifique el comportamiento lineal del mismo, según la siguiente ecuación:

$$
P' \leq R \tag{1.3}
$$

Dónde:

P' - Tensión bruta del suelo.

R - Presión Límite de Linealidad del suelo.

Garantizando que se satisfaga el cumplimiento de esta condición, se pueden calcular las deformaciones que sufre la estructura por métodos lineales, los cuales son los más empleados en la actualidad para este fin. Además, según se establece en la Norma Cubana, (Quevedo 1994) siempre que el parámetro deformacional que caracteriza el suelo sea el Módulo General de Deformación de la base Eo, es necesario chequear el comportamiento lineal del mismo, y esto ocurre en la práctica en la mayoría de los diseños que se realizan sobre arenas, por lo que esta condición debe ser verificada en la generalidad de los casos.

## <span id="page-17-0"></span>**1.3 Particularidades del diseño geotécnico por el 1er E.L., de cimentaciones Superficiales.**

Para la realización del diseño de las cimentaciones superficiales por el 1<sup>er</sup> Estado Límite, se deben cumplir las siguientes condiciones:

- Chequeo al vuelco.
- Chequeo al deslizamiento.
- Chequeo de la capacidad de carga.

#### <span id="page-17-1"></span>*1.3.1 Chequeo al Vuelco.*

En el diseño o revisión de las áreas de las bases de las cimentaciones, según el estado límite de estabilidad debe garantizarse que dicha cimentación sea segura al posible vuelco, condición (1.4), según:

$$
F.S.\text{vuelco} = \frac{M \text{ estabilizantes}}{M \text{ desestabilizantes}} \ge 1.5\tag{1.4}
$$

- F.S. vuelco: Factor de seguridad al vuelco.
- Momentos estabilizantes: sumatoria de los momentos de todas las fuerzas que se oponen al vuelco de la cimentación con respecto a la esquina del cimiento.
- Momentos desestabilizantes: sumatoria de todas las fuerzas que tienden a provocar el vuelco de las cimentaciones con respecto a la esquina del mismo.

Debe notarse que para el chequeo al vuelco se aplica el Método del Factor se Seguridad Global.

#### <span id="page-18-0"></span>*1.3.2 Chequeo al deslizamiento.*

El terreno deberá ser capaz de equilibrar la componente horizontal de la resultante de los esfuerzos trasmitidos al terreno oblicuamente sobre la superficie de contacto del cimiento y el terreno en 1.5 veces. El equilibrio se consigue por el rozamiento entre el cimiento y el terreno, en algunos casos, con el empuje pasivo del terreno. [\(Sotolongo et al., 2015\)](#page-104-0).

Se garantiza que las fuerzas horizontales actuantes se compensen con las fuerzas resistentes que aporta el suelo.

$$
Fuerzas \text{ actuantes} \le Fuerzas \text{ resistentes} \tag{1.5}
$$

Con la cual se garantiza el equilibrio entre la acción de las fuerzas cortantes externas y la resistencia al deslizamiento desarrollada en la superficie de contacto entre la cimentación y el suelo de la base.

#### <span id="page-18-1"></span>*1.3.3 Chequeo de la capacidad de carga de la base de la cimentación.*

Debe de cumplirse que la presión actuante sobre el terreno debido a las cargas impuestas por la estructura sea menor que la capacidad de carga del suelo donde se desplantó la misma.

Para garantizar el cumplimiento del criterio de Capacidad de Carga de la base de la cimentación, debe cumplirse la siguiente condición:

$$
N^* \leq Qbt^* \tag{1.6}
$$

Los valores de las cargas de cálculo se determinan a partir de:

$$
N^{\prime*} = N^{\prime} \cdot \gamma_f \tag{1.7}
$$

Dónde:

N\*: Carga vertical de cálculo a nivel de solera, se determina a partir de:

$$
N^* = N'^* + Q_C + Q_R
$$

En el caso de cimientos aislados se puede suponer a:  $Q_C + Q_R = 20 \cdot b \cdot l \cdot D_f$ 

#### <span id="page-18-2"></span>**1.4 Particularidades del diseño geotécnico por el 2do E.L.**

Para garantizar el cumplimiento del estado límite de deformación deben cumplirse las siguientes **condiciones de diseño**:

#### Capítulo I

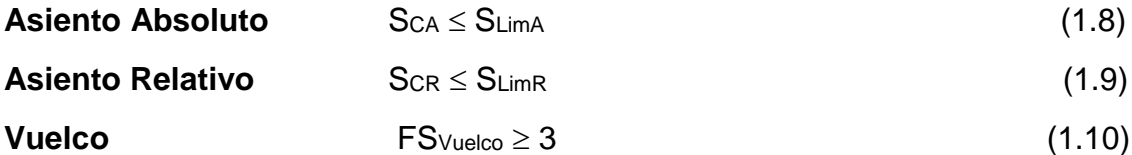

Las magnitudes de las deformaciones o desplazamientos límites absolutos y relativos, se tomarán a partir de la Tabla 2 que se encuentra en la normativa.

#### <span id="page-19-0"></span>*1.4.1 Cálculo de los Asentamientos Absolutos.*

Los asientos absolutos de las bases de los cimientos se calcularán en los puntos característicos de las mismas (Figura 1.3). La determinación de los asentamientos absolutos puede hacerse considerando un comportamiento Lineal o No Lineal de la base de la cimentación.

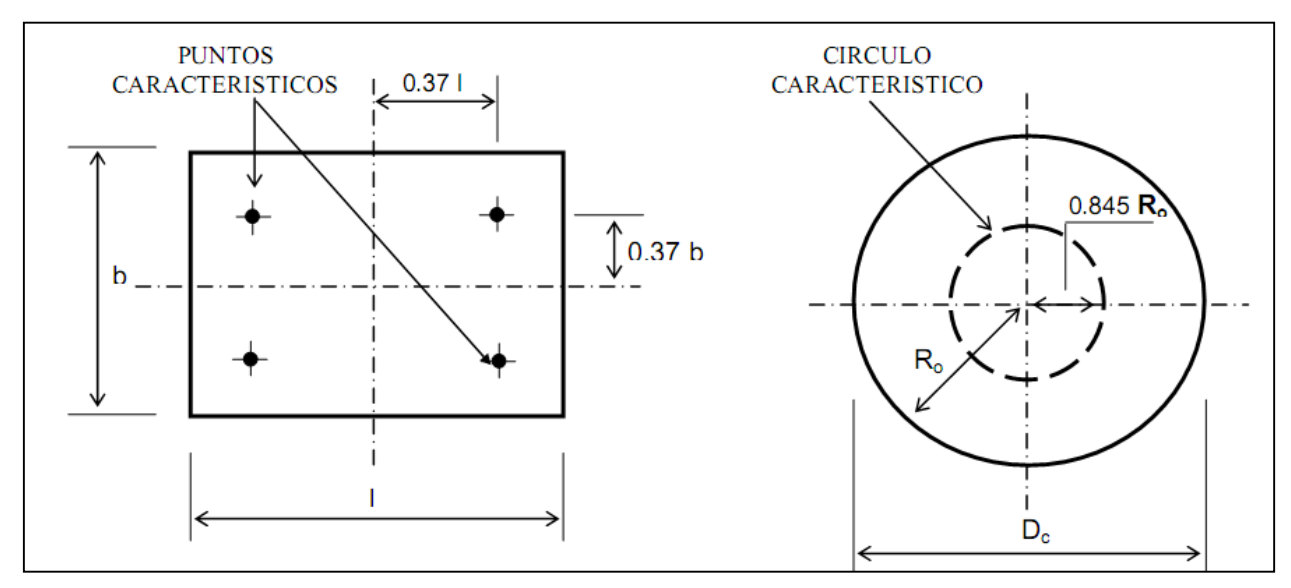

**Figura 1.3.** Posición de los puntos característicos.

#### *1.4.1.1 Asentamientos absolutos lineales.*

Se recomienda el cálculo de los asentamientos por métodos lineales para los siguientes casos:

- ❖ Bases constituidas por suelos cohesivos.
- Bases constituidas por suelos friccionales, cuando en la combinación de carga para el diseño por el 1<sup>er</sup> Estado Límite existan valores de excentricidad considerables.

Siempre que los estados tensionales generados por las combinaciones de carga del 2<sup>do</sup> Estado Límite no sobrepasen la tensión Límite de Linealidad.

Para el cálculo de los asentamientos considerando el comportamiento lineal de la base, es necesario garantizar el comportamiento tenso-deformacional lineal de la base de la cimentación (Condición de Linealidad).

## *Comprobación del comportamiento tenso-deformacional lineal del suelo.*

Los valores de tensiones que más adelante se representan en la Figura 1.4 son:

- $\cdot$  La tensión estructural elástica (qestructural.).
- $\div$  La tensión límite de linealidad (R).
- La tensión bruta de rotura resistente por estabilidad (qbr).

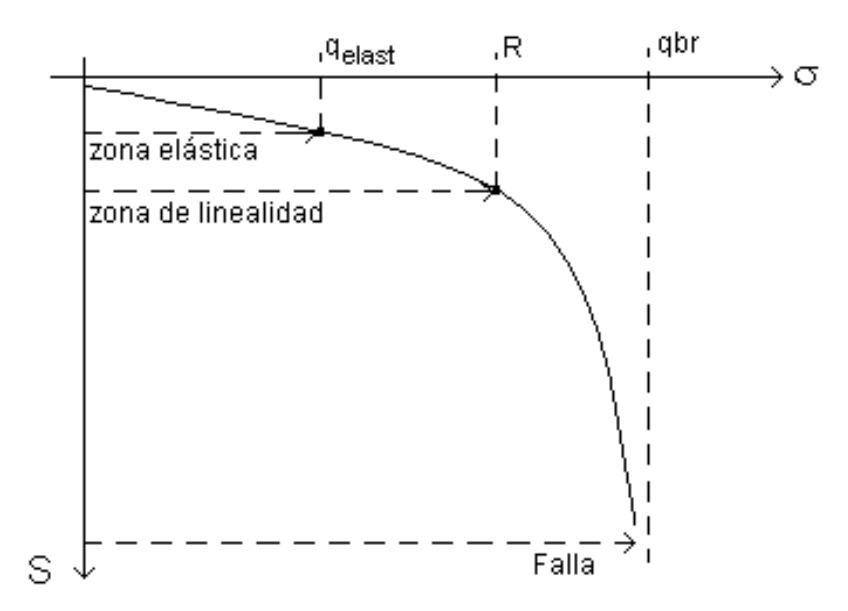

**Figura 1.4** Comportamiento tenso-deformacional del suelo.

La condición de Linealidad se puede considerarse cumplida si se garantiza que las tensiones actuantes no sobrepasen el valor de la presión del límite de linealidad del suelo (R´) es decir:

#### $P < R'$

Las presiones actuantes (P) se determinan teniendo siempre presente que las mismas están en función de la combinación de carga para el diseño por deformación con sus valores característicos.

El cálculo de las deformaciones o desplazamientos de las bases de los cimientos va a depender de:

- **-** Comportamiento tenso-deformacional del medio sobre la cual se apoyan los cimientos, pudiendo estos tener un comportamiento tenso deformacional lineal o no lineal.
- **-** Incremento de las tensiones verticales que se pueden desarrollar en la masa de suelo debido a la acción de las presiones netas actuantes que ejercen las bases de las cimentaciones.
- **-** Espesor del medio compresible sobre el que se apoyan los cimientos, el cual al ser comprimido genera las deformaciones o desplazamientos de la base de las cimentaciones, que se define como Potencia Activa.

#### *Potencia activa.*

Se considera como potencia activa el espesor de suelo por debajo de nivel de solera que al ser comprimido por las presiones que el cimiento transmite, éstas generan deformaciones o desplazamientos apreciables desde el punto de vista práctico en la base de los cimientos (Ver Figura 1.5)

Esta se calculará atendiendo a los siguientes criterios:

 Se tomará como potencia activa la profundidad Ha por debajo del nivel de solera donde se cumple la siguiente condición:

$$
\sigma_{zp}' \leq 0.2 \sigma_{zg}'
$$

Siendo:

- $\bullet$   $\sigma$ <sup>'</sup><sub>zp</sub>: Incremento de la presión efectiva vertical en el punto de la masa de suelo donde se determinará, el cual es producido por las cargas impuestas a esta.
- $\bullet$   $\sigma'_{zg}$ : Incremento de la presión efectiva vertical en el punto de la masa de suelo donde se determinará, el cual es producido por el peso propio de la misma.

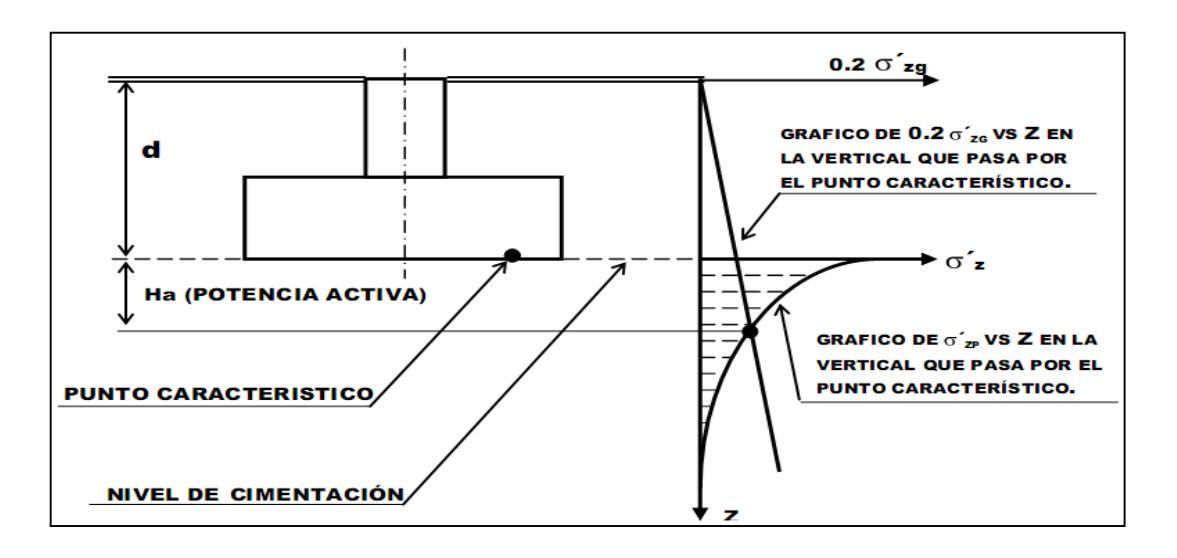

**Figura 1.5** Determinación de la Potencia Activa.

#### *Determinación de los asentamientos absolutos lineales S<sup>C</sup> para M=0.*

El asiento absoluto en los puntos característicos de la base de un cimiento se podrá calcular por el Método de Sumatoria de Capas usando la siguiente expresión.

$$
S_c = \sum_{i=1}^{n} \frac{H_i}{6} (\epsilon_{iS} + 4\epsilon_{iC} + \epsilon_{iI})
$$

Dónde:

- n: Cantidad de estratos por debajo del nivel de cimentación hasta una profundidad igual a la Potencia Activa.
- Hi: Espesor del estrato (i) existente por debajo del nivel de cimentación hasta una profundidad igual a la Potencia Activa.
- $\bullet$   $\varepsilon$ is: Variación de la deformación unitaria vertical en un punto de la frontera superior del estrato (i) y calculado en una vertical que pase por el punto característico del cimiento donde se calculará el asiento absoluto.
- $\bullet$   $\varepsilon$ ic: Idem para el punto centro del estrato (i).
- $\bullet$   $\varepsilon$ ii: Idem para la frontera inferior del estrato (i)

*►* Determinación de los asentamientos absolutos lineales para M≠ 0 y *suelos con Eo como parámetro deformacional.* 

Se debe garantizar que la base del cimiento esté comprimida y no haya peligro de vuelco, a través de la siguiente condición:

$$
F. S_{Vucleo} = \frac{M_{\text{establishes}}}{M_{\text{desestabilizantes}}} \geq 3
$$

En este caso se considerará válido el principio de superposición de efectos en la distribución de presiones actuantes, calculándose un asiento absoluto debajo del punto característico producto de la carga vertical N, y por el giro debido al efecto del momento M. (Ver Figura 1.6).

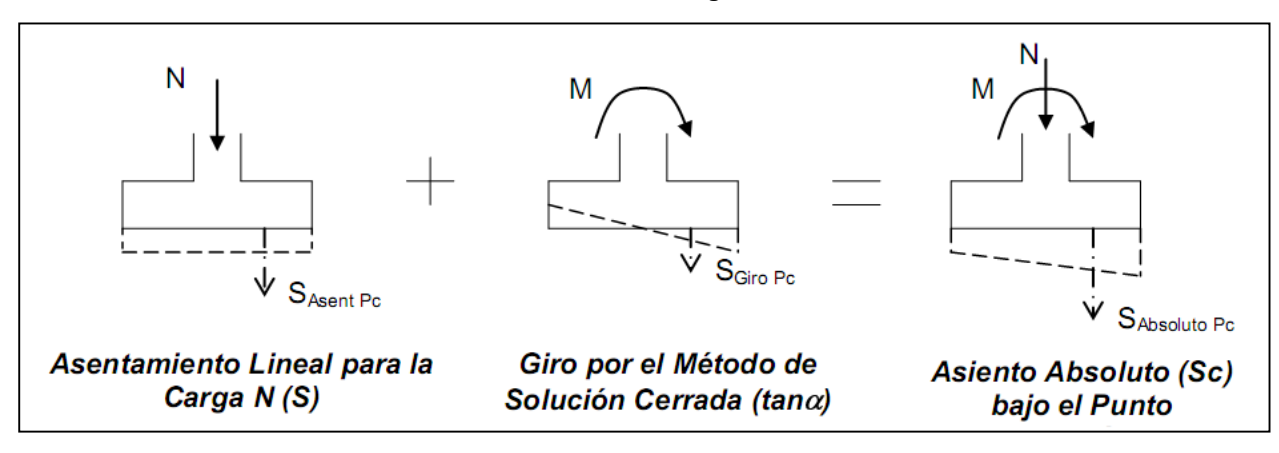

 $S_c = S_{\text{asent.PC}} + S_{\text{giroPC}}$ 

**Figura 1.6** Cálculo del Asiento Absoluto con la presencia de Momento y parámetro deformacional del suelo Eo.

- El S<sub>asent.PC</sub> se calculará como el asentamiento que se produce debido a la carga vertical el cálculo de los asentamientos absolutos lineales Sc considerando  $M = 0$ .
- El efecto del Momento se tomará con el cálculo del giro a través del Método de Solución Cerrada.

#### *1.4.1.2 Asentamientos no lineales*

Se recomienda el cálculo de los asentamientos por métodos No Lineales para los siguientes casos.

- Bases constituidas por suelos friccionales, cuando en la combinación de carga para el diseño por el 1<sup>er</sup> Estado Límite existan valores de excentricidad no considerables.

- Cuando el estado tensional actuante en el 2<sup>do</sup> Estado Límite sobrepase la Tensión Límite de Linealidad del Suelo.

Cuando se emplean métodos No Lineales para el cálculo de los asentamientos no es necesario el chequeo de la condición de Linealidad, solo se utiliza para determinar la frontera entre los asentamientos lineales y los no lineales.

El asiento total no lineal bajo el punto característico de una cimentación está dado por la siguiente expresión.

 $Sc$  no lineal total  $=$   $S$ lineal  $+$   $S$ no Lineal

#### <span id="page-24-0"></span>*1.4.2 Cálculo de los Asentamientos Relativos.*

Los asientos relativos pueden ser el Giro (tan $\alpha$ ), y la Distorsión angular (tan $\rho$ ). Si se cumple que el estado tensional para las combinaciones de carga del 2<sup>do</sup> Estado Límite no sobrepasa la tensión límite de linealidad es posible determinar el Giro por métodos lineales.

## <span id="page-24-1"></span>**1.5 Análisis de la aplicación del MEL y la introducción de la seguridad en los diferentes códigos de diseño de cimentaciones superficiales, a nivel internacional.**

De manera general se puede plantear que las diferencias fundamentales son la forma en que cada código especifica el procedimiento para seleccionar los parámetros geotécnicos para el diseño; los valores de los factores de corrección y como son introducidos en los cálculos para el diseño, específicamente cuando se trata de la capacidad resistente, en la ecuación de equilibrio, si se utilizan para los parámetros geotécnicos o la capacidad resistente.

A continuación, en la Tabla 1.1 se muestran los valores de los factores de capacidad de carga y los factores de corrección en el cálculo de la capacidad de carga de un suelo, así como el planteamiento de los Estados Límites de servicio en la tabla 1.2, estos pueden variar considerablemente en dependencia de las expresiones que se reseñan en las distintas regulaciones internacionales. Además, se plantean algunos de los aspectos que plantea la propuesta de la Norma Cubana de diseño geotécnico de cimentaciones superficiales, con respecto a lo que se aplica internacionalmente.

**Tabla1.1** Comparación entre algunos factores de corrección por varias normas internacionales con respecto a la propuesta de la NC para el diseño de cimentaciones superficiales el 2005

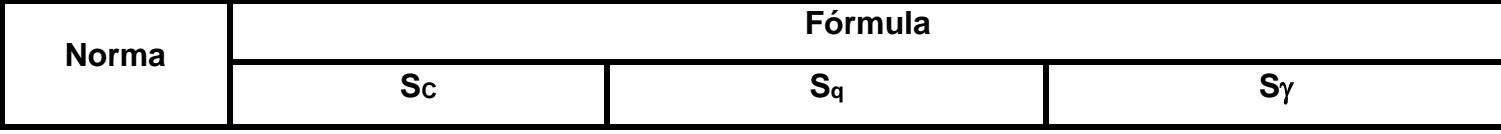

## Capítulo I

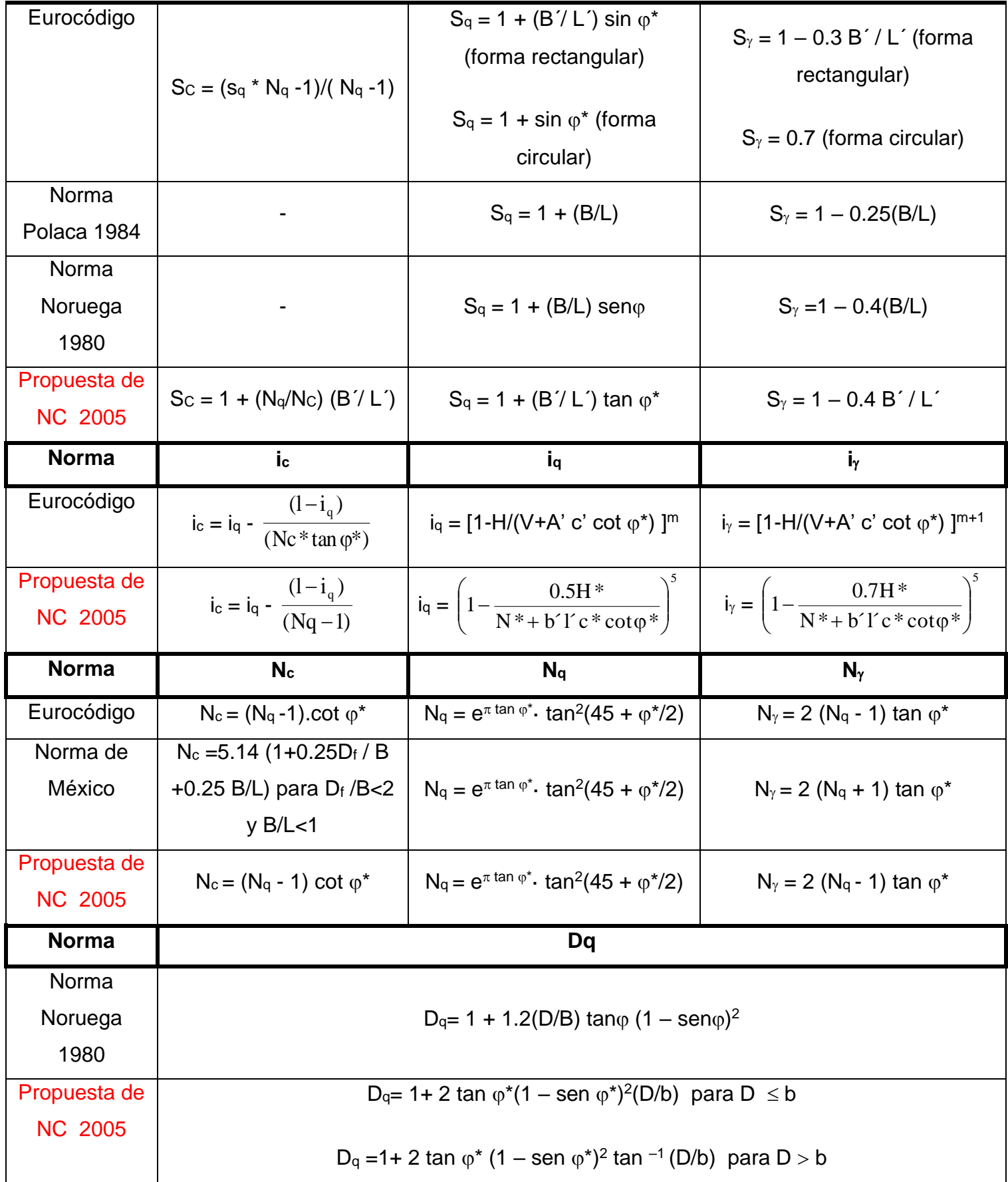

De la tabla 1.1 expuesta anteriormente se puede decir en cuanto al cálculo de los factores de corrección; los de forma (Si), difieren fundamentalmente en los coeficientes que multiplican a B'/L', así como la ausencia o el cambio de *sin \** por *tan \*,* y que en ninguna normativa se puede definir de forma evidente su influencia en el aumento o disminución de la capacidad de carga. Mientras que para la obtención de los factores de corrección por inclinación de la carga (ii) el Eurocódigo no toma en cuenta los mismos coeficientes que plantea la propuesta de la NC del 2005, pero si queda claro en ambas normativas que estos coeficientes si reducen los valores de capacidad de carga del suelo, por la reducción de la superficie de falla a cortante que se produce en el suelo.

Entre los factores de la capacidad de carga (Ni) se puede observar la similitud que presentan el Eurocódigo, con la usada en Cuba, que para la norma mexicana varía fundamentalmente en la formulación de la Nc.

Además, la Noma Noruega de 1980, al calcular uno de los factores que valora el efecto de la profundidad del cimiento  $(D_q)$  solo toma para el caso que plantea la normativa cubana de  $D \leq b$ .

**Tabla 1.2** Comparación de Estados Límites por varias normas internacionales con respecto a la propuesta de la NC para el diseño de cimentaciones superficiales el 2005

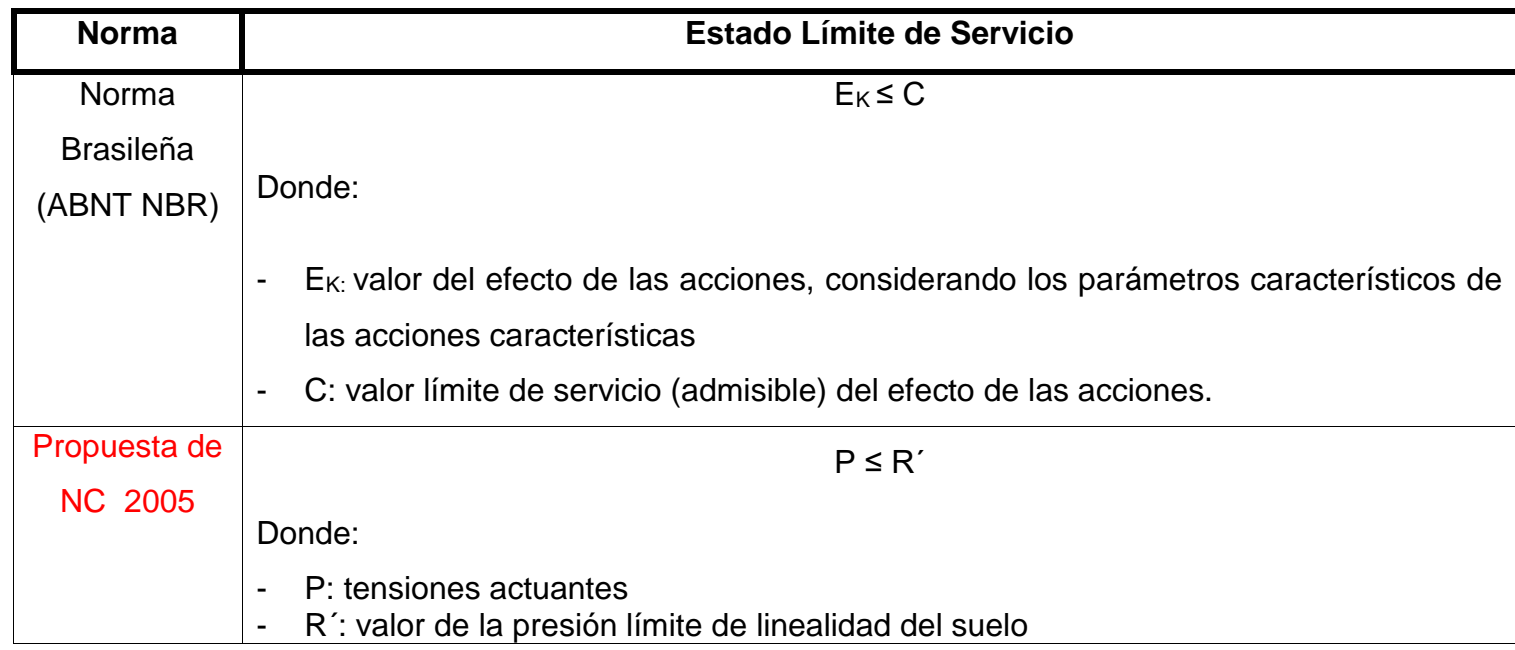

En la tabla 1.2 para la Norma Brasileña (ABNT NBR) cuando se expone la determinación del cálculo del Estado Límite de Servicio resulta cualitativamente igual a la propuesta de NC.

#### <span id="page-27-0"></span>**1.6 Valoración de la seguridad en el diseño por diferentes normativas.**

En el diseño por estados límites se introducen varios coeficientes de seguridad parciales, que son verificados a través de la Teoría de Seguridad y Probabilidad, toma en cuenta elementos importantes que hasta el momento no se habían tenido presente.

Es un hecho que algunos tipos de cargas son más variables que otras, e igualmente ocurre con las propiedades de los materiales y la resistencia del suelo, pues algunos se pueden estimar de forma más precisa que otros, y a través de la Teoría de Seguridad, con el empleo de consideraciones de probabilidad y seguridad, y con una base de datos estadísticamente procesada, se pueden obtener los coeficientes parciales de seguridad, teniendo en cuenta la mayoría de las incertidumbres que intervienen en el diseño. (Becker 1996)

En años anteriores han despertado un considerable interés y un incremento en dirección al uso de la Teoría de Seguridad y sus conceptos para la modelación de incertidumbres en el diseño ingenieril (Harr y otros 1987, Chowdhury 1994, Tang 1993, Ang y Tang 1984, Been 1989, 1993, Elms y Turkstra 1992, Cristian 1994, Li y Lo 1993).

En diseños con bases en la Teoría de Seguridad, los parámetros que intervienen son tratados como variables aleatorias y no como variables deterministas constantes. En esta Teoría el nivel de seguridad es definido en términos de la probabilidad de falla, que puede ser calculada directamente si la función de densidad de probabilidad o la curva de distribución de frecuencias son conocidas; y la misma estará representada como el área sombreada, donde se interceptan las curvas de distribución de frecuencia de las cargas y la resistencia del suelo.[\(Cueto, 2005\)](#page-101-1) (Figura 1.7)

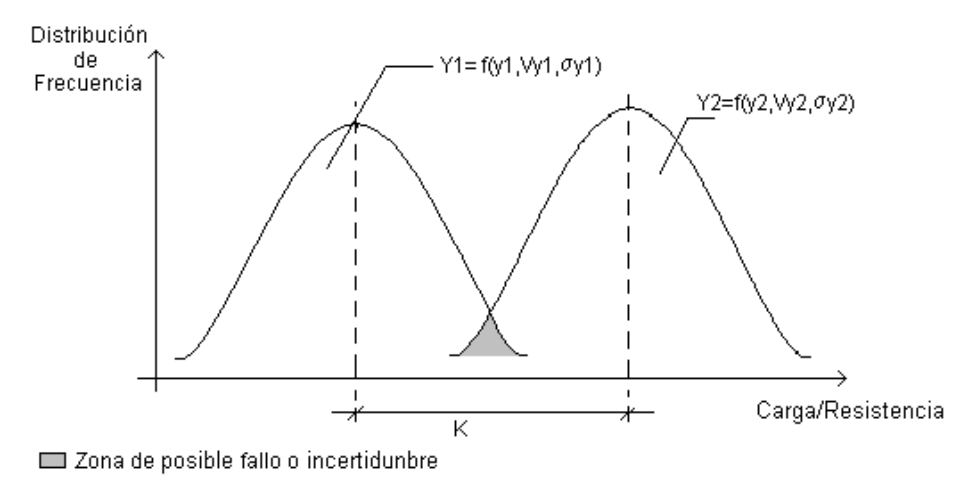

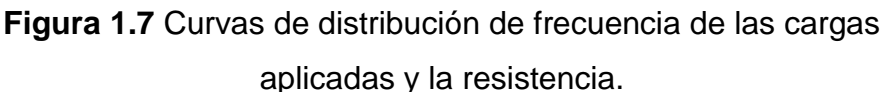

La Teoría de Seguridad de forma general, consiste en relacionar el nivel de seguridad (H), que es un parámetro que depende de todas las variables que intervienen en un diseño en específico y de la forma en que pueden variar dichos parámetros, desde el punto de vista estadístico; con el factor de seguridad general Kóptimo, que se ha introducido en el diseño. (Quevedo 1987, 1988; Oliphant 1988; Becker 1996)

Ejemplos de aplicación práctica de la Teoría de Seguridad en sus investigaciones y trabajo lo son: I. O. Ignatova y M. F. Gurianova (1970), que realizaron trabajos importantes en la temática cuyos resultados fueron incluidos en la norma de diseño rusa de 1974; N. I. Ermolaev (1976), considerado como el precursor de la Teoría de Seguridad de la Escuela Rusa, y VV Mixeev, publicó su obra "Seguridad de las bases de las Construcciones". En 1983, V.V. Mixeev y I.V. Shitora, dan a conocer otro trabajo suyo, "Sobre la Teoría de Seguridad en las normas de bases y cimentaciones". Posteriormente en 1984, I. O. Ignatova y I. V. Shitora retomaron nuevamente este tema. Guiado por las mismas tendencias de la escuela rusa, el Ing. Gilberto Quevedo en su trabajo doctoral, en 1987, llega a obtener con la aplicación de la Teoría de Seguridad, los coeficientes de seguridad adecuados para el diseño geotécnico por Estados Límites, de cimentaciones sobre suelos cohesivos, para las condiciones de Cuba. [\(Cueto,](#page-101-1)  [2005\)](#page-101-1)

Otros autores como Meyerhof, aunque no aplican estrictamente la Teoría de Seguridad, llega a plantear en varios de sus trabajos, valores para los coeficientes de seguridad parciales en el diseño de las cimentaciones, y en más de una ocasión ha abordado la temática de los coeficientes de seguridad, (1970, 1982, 1984 y 1995), que como se ve datan de hace muchos años hasta la actualidad prácticamente, y que en la mayoría de los casos son bastante acertados, (Tabla 1.3). Intentos más recientes en la temática han sido realizados por otros autores como Robert Day en sus trabajos de 1997, donde basa su análisis en los principios del diseño por Estados Límites, pero la solución final del problema la da de forma empírica basado en su experiencia.[\(Cueto, 2005\)](#page-101-1)

**Tabla 1.3** Valores de los Factores de Seguridad parciales mínimos propuestos por Meyerhof en 1970.

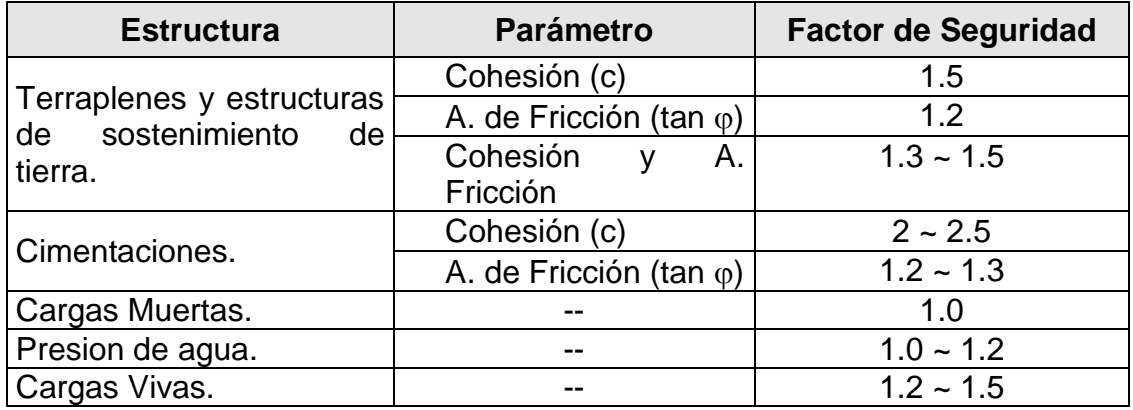

Luego, (Meyerhof 1995, y Becker 1996) han publicado una tabla resumen sobre la evolución y tendencia de los factores de seguridad parcial, (Tabla 1.4) donde se demuestra que a pesar de los años transcurridos los valores propuestos por Brinch Hansen, son los de mayor vigencia aún hoy.[\(Cueto, 2005\)](#page-101-1)

En Cuba, la propuesta de norma de diseño geotécnico de cimentaciones, fue revisada y ajustada adecuadamente con la aplicación de la Teoría de Seguridad, pero para el diseño en suelos cohesivos (Quevedo 1987, 1994).

**Tabla 1.4** Resumen de la evolución de los valores de los Factores de Seguridad parciales mínimos para el esfuerzo cortante (Meyerhof 1995)

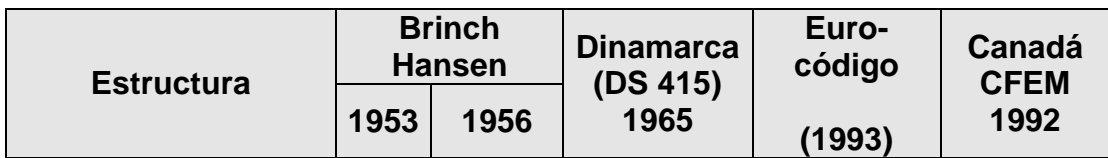

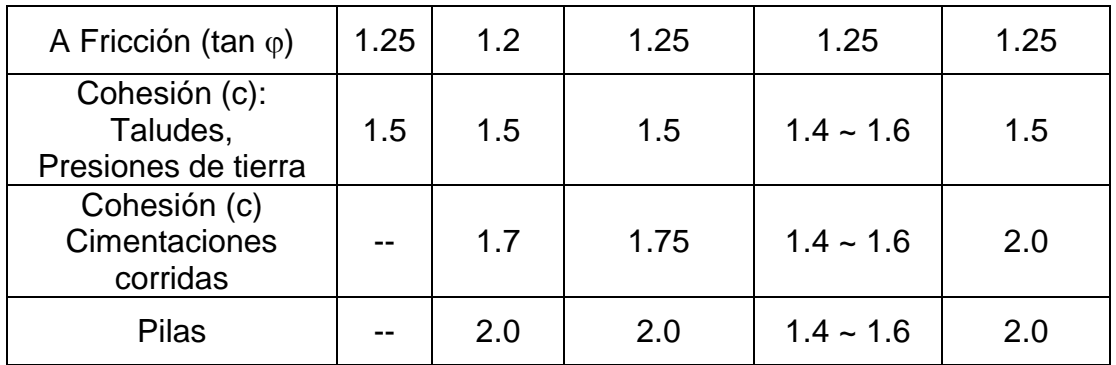

A continuación, se realizará el análisis de la seguridad para el diseño de cimentaciones superficiales, por el método de los Estados Límites y con la aplicación de la Teoría de Seguridad, según diferentes normativas.

#### <span id="page-30-0"></span>*1.6.1 Eurocódigo.*

En el Eurocódigo no se recurre a la utilización de  $\gamma$ s, en el 1<sup>er</sup> Estado Límite, sino que valoran los demás coeficientes para lograr introducir la seguridad requerida. Además, brinda al diseñador la oportunidad de aplicar los factores parciales en el lado de la capacidad resistente a los parámetros geotécnicos o a la resistencia del suelo, para los diseños geotécnicos por estados límites. Propician la introducción de 3 acercamientos de diseño diferentes. En la tabla 1.5 los factores parciales son mayores que la unidad pues en el caso de las cargas están multiplicando, mientras que, en el caso de los factores geotécnicos y las resistencias, están dividiendo. Hay que señalar que para el *Acercamiento 1* existen dos sistemas de factores S1 (B) [los factores parciales son aplicados a las acciones (cargas) y los parámetros geotécnicos tienen factor parcial =1, usualmente es el más crítico si la fuerza del material estructural está implícita o cuando hay una carga inusual, en el caso de una cimentación muy cargada excéntricamente] y S1(C) [los factores parciales se aplican a los parámetros geotécnicos y a las acciones variables que no han sido factorizadas, es casi siempre el más crítico si las fuerzas producidas por el suelo controlan el comportamiento]; para este tipo de acercamiento se realizan los cálculos por separados con estos dos sistemas de factores y comprobar los estados límites últimos. Para el Acercamiento 2 se encuentran los factores parciales (S2), que se usa en las acciones (cargas) y a las resistencias, pero no a los parámetros geotécnicos. El Acercamiento 3, incluye al igual que el anterior (Acercamiento 2) un solo un sistema de factores parciales (S3), aunque si se diferencia en que los factores parciales son aplicados a los parámetros geotécnicos y no a las resistencias; para las acciones (cargas), las cargas permanentes del suelo no son factorizadas, pero las cargas de la estructura son como las cargas variables. **Tabla 1.5** Factores Parciales en el Eurocódigo 7[\(Orr, 2011\)](#page-104-1)

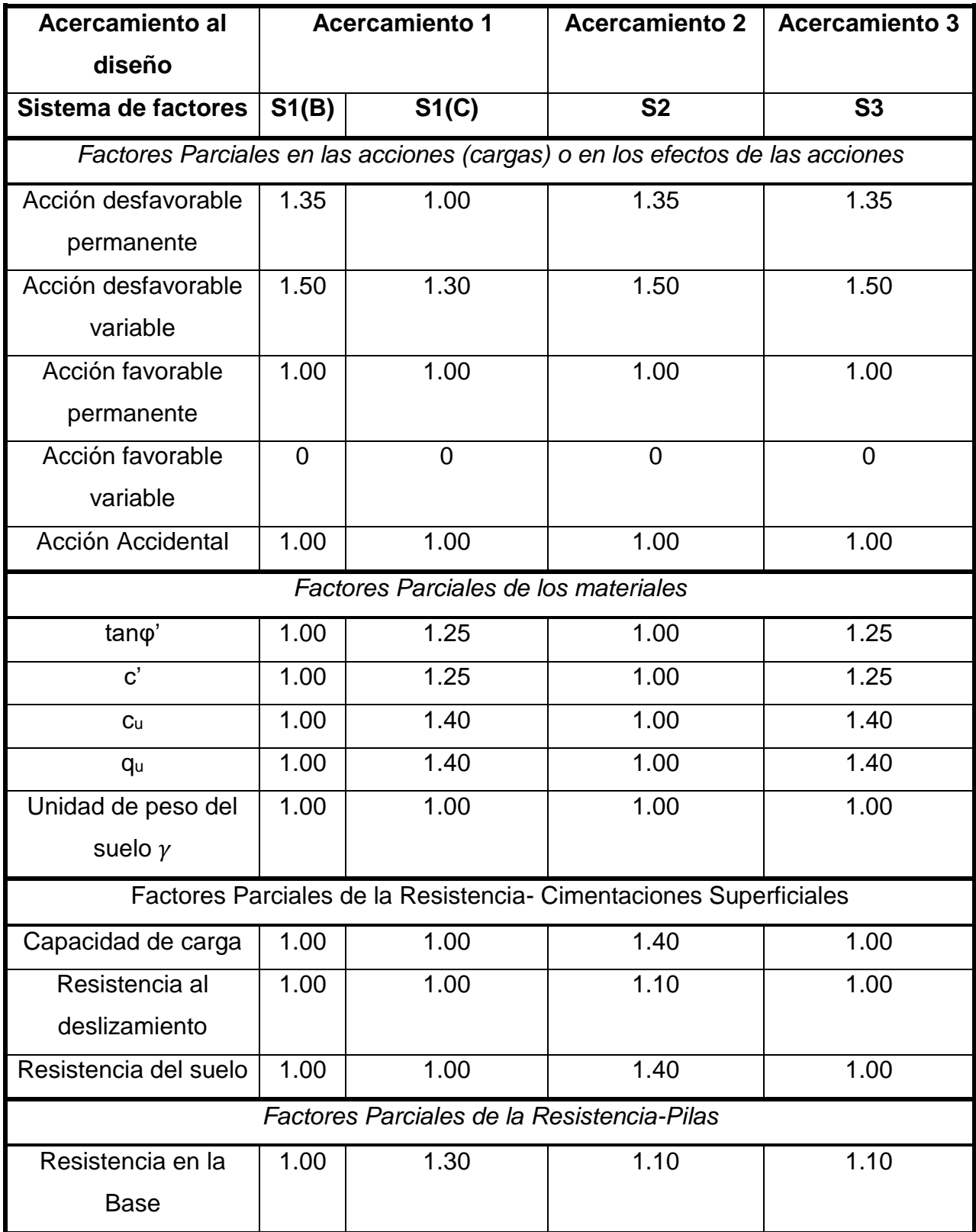

Capítulo I

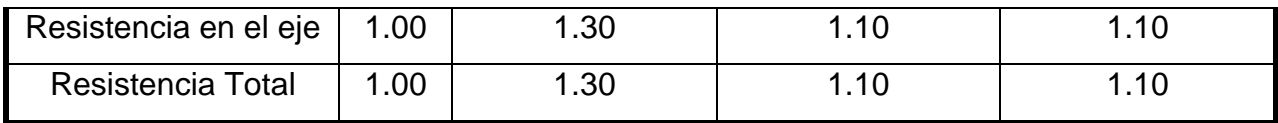

Para el Eurocódigo los coeficientes de seguridad a los materiales no se aplican a los valores medios de estos sino a los característicos, como se muestra en la figura 1.8:

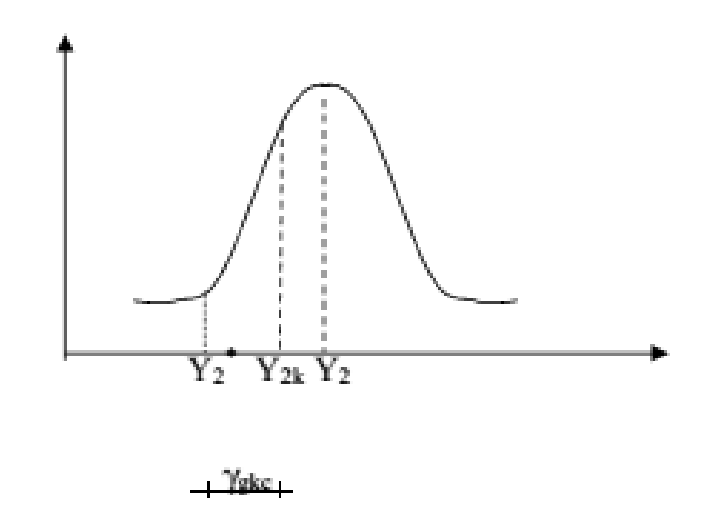

**Figura 1.8** Relaciones entre las funciones  $Y_2^*$ ,  $Y_{2k}$  y  $Y_2$  para el 1er Estado Límite

Para el caso del diseño geotécnico los valores de  $\gamma_g$  para las propiedades de los materiales se determinan por la siguiente tabla, donde se muestran 4 casos, en los que la ecuación de diseño queda como:

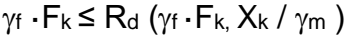

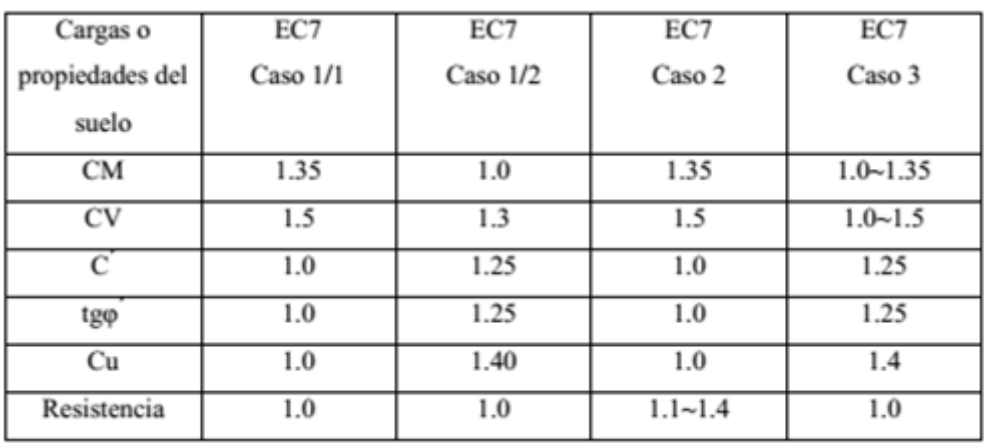

Para el caso 2, se utiliza una ecuación de diseño similar al del ACI, pero en vez de emplear el coeficiente  $\varphi$ , que se multiplica a la capacidad resistente y es menor que 1, utilizan un coeficiente que es mayor que 1 y divide a la capacidad resistente, quedando la ecuación de diseño para ese caso como:

#### $\gamma_f \cdot F_k \leq R_k / \gamma_R$

En Alemania se aplica el Eurocódigo para todos los diseños geotécnicos y además en casos sencillos el Anexo Nacional permite el uso de la experiencia o valores empíricos (por ejemplo, la capacidad portante de los pilotes o cimentaciones superficiales), en los casos complicados se utiliza el método de observación [\(Orr, 2011\)](#page-104-1). La implementación del LSD por el Eurocódigo 7 representa un radical cambio en la filosofía de diseño alemán, que se basa en una experiencia a largo plazo y que es muy fiable. Los ingenieros tuvieron que adaptarse al nuevo concepto de estados límites y factores parciales y la nueva terminología con la introducción de DIN 1054: 2003/2005 paralelo al Eurocódigo ("la manera alemana"). En el futuro los tres códigos (EC7 y su NA además de DIN revisada 1054) se van a utilizar en el diseño geotécnico, además de otro tipo de diseño y códigos de construcción. El nivel de seguridad que se incluye en estos códigos no se basa en cálculos probabilísticos, pero viene del antiguo concepto de seguridad mundial, es decir, la fiabilidad real sigue siendo desconocido.

| Países europeos               | <b>Factores de Valores Parciales</b>               |  |
|-------------------------------|----------------------------------------------------|--|
| Francia y muchos otros países | Los valores de los coeficientes                    |  |
|                               | parciales recomendados en la norma                 |  |
|                               | EN 1997-1 adoptadas en los Anexos                  |  |
|                               | Nacionales de situaciones<br>de                    |  |
|                               | proyecto permanentes y transitorias                |  |
| Alemania                      | Factores parciales calibrados de tal               |  |
|                               | manera que el nivel de seguridad                   |  |
|                               | anterior se mantiene.                              |  |
| Grecia                        | Planificación para introducir el factor            |  |
|                               | y <sub>M</sub> =1.1 para la tensión efectiva en el |  |

**Tabla 1.6** Selección de los factores de Valores Parciales

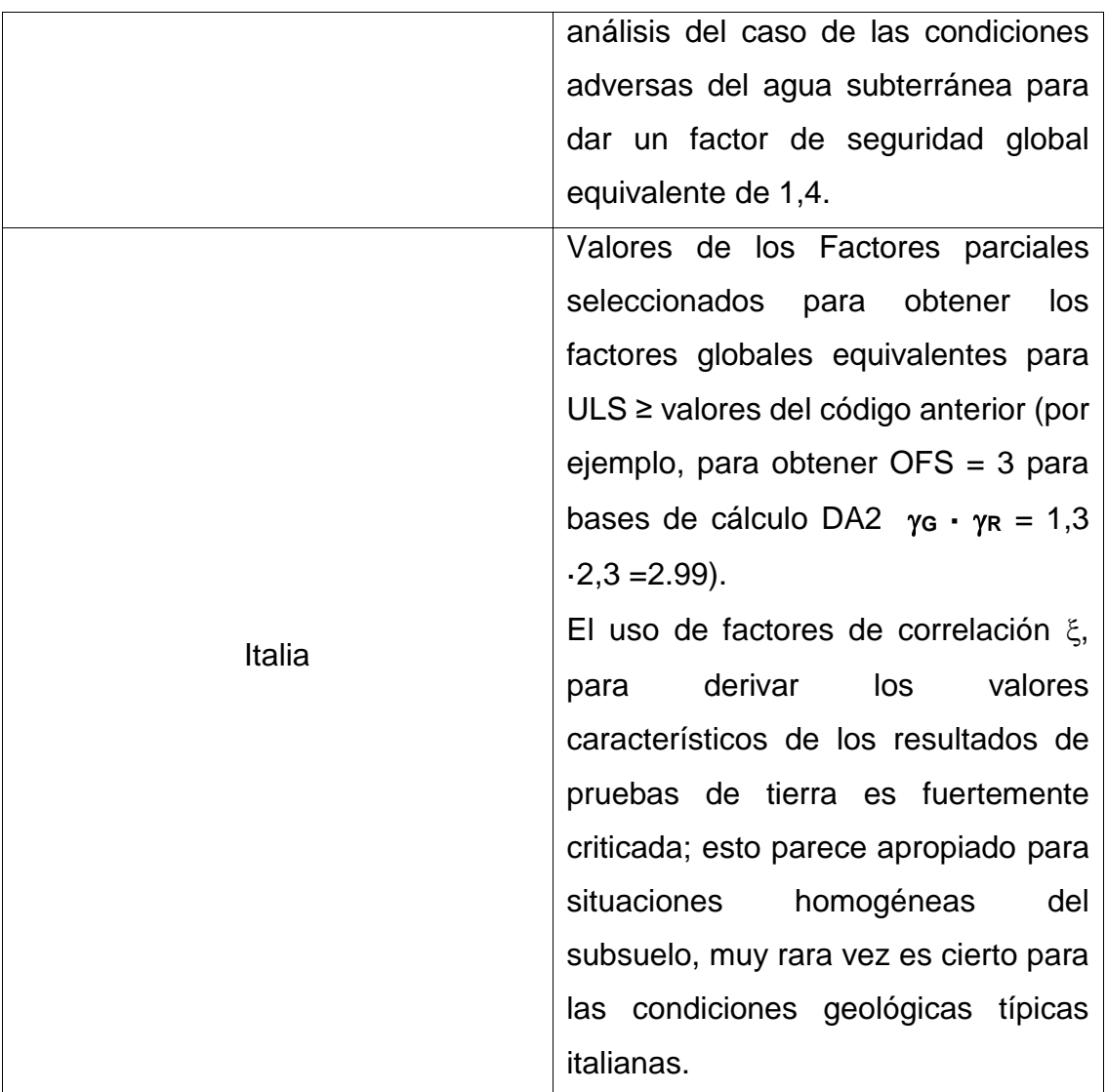

#### <span id="page-34-0"></span>*1.6.2 Canadá.*

El CFEM (Canadian Foundation Engineering Manual) es una opción al uso de los factores de seguridad para el diseño de terraplenes, estructuras de contención de tierra y cimentaciones. Los factores parciales en este código (*están multiplicando, por lo que son menores que la unidad*), que se plantean más adelante, varían con los del Eurocódigo 7 (*los factores aplicados a los materiales están dividiendo y, por lo tanto, son mayores que la unidad*). (Orr 2000).

Los factores parciales de CFEM son parecidos a los planteados por el Acercamiento 3 en el Eurocódigo 7, con un factor en las acciones permanentes, así como en los parámetros geotécnicos.

| Parámetros a medir       | <b>CFEM</b>                                                              | Eurocódigo 7                                      |
|--------------------------|--------------------------------------------------------------------------|---------------------------------------------------|
| Factor para las cargas   | 0.8<br>$\overline{\phantom{a}}$                                          | $\mathbf{1}$<br>$\overline{\phantom{a}}$          |
| desfavorables            |                                                                          |                                                   |
|                          | 2<br>$\mathbf{C}^{\prime}$<br>(para<br>$\mathsf{y}$<br>para<br><b>CU</b> | - 1.25 (para cu y c' para todos los               |
| Utilidad de los factores | cimentaciones)                                                           | diseños por los sistemas S1(C) y                  |
| más grandes              | - 1.54 (para muros de contención                                         | S3)                                               |
|                          | o taludes)                                                               |                                                   |
| Otros                    | mismos<br>factores<br>de<br>Los                                          | presiones<br>Las<br>del<br>agua<br>$\blacksquare$ |
|                          | carga son utilizados para el                                             | subterránea se definen como                       |
|                          | análisis<br>geotécnico<br>y                                              | $\log$<br>valores<br>acciones,<br>de              |
|                          | estructural.                                                             | diseño para los estados límite                    |
|                          | Se obtienen valores para los                                             | últimos<br>obtenidos<br>no<br>son                 |
|                          | factores parciales para las                                              | normalmente<br>aplicando                          |
|                          | presiones de agua, que son                                               | factores parciales a los valores                  |
|                          | los mismos dados para las                                                | característicos<br>sino                           |
|                          | cargas permanentes.                                                      | seleccionando los valores que                     |
|                          |                                                                          | representan el valor<br>más                       |
|                          |                                                                          | desfavorable<br>podría<br>que                     |
|                          |                                                                          | circunstancias.<br>ocurrir<br>en                  |
|                          |                                                                          | extremas.                                         |

**Tabla 1.7** Diferencias entre los factores del CFEM y el Eurocódigo 7

**Tabla 1.8** Factores Parciales del Manual Canadiense de Cimentaciones para Ingenieros (CFEM)

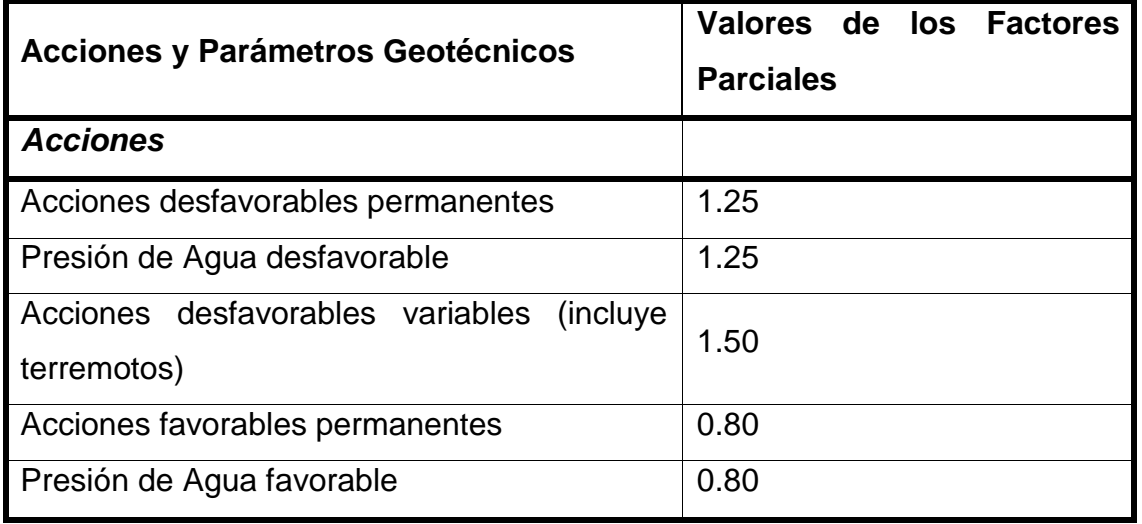
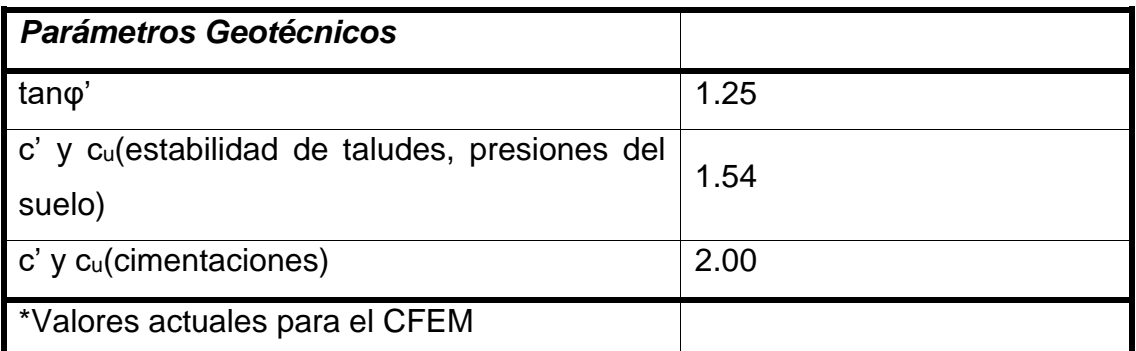

Anteriormente en Canadá usaban el WSD (diseño por Tensiones Admisibles) que constituyó la base del diseño geotécnico hasta 1979, ya que el código de diseño geotécnico ha cambiado hacia el LRFD (Factor de Carga y Resistencia de diseño) donde hace un enfoque integrado al diseño por los Estados Límites.[\(Fenton, 2011\)](#page-102-0)

Para el trabajo del diseño a tensión se toma a Fs como factor de seguridad en base a la experiencia, además de que toda la incertidumbre se agrupa en un solo factor, se requiere de muchos años de experiencia empírica y no se presta a la estimación de fallo de probabilidad.[\(Fenton, 2011\)](#page-102-0)

El factor de carga y resistencia de diseño reemplaza solo al factor la seguridad con un conjunto de factores de seguridad parcial (factores de carga y resistencia) que actúa sobre los componentes de la resistencia y de la carga (Taylor, 1948, Freudenthal, 1951, 1956, Hansen, 1953, 1956).

La resistencia calculada como con el enfoque de WSD constituye una mejor representación del mecanismo de fallo real, el trabajo con los factores de resistencia permite una transición más suave desde WSD a LRFD, así como proporciona a los ingenieros trabajar con los números "reales" hasta la última etapa en la que se descompone en factores el resultado y cumplen con los códigos estructurales, en los que cada material tiene su propio factor de resistencia.[\(Fenton, 2011\)](#page-102-0)

A continuación, se muestra la tabla 1.9 los factores de carga y resistencia utilizado en una variedad de códigos de diseño geotécnicos de todo el mundo. Aquí se realiza el diseño contra la falla por deslizamiento y capacidad de carga, con c'=100, φ'= 30 y se toma en cuenta el área de la base.

| Código                  | Carga       | Carga | $tan(\phi')$ | c'           | Cap. de       | Deslizam.   | Área |
|-------------------------|-------------|-------|--------------|--------------|---------------|-------------|------|
|                         | Muerta      | Viva  |              |              | carga         |             |      |
| CFEM - 1992             | 1.25        | 1.5   | 0.8          | $0.5 - 0.65$ |               |             | 5.22 |
| NCHRP 343 - 1991        | 1.3         | 2.17  |              |              | $0.35 - 0.6$  | $0.8 - 0.9$ | 4.88 |
| NCHRP12-55 - 2004       | 1.25        | 1.75  |              |              | 0.45          | 0.8         | 4.70 |
| Denmark $-1965$         | 1.0         | 1.5   | 0.8          | 0.57         |               |             | 4.47 |
| $AASHTO - 2007$         | 1.25        | 1.75  |              |              | $0.45 - 0.55$ | $0.8 - 0.9$ | 4.23 |
| <b>B.</b> Hansen – 1956 | 1.0         | 1.5   | 0.83         | 0.59         |               |             | 4.15 |
| AS $5100 - 2004$        | 1.2         | 1.8   |              |              | $0.35 - 0.65$ | 0.35-0.65   | 4.14 |
| <b>CHBDC - 2006</b>     | 1.2         | 1.7   |              |              | 0.5           | 0.8         | 4.07 |
| AS $4678 - 2002$        | 1.25        | 1.5   | 0.75-0.95    | $0.5 - 0.9$  |               |             | 3.89 |
| Eurocode7 Model 1       | 1.0         | 1.3   | 0.8          | 0.8          |               |             | 3.06 |
| Eurocode7 Model 2       | 1.35        | 1.5   |              |              | 0.71          | 0.91        | 3.04 |
| ANSI A58 - 1980         | $1.2 - 1.4$ | 1.6   |              |              | $0.67 - 0.83$ |             | 2.84 |

**Tabla 1.9** Valores de carga y factores de resistencia [\(Fenton, 2011\)](#page-102-0)

Actualmente el Código de Construcción Nacional de Canadá (2010) utiliza el Método de Estados Límite para el diseño, pero los factores de resistencia no aparecen en el código, sino en la Guía del Usuario evidenciada en la tabla 1.10. El Código Canadiense del Diseño de Puentes de carreteras (CHBDC) del 2006 define a la vez el diseño de Estados Límites y los factores de resistencia requeridas. [\(Fenton, 2011\)](#page-102-0)

**Tabla 1.10** Fragmento de Guía del Usuario del Código de Construcción Nacional de Canadá (2010)

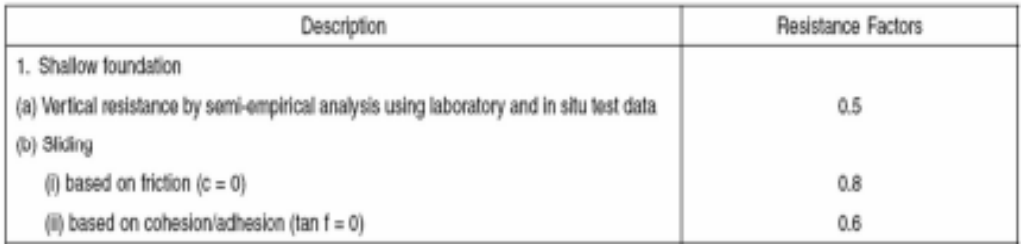

#### **Tabla 1.11** Factores Geotécnicos de Resistencia del CHBDC del 2006

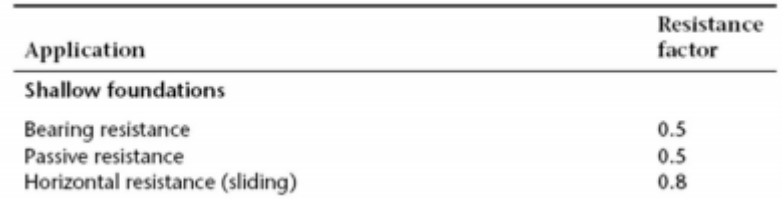

Para un futuro Canadá quiere alcanzar niveles socialmente aceptables de riesgo para su sistemas de ingeniería (donde el riesgo = consecuencia el fracaso de la probabilidad de fallo), pretende obtener una mayor factibilidad de las estructuras, independientemente del tipo de carga, proporcionar un medio para ajustar la fiabilidad del sistema geotécnico sobre las posibles consecuencias de las fallas, así como permitir diseños para llegar a un nivel de confianza especificado y por supuesto la armonización con otros códigos estructurales para el establecimiento de un marco conceptual común en el que se puedan abordar problemas de fiabilidad. [Fenton \(2011\)](#page-102-0)

Se cumplirá que para el Estado Límite Último (ULS): el efecto de resistencia factorizada ≥ las cargas geotécnicas últimas factorizadas (ULS).

$$
\Psi\cdot\phi_{gu}\cdot\widehat{R}_u\geq\sum_i\gamma_{ui}\cdot\widehat{L}_{ui}
$$

Donde:

Ψ: Factor de consecuencia

 $\varphi_{\text{gu}}$ : Factor de resistencia geotécnico última

 $\widehat{R}_{\mathrm{u}}$ : Resistencia última geotécnica característica

γui: Factor de carga para el Estado Límite Último

 $\hat{L}_{ui}$ : Efecto de la carga de orden i para un determinado ULS (Estado Límite Último).

### *1.6.3 Brasil (Norma Brasileña-ABNT NBR-).*

La verificación de seguridad se realiza a través del factor de seguridad global y por los factores de seguridad parcial, que se muestran en la siguiente tabla:

**Tabla 1.12** Factores de seguridad y coeficientes de minoración para solicitudes de compresión.

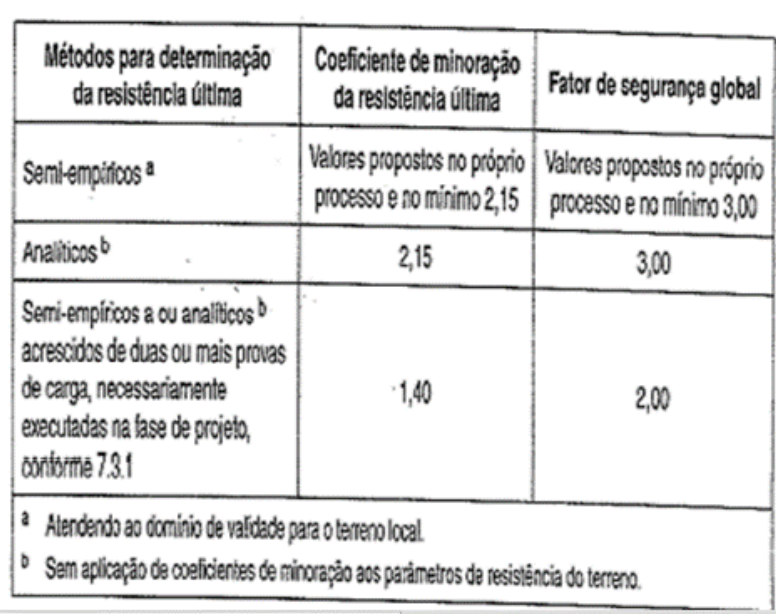

Por tanto, la ecuación de diseño para este caso es:

 $\gamma_f \cdot A_k \leq R_{ult} / \gamma_m$ 

### **Conclusiones parciales del Capítulo I:**

- 1. Cuba contempla actualmente una propuesta de normativa para el diseño geotécnico de las cimentaciones superficiales, del 2005, a partir del Método de Estados Límites; pero a su vez no plasma las correcciones pertinentes más actualizadas con relación a esta temática realizadas en Cuba posterior a esa fecha.
- 2. A nivel internacional se utilizan otras normativas propias del lugar, que se caracterizan diferenciadamente por el procedimiento para la aplicación de los Estados Límites y la introducción de la seguridad.
- 3. No obstante, las diferencias que existen entre todas las normativas analizadas, se puede apreciar, que la propuesta de Norma Cubana para el diseño geotécnico de las cimentaciones superficiales, está al nivel del desarrollo científico geotécnico a nivel internacional.
- 4. La introducción de la seguridad, en la propuesta de Norma Cubana para el diseño geotécnico, tiene sus fundamentos en un análisis probabilístico y estadístico de actualidad a nivel mundial, según pudo comprobarse en las comparaciones con otras normativas, como el Eurocódigo y las Normativas Canadienses.
- 5. La introducción en la propuesta de norma cubana, del cálculo de los asentamientos por métodos no lineales constituye un elemento significativo respecto a otras normativas internacionales.

### **CAPÍTULO II: ACTUALIZACIÓN DE LA NORMA DE DISEÑO GEOTÉCNICO**

# **2.1Fundamentación de la Norma de Diseño Geotécnico de las Cimentaciones Superficiales.**

La propuesta de la Norma de Cimentaciones Superficiales en Cuba utiliza para su diseño el Método de los Estados Límites (MEL). Este incluye la aplicación de estadísticas, contiene criterios probabilísticos que son aplicados en las dos principales variables aleatorias que intervienen en el diseño, las cargas y la capacidad resistente del elemento, tomando en cuenta las consideraciones que intervienen en el diseño. Es de suma importancia para el diseño ingenieril tener como objetivos principales la durabilidad, la economía y la seguridad. La efectividad de este último permite la reducción de la probabilidad de falla de la estructura. La normativa cubana plantea los coeficientes de seguridad parciales que resultan necesarios para su implementación, producto de las incertidumbres que generan este tipo de estructuras en su diseño, la complejidad del comportamiento del terreno y el conocimiento incompleto de las condiciones del subsuelo, que muchas veces existe. Con estos coeficientes se considera el mayor número de los factores de incertidumbre posibles, además supone las combinaciones de carga más desfavorables y los mínimos valores de los parámetros de resistencia de los materiales, haciendo de este método el más racional.

# **2.2 Concepción de la implementación del Método de los Estados Límites para el diseño geotécnico de las cimentaciones superficiales en Cuba.**

El diseño geotécnico en Cuba de las cimentaciones superficiales basa su concepción de forma diferente a como se plantea en la mayoría de los países a nivel mundial: en Cuba se realiza el diseño de las cimentaciones superficiales por el 1<sup>er</sup> E.L. y se chequea por el 2<sup>do</sup> E.L. Producto de la presencia de las cargas de viento en los estados de carga de diseño, y su incidencia en la determinación de los diseños debido a los elevados valores de los estados tensionales que las mismas generan en las combinaciones de diseño para el 1<sup>er</sup> Estado Límite, el criterio de estabilidad se convierte en Cuba en el determinante en el diseño; y no

el criterio de deformación, como suele encontrarse establecido en la generalidad de las normativa internacionales.

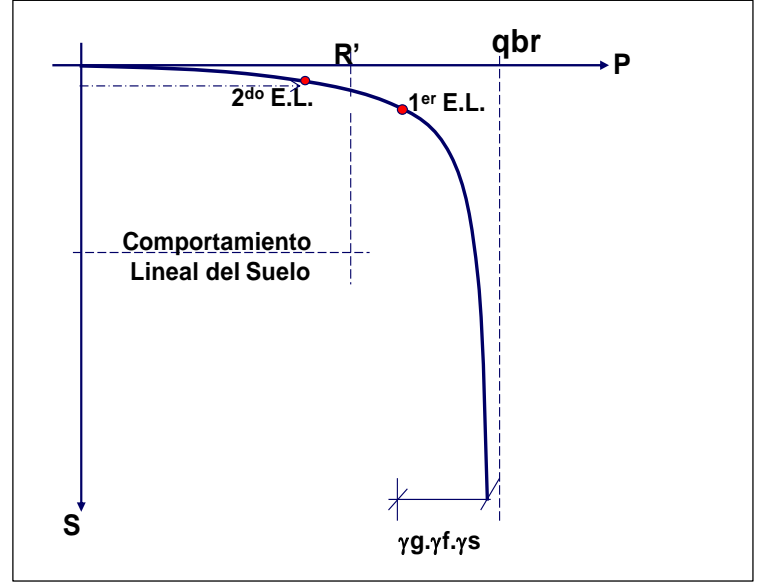

**Figura 2.1** Comportamiento P Vs S, en suelos Predominantemente Cohesivos.

Es por ello que también se incluye para algunos casos el uso del Método de las Tensiones Admisibles (R´s), en este se pone a trabajar la base de la cimentación a valores iguales o máximos al que admite, para así asegurar tanto las condiciones de diseño relacionada con el criterio de estabilidad, como las relacionadas con el criterio de deformación.

### *2.2.1 1 er Estado Límite.*

#### - *Chequeo al vuelco.*

El chequeo al vuelco se realiza por el MFSG pues resulta muy complejo llegar a obtener un Factor de Seguridad al Vuelco, partiendo de la concepción de la introducción de la seguridad por el MEL; además se ha demostrado que el diseño por excentricidad decide en muy pocos casos, o en casos muy específicos.

#### - *Chequeo al deslizamiento.*

El chequeo al deslizamiento en la mayoría de las normativas no se tiene en cuenta de forma directa, pero para Cuba resulta de gran importancia en comparación a otros países producto de la influencia que tiene para los cimientos la acción del viento, y el papel que juegan las cargas horizontales a través de la estructura.

#### - *Chequeo de la capacidad de carga.*

Para el chequeo de la capacidad de carga se recomiendan utilizar las formulaciones propuestas por Meyerhof y Brinch Hansen, pues son las que toman en cuenta en sus modelos la mayor cantidad de factores de influencia que intervienen en la determinación de la capacidad de carga real del suelo, y muy particularmente la influencia que puede tener la dilatancia de los suelos friccionales en la capacidad de carga de los mismos, factor que no fue considerado en ninguna de las soluciones teóricas planteadas por otros autores, siendo de gran importancia su efecto puede provocar que las partículas del suelo se encajen o que se expandan, siendo conocidos como dilatancia negativa y dilatancia positiva respectivamente.

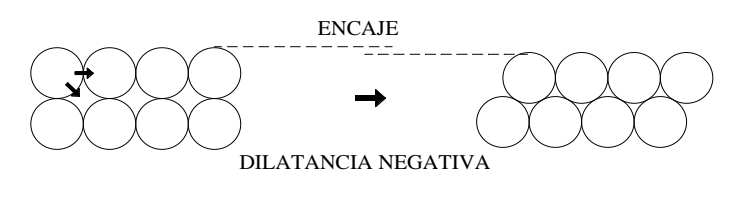

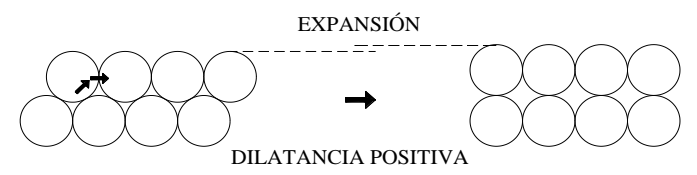

**Figura 2.2** Posibles tipos de movimiento de partículas en un suelo granular. En los suelos granulares, para que se produzca una falla por corte entre partículas no sólo es necesario vencer la fricción entre ellas, sino que además debe provocarse que las partículas se desplacen unas respecto a otras, de aquí que la resistencia al corte en una masa de suelo real presente dos componentes: la magnitud viene determinada por el ángulo de fricción entre partículas y otra que depende del grado de encaje entre ellas; cuanto mayor sea el grado de encaje, mayor será la resistencia total al corte.

El ángulo de dilatancia del suelo  $(\Psi)$ , se determina a partir de la relación entre la resistencia máxima o pico y la resistencia residual, fundamentalmente en suelos friccionales que es donde este efecto se manifiesta con mayor fuerza. En la siguiente gráfica se puede observar que se entiende por estas dos resistencias.

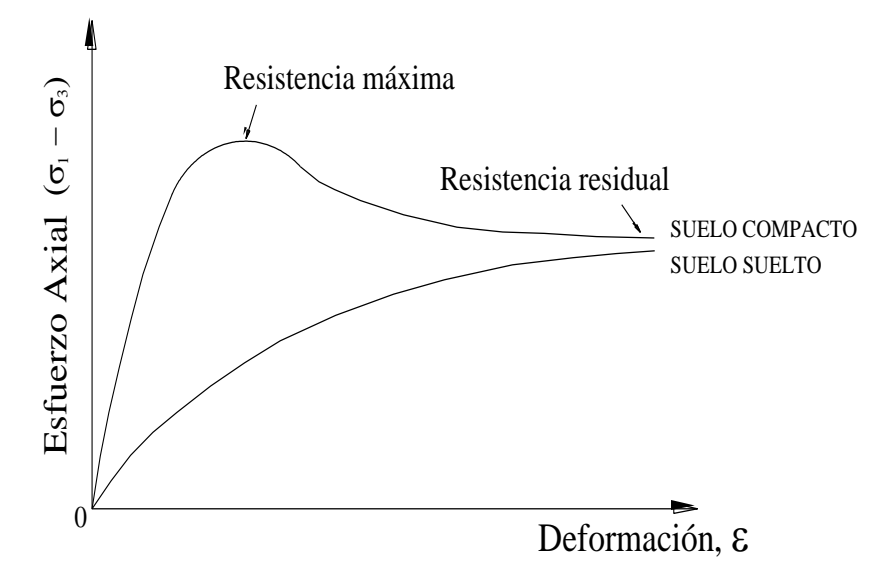

**Gráfica 2.1** Relación entre el Esfuerzo Axial y la Deformación

Simanca (1999) estudió el efecto de la dilatancia del suelo en la capacidad de carga de la base de la cimentación, fundamentalmente en el coeficiente  $N_{\gamma}$ , obteniendo los resultados que se muestran en la siguiente gráfica:

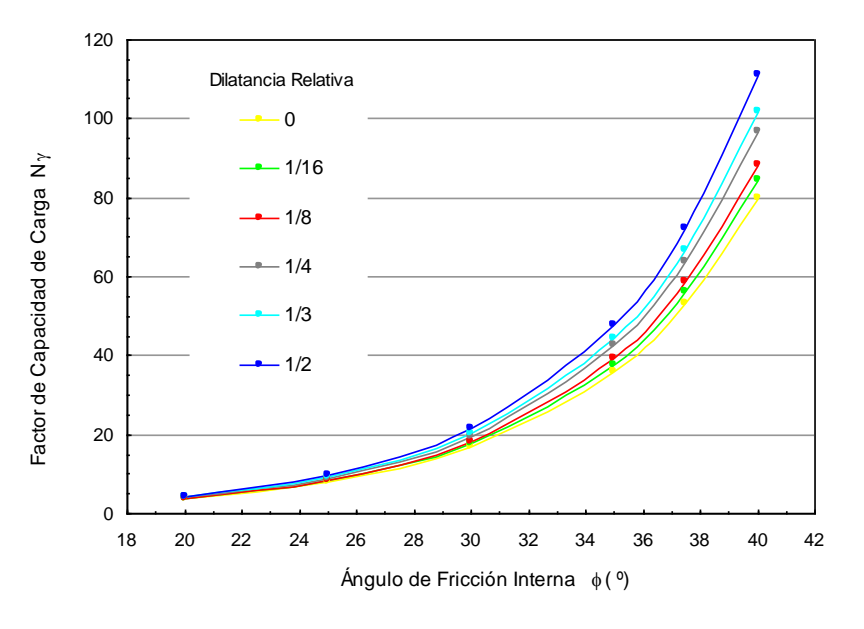

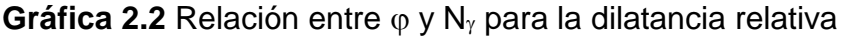

Donde la dilatancia relativa es la relación entre el ángulo de dilatancia  $\Psi$  y el ángulo de fricción interna del suelo φ. Como se puede observar a medida que aumenta el ángulo de dilatancia  $\Psi$  del suelo el valor de N $\gamma$  aumenta para un mismo valor del ángulo de fricción interna del suelo.

#### *2.2.2 2 do Estado Límite.*

# - *Significación de los métodos lineales para el cálculo de los asentamientos.*

Para el chequeo del deslizamiento a través del 2<sup>do</sup> Estado Límite resulta necesario comprobar el comportamiento tenso-deformacional lineal del suelo (condición de Linealidad), pues este utiliza el Método de la Sumatoria, que resulta muy factible su aplicación en Cuba, pues se logra una mayor exactitud en los resultados (ya que se basa en la discretización del suelo, al analizar cada estrato, y puede hacerse según se considere necesario) con respecto a cómo se realiza internacionalmente, aunque esta es una tendencia que ha ido ganando terreno en varias regiones, y uno de sus precursores fue la escuela Rusa.

El método planteado originalmente por la SNIP, parte de la discretización del área del gráfico de tensiones por carga impuesta, que se muestra en la figura 2.3, la cual se subdivide en pequeños rectángulos aproximados de Hi de espesor, que oscilarán entre 0.4 b y 1m, tomando el menor de los dos valores y posibilitando determinar los σ´zp en cada punto central de los mismos, y considerarlos constantes en todo el espesor correspondiente a dicho Hi, permitiendo de esta forma el cálculo del área comprendida.

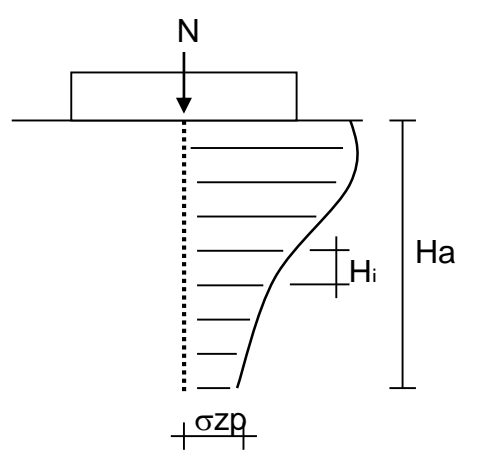

**Figura 2.3** Distribución de tensiones por carga impuesta en el suelo.

El método de sumatoria de capa propuesto por la norma cubana propone el análisis de solo 3 puntos en el estrato, haciendo un promedio pesado de la influencia de los mismos, dándole más influencia al punto central del estrato en el cálculo de las deformaciones unitarias.

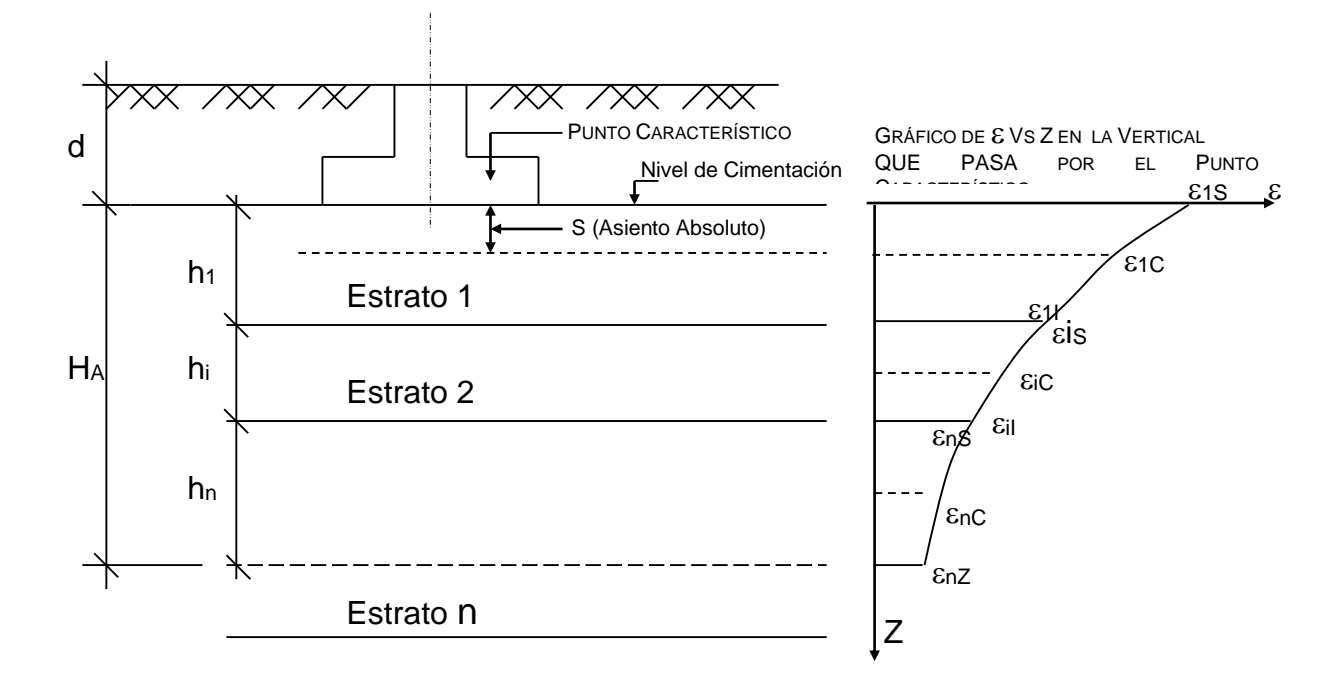

### **Figura 2.4** Método de Sumatoria de Capas para el cálculo de Asientos Absolutos

#### - *Influencia de la excentricidad en el valor de R'*

La excentricidad es uno de los factores que influyen en los valores de la Tensión Límite de Linealidad en el caso de Cuba específicamente (para los asentamientos lineales) que toma un suelo, y como se muestra en el siguiente gráfico, a medida que esta aumenta, disminuye el valor de R' del suelo; pues, aunque el aumento de la excentricidad trae consigo un incremento del área de la base; el valor de la resistencia final del suelo disminuye, pues la excentricidad influye directamente en los valores de Mq' y M $\gamma$ '. Esta disminución se hace más marcada, mientras mayores son los valores del ángulo de fricción interna del suelo  $(\varphi)$ . [\(Cueto, 1997\)](#page-101-0)

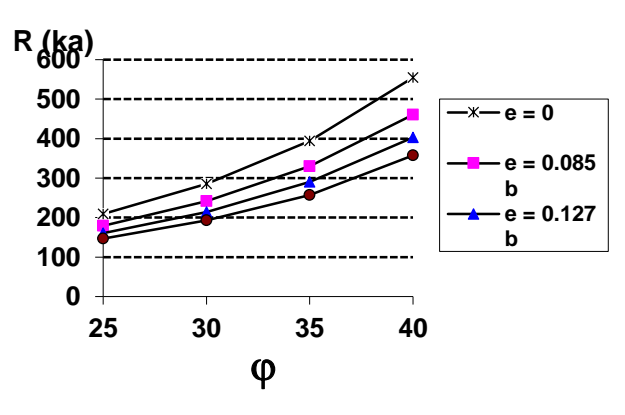

Gráfica 2.3 Curvas de R' Vs o para diferentes valores de excentricidad

#### - *Criterio de Falla Local.*

Terzaghi definió un parámetro llamado capacidad resistente de las bases de las cimentaciones por falla local, que parte de un modelo muy similar al de la tensión límite de linealidad, siendo un parámetro de la escuela rusa, y que desde el punto de vista numérico y de la función que realiza en el diseño del área de la base de las cimentaciones es muy similar a la tensión límite de linealidad R'. El modelo asumido por Terzaghi para la determinación de la capacidad resistente por falla local se muestra en la figura 2.5:

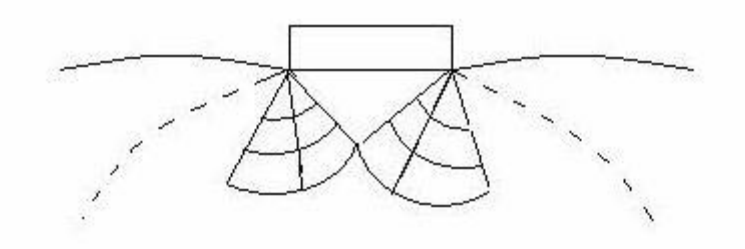

#### **Figura 2.5** Modelo de Falla Local.

A partir de dicho modelo se obtiene la expresión para el cálculo de la capacidad resistente por falla local qbr<sub>fl</sub>, según:

$$
\bm{q}_{_{b\tau\!I}}\!=\!\frac{\bm{b}\bm{\gamma}_{_2}}{2}\bm{N}_{_{\mathscr{I}\!I}}\!+\! \frac{2}{3}c\bm{N}_{_{\mathscr{I}\!I}}\!+\!\bm{\gamma}_{_{1}}d\,\bm{N}_{_{\mathscr{I}\!I\!I}}
$$

Esta formulación implica una solución por métodos lineales finalmente, ya que se supone que los mismos se calcularán para una cimentación que se encuentra en etapa de falla local, lo cual ocurre cuando el suelo se separa alrededor del perímetro del cimiento, y la superficie de esfuerzo cortante se propaga hacia fuera desde el vértice del cono o cuña; en caso de que el suelo sea muy compresible o pueda admitir grandes deformaciones sin fluencia, la falla queda circunscrita a zonas en forma de esfuerzo cortante local. Según Terzaghi, en materiales arenosos sueltos o arcillosos blandos, con una curva tensión deformación, en la cual la deformación crece mucho para cargas próximas a la falla, se considera que al penetrar el cimiento no logra desarrollarse el estado plástico completo que conlleva a una falla general en el cimiento, sino que la falla ocurre antes, a carga menor, por haberse alcanzado un nivel de asentamiento

en el cimiento que, para fines prácticos, equivale a la falla del mismo. [\(Badillo,](#page-101-1)  [1970\)](#page-101-1)

Aunque los conceptos de capacidad de carga por falla local y el de tensión límite de linealidad fueron enunciados con fines diferentes, parten de modelos muy similares y en la práctica cumple funciones semejantes, e incluso numéricamente sus valores coinciden en gran medida (González 2000), por lo que se puede afirmar que, al chequear la falla local, de forma indirecta se está chequeando el cumplimiento del estado tenso-deformacional lineal del suelo.

# - *Importancia de la aplicación de métodos no lineales para el cálculo de los asentamientos.*

En el Estado Límite de Servicio, se proponen además métodos No Lineales de cálculo, pues hay ocasiones en que no se cumple el comportamiento lineal del suelo. Para ello se debe conocer primeramente que entre los suelos predominantemente cohesivos y los predominantemente friccionales existen diferencias marcadas de comportamiento, en la generalidad de los casos, en cuanto a la respuesta de los suelos ante una relación Tensión Vs. Deformación. El garantizar un comportamiento lineal del suelo implica en las arenas, limitar la capacidad resistente del suelo a valores muy bajos, ya que estos suelos tienen valores de comportamiento lineal muy bajos respecto a los valores de capacidad de carga relativamente bastante alta que poseen.

**Para suelos**  $\varphi$  **(Tomando un**  $\gamma$  **= 18 kN/m<sup>3</sup>,**  $\gamma_{c1}$  **= 1.3,**  $\gamma_{c2}$ **=1.2, Kz = 1, y K = 1.1. Y una variación de = 25° ~ 40°)**

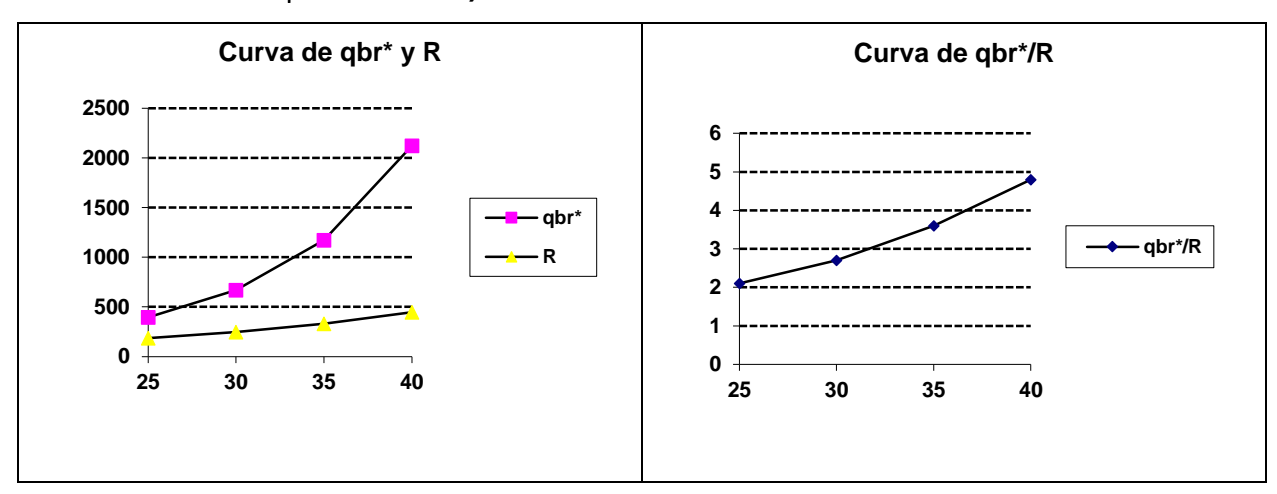

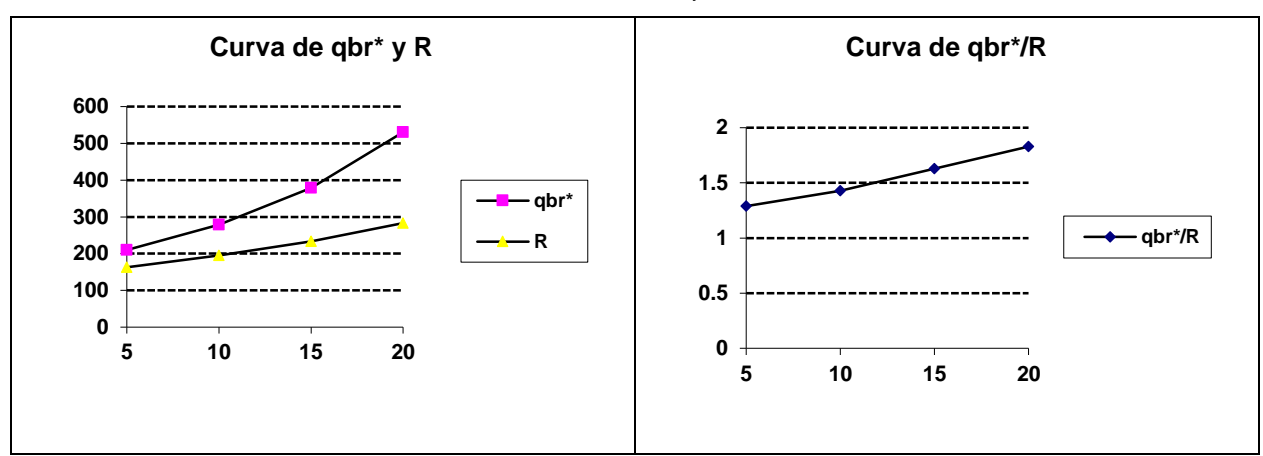

*Para suelos C -*  $\varphi$  *(Considerando un*  $\gamma$  *= 18 kN/m<sup>3</sup>,*  $\gamma$ *<sub>c1</sub> = .251,*  $\gamma$ *<sub>c2</sub> = 1, Kz = 1, K =* **1.1. Para una C = 30 kPa, y una variación de**  $\varphi$  **= 5° ~ 20° )** 

Como se puede apreciar la diferencia de la relación qbr\*/R, que existe entre ambos tipos de suelos es notable. Para los suelos puramente friccionales los valores de qbr\* son más del doble de los valores que toma R, y mientras mayores son los valores de  $\varphi$ , superior es la diferencia entre ambos valores. Sin embargo en suelos  $C_1$   $\varphi$  esta diferencia no es tan marcada, y por tanto al limitar el suelo a un comportamiento lineal, no disminuye tanto las capacidades resistentes de los mismos

Esto motiva que la mayoría de los diseños se vean limitados por el cumplimiento de la condición de linealidad y producto de esto se obtengan diseños pocos racionales, donde se desaprovechan las capacidades resistentes de los suelos y los reales criterios de deformaciones permisibles. En la actualidad se han desarrollado otros procedimientos de cálculos de asentamientos basados en métodos No Lineales, con vistas a superar esta problemática, pues de esta forma el área de la base no se encontrará limitada a tener que garantizar un comportamiento lineal del suelo, sino que puede tener dimensiones menores, siempre y cuando cumpla con las deformaciones límites permisibles. (Malishev 1982, Golsthein 1970, Duncan 1970).

Se recomienda el cálculo de los asentamientos por métodos No Lineales para los siguientes casos.

 Bases constituidas por suelos predominantemente friccionales, cuando en la combinación de carga para el diseño por el 1<sup>er</sup> Estado Límite existan valores de excentricidad no considerables.

• Cuando el estado tensional actuante en el 2<sup>do</sup> Estado Límite sobrepase la Tensión Límite de Linealidad del Suelo.

Es válido aclarar que el asentamiento no lineal solo se calcula cuando la Carga Actuante (P*actuante*) es mayor que la tensión de linealidad (R´ = P1) y menor que la capacidad de carga del suelo (qbr = P2), es decir P1 < P*actuante* < P2, según Malishev.

**PARA LA APLICACIÓN DEL MÉTODO DE MALISHEV,** será necesario definir 2 presiones actuantes en 2 momentos diferentes,

- una P = R´ para el cálculo de los Asentamientos Lineales, que se determinaran por el método tradicional de Sumatoria de Capas. (SLineal), hasta una profundidad igual a la Potencia Activa (Ha), estudiada en el tema de Asentamientos Lineales.
- Otra  $P = \frac{N_{total \, del \, 2do \, EL}}{h \, M}$  $\frac{del2doEL}{b \times l}$  con la que se determinarán los asentamientos No Lineales por la expresión de Malishev, (P1 < P*actuante* < P2) (SNo Lineal), y posteriormente se le sumaran a los Lineales, debe conocerse que estas deformaciones no lineales, se desarrollan en una profundidad de suelo, diferente a lo que se considera la potencia activa, y que Malishev define esta potencia de suelo, como Hm, término definido anteriormente, y que siempre va a ser menor que la Ha de la zona de comportamiento lineal del suelo.
- $\bullet$  Sc No Lineal TOTAL = SLineal + SNo Lineal.

# - *Determinación de los asientos absolutos No LINEALES para M ≠ 0 y suelos con Eo como parámetro deformacional.*

Si la distribución de presiones es NO uniforme, es decir la e  $\neq 0$  en el 2<sup>do</sup> Estado Límite, la presión bruta y neta actuante se calcularán: p =  $\frac{1}{b\cdot 1}$ *N* y p´= p – q´, pero

en esta ocasión teniendo en cuenta la presencia del Momento.

**PARA LA APLICACIÓN DEL MÉTODO DE MALISHEV,** será necesario definir 2 presiones actuantes en 2 momentos diferentes también en este caso, donde:

• Un primer momento donde el valor de P será  $P_z = R' + \frac{12M}{l} 0.37l$ *bl*  $Pz = R' + \frac{12M}{L^3} 0.37l$  Para el cálculo del asentamiento Lineal bajo el Punto Característico (PCmáx), y que tendrá en cuenta la presencia del Momento.

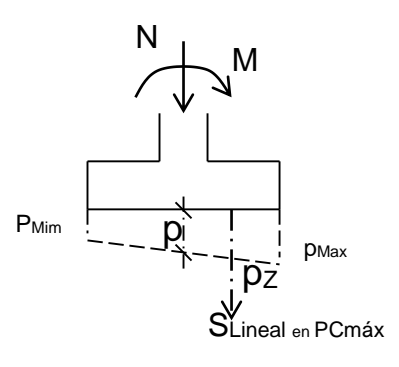

• Un segundo valor de P igual a  $P = \frac{N_{total \, del \, 2d0 \, EL}}{N}$  $\frac{del \, 2 do \, EL}{b \times l}$  y que producirá un estado tensional superior a la Tensión Límite de Linealidad, y para el cual se determinaran los Asentamientos No Lineales (SNo Lineal), y posteriormente se le sumaran a los Lineales. Sc No Lineal TOTAL = SLineal + SNo Lineal

Tras el análisis del significado e interpretación física del concepto de Tensión Límite de Linealidad, como lo propone y asume la escuela de Mecánica de Suelos Rusa, se pudo concluir que el efecto de la excentricidad debía ser tomada por los asentamientos que se calculan en la zona de comportamiento Lineal del Suelo bajo el Punto Característico.

Tomando en consideración que la Tensión Límite de Linealidad está obtenida bajo el centro del cimiento por tanto los efectos que se producen debido a tensiones superiores a estas y según la teoría desarrollada por Malishev para el cálculo de asentamientos no lineales, estas son consideradas en su expresión solamente para un efecto de distribución de tensiones uniforme, por lo que la expresión de PNoLineal debe tomarse sin tener en cuenta el término del momento, es decir calcular el Asentamiento No Lineal para el centro del cimiento, (*por ser en el centro l=0*) y superponer su efecto al Asentamiento Lineal calculado por la ecuación para obtener el Método de Sumatoria de Capas  $(S_c)$ .

Se llegó a estas expresiones de la Pactuante con la presencia de momento, después de demostrar que la distribución de presiones debajo del cimiento tendrá una distribución trapezoidal hasta un valor de P=R', es decir la acción del momento solo tendrá influencia en la distribución de presiones dentro del intervalo lineal, ya que R' se determina para el centro del cimiento, por lo que el

incremento de presiones en el intervalo no lineal será uniforme, como se muestra en la Figura 2.6, y pudiéndose demostrar analítica y matemáticamente anteriormente.

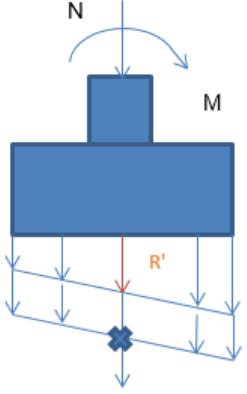

Pz no lineal en el centro.

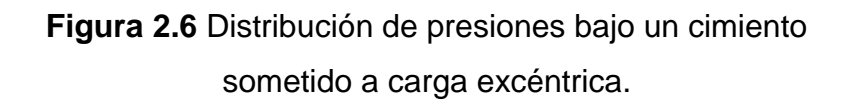

Lo anteriormente planteado se pudo corroborar desde el punto matemáticamente e ingenierilmente como se muestra a continuación.

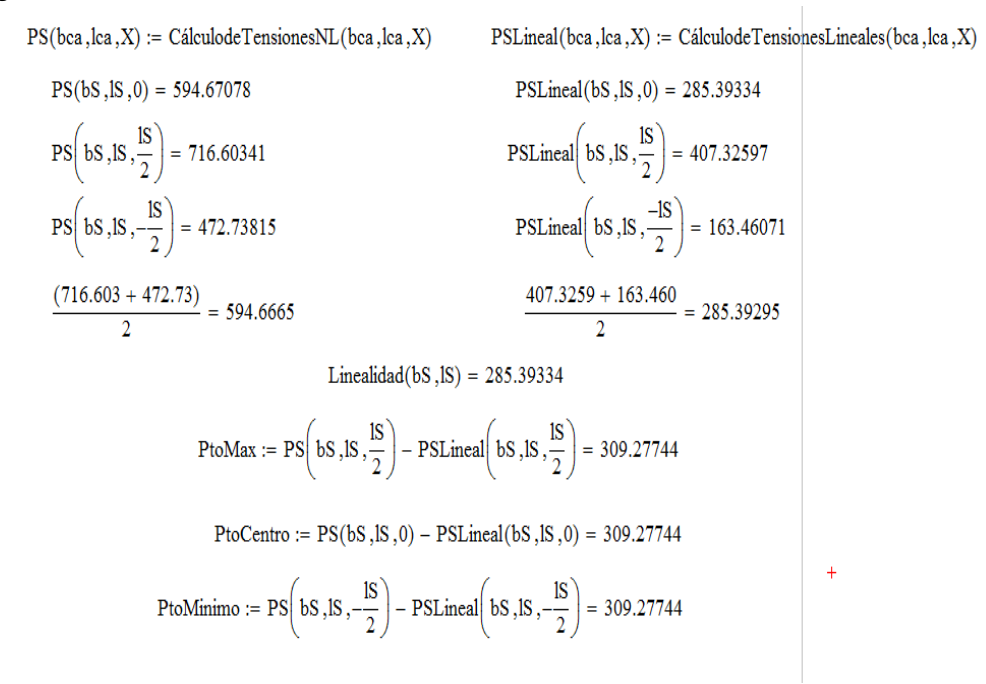

# **2.3Metodología para el diseño de las cimentaciones superficiales por el Método de los Estados Límites.**

- *Metodología para el 1er Estado Límite. [\(Martínez, 2005\)](#page-103-0)*

1.- Establecimiento de los posibles estados de cargas actuantes en cada cimiento.

2.- Cálculo de las Combinaciones de Cargas de Diseño, con sus valores Normativos y sus valores de Cálculo. (Axial, Cortante y Momento)

3.- Determinación de las características geotécnicas de la base de la cimentación. (Valores medios de las propiedades físicas – mecánicas, y parámetros deformacionales del suelo)

4.- Establecer los coeficientes de minoración de las propiedades del suelo, en el 1<sup>er</sup> EL, para un  $\alpha$  = 95%, según el tipo de suelo.

5.- Obtener los valores de cálculo de las propiedades físico mecánicas del suelo para este Estado Límite.

6.- Chequeo de la Condición de Vuelco. Con los valores Normativos de las Cargas. Y solo si el Momento Resultante a nivel de cimentación es diferente de  $\Omega$ .

7.- Determinación de las dimensiones del área efectiva de la base (b´y l´)

8.- Chequeo de la Condición de Deslizamiento. Solo si existe presencia de Cargas Horizontales.

9.- Cálculo de los factores de Capacidad de Carga.

10.- Cálculo de los factores de influencia, según las condiciones de trabajo de la cimentación.

11.- Cálculo de la Presión Bruta de rotura del suelo (qbr\*).

12.- Cálculo de la N\* actuante a nivel de cimentación.

13.- Cálculo de la Capacidad Resistente del suelo (Qbt\*).

14.- Chequeo de la Condición de Diseño de Capacidad de Carga.

Como resultado de este Estado Límite de diseño se obtiene un área de la base, es decir un valor de b y l de la base que cumpla con todos los criterios de Estabilidad.

Con estos valores de b y l se procede a Chequear, o rediseñar en caso necesario, por el 2<sup>do</sup> Estado Límite.

### - *Metodología para el 2do Estado Límite. [\(Martínez, 2005\)](#page-103-0)*

1.- Establecimiento de los posibles estados de cargas actuantes en cada cimiento.

2.- Cálculo de las Combinaciones de Cargas de Diseño, con sus valores Normativos o de Servicio. (Axial, Cortante y Momento)

3.- Establecer los coeficientes de minoración de las propiedades físico mecánicas del suelo en el 2<sup>do</sup> EL, para un  $\alpha$  = 85%.

4.- Obtener los valores de cálculo de las propiedades del suelo para este Estado Límite.

5.- Chequeo de la condición de vuelco, bajo las condiciones del 2<sup>do</sup> Estado Límite.

6.- Cálculo de los Coeficientes adimensionales de Linealidad.

7.- Cálculo de la Presión bruta actuante a nivel de cimentación.

8.- Chequeo de la Condición de Linealidad. El cumplimiento de dicha condición garantizará el cumplimiento del comportamiento Lineal del Suelo.

#### *Llegado este punto pueden darse dos posibilidades:*

8.1.- El área de la base del 1<sup>er</sup> Estado Límite cumplió con el criterio de Linealidad.

8.2.- El área de la base del 1<sup>er</sup> Estado Límite No cumplió con el criterio de Linealidad, para garantizar el comportamiento Lineal del suelo, por lo que sería necesario aumentar las dimensiones del área de la cimentación para satisfacer esta condición.

Según el caso que se haya presentado se analizará que Metodología se seguirá respectivamente.

#### *El área de la base del 1er Estado Límite cumplió con el criterio de Linealidad.*

9.- Se Calcularán Asentamientos por Métodos Lineales.

9.1.- Determinación de la Presión neta actuante en la base de la cimentación.

9.2.- Determinar la Potencia activa (Ha) de la base de la cimentación.

- Cálculo de las Presiones por Carga Impuesta y por Peso Propio a una profundidad Ha, hasta que se cumpla la condición requerida para definir esa profundidad como la potencia activa.

9.3.- Establecimiento de los Sub - estratos en que se dividirá la potencia activa, para el cálculo de los asentamientos.

9.4.- Determinación de las Presiones por Carga Impuesta y por Peso Propio en cada punto superior, centro e inferior de cada sub – estrato, debajo del Punto Característico, teniendo en cuenta la distribución de presiones en el suelo y la influencia de la profundidad, a través del cálculo del Jz.

9.5.- Cálculo de las Deformaciones Unitarias en cada punto, en dependencia del parámetro deformacional que caracterice al suelo.

9.6.- Determinación del Asentamiento Absoluto Total, bajo el punto característico, aplicando la expresión del Método de Sumatoria de Capas.

9.7.- Chequeo de la Condición de Diseño de Asentamientos Límites Permisibles para la estructura.

*El área de la base del 1er Estado Límite No cumplió con el Criterio de Linealidad.* En este caso pueden tomarse varias decisiones:

- Puede aumentarse el área de la base hasta que se satisfaga la condición de Linealidad y proceder a calcular los asentamientos absolutos según la **Metodología explicada en el Punto 9** anterior.

- Puede tomarse el área de la base obtenida del 1<sup>er</sup> Estado Límite, o un área de la base intermedia entre esta y la que se obtendría del cumplimiento del criterio de Linealidad, según estime el proyectista, y calcular asentamientos No Lineales, que cumplan con los criterios de Asentamientos Límites Permisibles, y se seguirá la Metodología que se expondrá a continuación en el **Punto 10**.

10.- Se calcularán Asentamientos por Métodos No Lineales.

10.1.- Determinación de la Presión neta actuante en la base de la cimentación.

10.2.- Cálculo de los Asentamientos Lineales, según la Metodología expuesta en el **Punto 9**. Estos asentamientos se calcularán para el valor de presión en el suelo hasta el cual se produce un comportamiento lineal del suelo, es decir para el valor de la tensión límite de linealidad.

10.3.- Cálculo de la potencia media (hm), donde se estima se producen los asentamientos No Lineales.

10.4.- Cálculo de los esfuerzos laterales en el suelo, q1 y q2.

10.5.- Establecer el valor del parámetro P1, equivalente al valor límite inferior, a partir del cual se estima el suelo tendrá un comportamiento No Lineal, y que va a estar definido por el valor de la tensión límite de linealidad.

10.6.- Establecer el valor del parámetro P2, equivalente al valor límite superior, hasta donde el suelo puede tener un comportamiento No Lineal, y que se puede estimar como el valor de la resistencia bruta del suelo(qbr), con sus valores normativos.

10.7.- Garantizar que el valor de la Presión Neta actuante, para la cual se calcularán los asentamientos No Lineales, se encuentra entre el intervalo de P1 y P2, es decir en el tramo de comportamiento No Lineal del Suelo, para garantizar que la aplicación de la expresión de asentamiento No Lineal tenga su real sentido físico.

10.8.- Calcular los asentamientos No Lineales que se producen en el suelo, aplicando la expresión establecida.

10.9.- Chequeo de la condición de Diseño de los Asentamientos Absolutos.

11.- Cálculo de los asentamientos Relativos. Teniendo en cuenta si serán Lineales o No Lineales, en dependencia de la posibilidad presentada en el **Punto 8**.

12.- Chequeo de la Condición de diseño de los Asentamientos Relativos.

A continuación, se muestra un esquema integral del proceso de diseño anteriormente descrito.

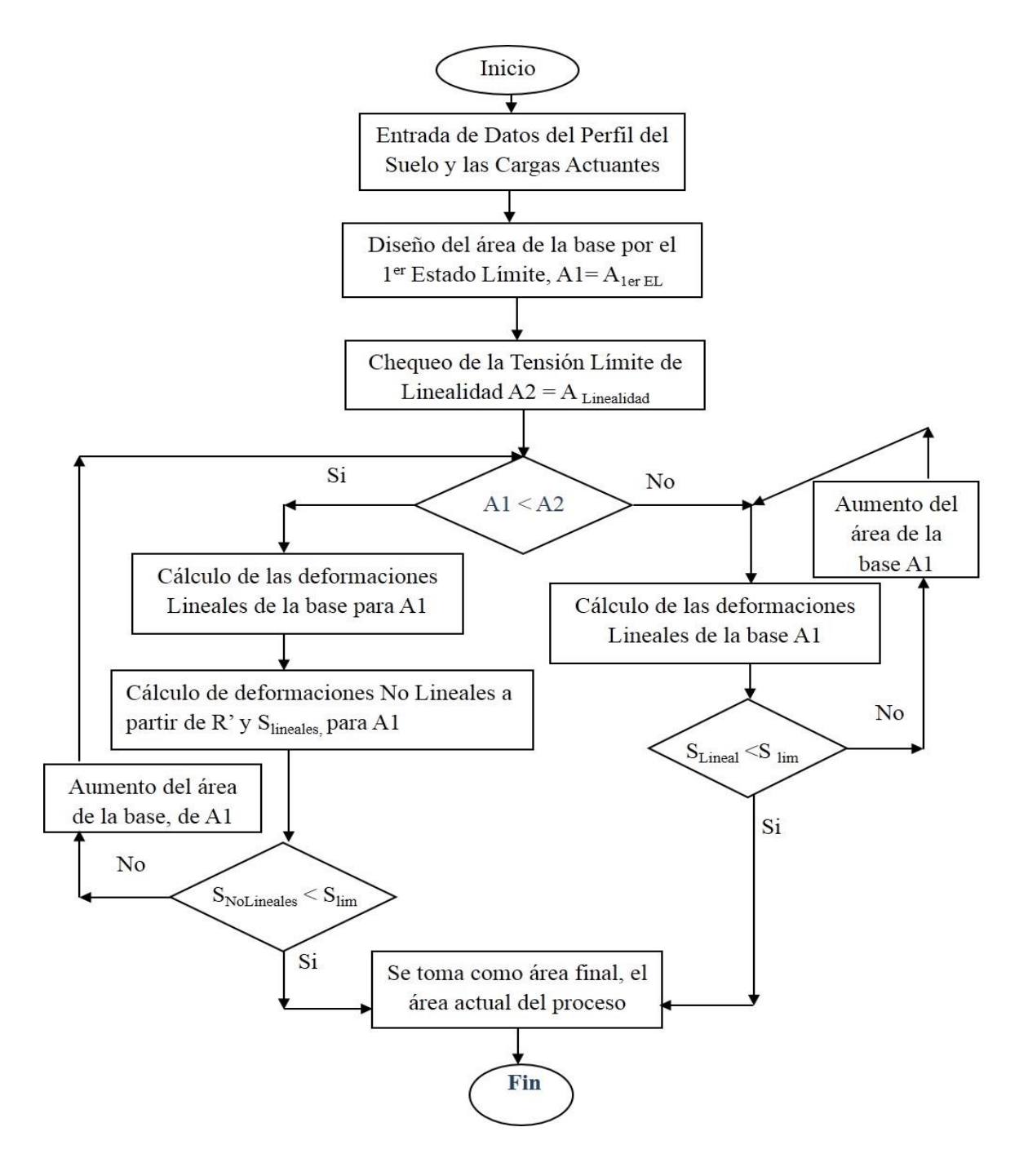

En material anexo se adjunta la propuesta de la Norma Cubana para el Diseño de las Cimentaciones Superficiales, del 2016, con las últimas correcciones.

#### **Conclusiones parciales del Capítulo II:**

Como conclusiones se pueden establecer los siguientes puntos importantes para el diseño geotécnico de las cimentaciones superficiales, aplicando la normativa de diseño propuesta:

- 1. El criterio de diseño por Estados Límites, que prima en el diseño geotécnico de las cimentaciones, es el de estabilidad o 1er Estado Límite, debido a los estados tensionales que se generan por los valores de la carga de viento existentes en Cuba.
- 2. Se considera la expresión de Brinch-Hansen como una de las más completas para el cálculo de la capacidad resistente de los suelos, ya que toma en cuenta factores que otros autores no consideran, como la dilatancia.
- 3. Se recomienda el método de sumatoria de capas para el cálculo de los asentamientos lineales, debido a la precisión de sus resultados, demostrados ya en la práctica.
- 4. Los suelos predominantemente o puramente friccionales, tienen un comportamiento tenso - deformacional diferente al de los predominantemente cohesivos, lo cual se ve marcadamente en la relación existente entre los valores de la capacidad de carga última y la tensión límite de linealidad, que en los primeros es más del doble casi siempre, y por tanto la condición de linealidad casi nunca la cumplen para el área de la base del 1<sup>er</sup> Estado Límite.
- 5. Debido al enunciado anterior es necesario la implementación de métodos de cálculo de asentamiento no lineal, para el cálculo de los asentamientos en suelos predominantemente friccionales.

### **CAPÍTULO III: MANUAL DEL PROYECTISTA**

#### **3.1Estructura del Manual del Proyectista.**

El Manual del Proyectista trabaja a partir del Método de los Estados Límites para el diseño de las cimentaciones superficiales; diseñando por el 1er E.L., haciéndolo a través del vuelco, el deslizamiento y la capacidad de carga, y chequeándose por el 2<sup>do</sup> E.L. con el cumplimiento de asentamientos absolutos, asentamientos relativos y vuelco.

Se utilizan las Hojas de Cálculo de Mathcad y el Sistema DGCim como programas de computación para el diseño geotécnico, también se plantean y realizan ejercicios manuales para el cálculo del diseño de las cimentaciones.

#### **3.2Combinaciones de Carga.**

Anteriormente se utilizaban dos combinaciones donde se definía la aplicación de la carga viva de larga duración y corta duración (y el por ciento a utilizar), que no son especificadas en la NC 450-2006: EDIFICACIONES—FACTORES DE CARGA O PONDERACIÓN—COMBINACIONES.

 $1^{ra}$  Comb.:  $D^* + L_{LD}^* + L_{LC}^*$ 

 $2^{da}$  Comb.:  $D^* + L_{LD}^* + \%L_{LC}^* + W^*$  (o E<sup>\*</sup>)

Actualmente se utilizan los tipos de carga que se definen en la NC 450-2006, en el que se puede considerar para su determinación el trabajo conjunto de la estructura y la base de la cimentación.

Para el diseño por el 1<sup>er</sup> Estado Límite se utilizan las cargas de cálculo, las que se determinan a partir de sus valores característicos, aplicándole los coeficientes de carga  $\gamma f$  que se establecen en la NC 450-2006.

Se debe tener en cuenta para el diseño de las cimentaciones que el coeficiente de ráfaga no interviene en el cálculo de la presión del viento cuando se considera la Carga Especial de Viento dentro de las combinaciones de carga.

En el diseño de las bases de las cimentaciones por deformación, en el 2<sup>do</sup> Estado Límite, se utilizan los valores característicos de las cargas.

El diseño por estabilidad se realiza considerando las posibles combinaciones de cargas en las que intervienen las cargas permanentes y las temporales de larga y corta duración. Para los casos que puedan actuar algunas de las cargas temporales especiales (viento extremo, sismos, explosiones, etc.) se utilizarán además las posibles combinaciones en las que intervienen las cargas permanentes, las temporales de larga duración, las cargas temporales de corta duración que físicamente pueden actuar en conjunto con las cargas temporales especiales, según las funciones a cumplir por el edificio, y una de las cargas temporales especiales.

En el diseño por deformación se considerarán las posibles combinaciones de cargas en las que intervengan las cargas permanentes y las cargas temporales de larga duración.

En el caso de construcciones de gran altura tales como edificios tipo torre, chimeneas, es necesario tomar en cuenta el posible efecto del viento no extremo y del viento extremo en el cálculo de las deformaciones en las bases de las cimentaciones.

En la NC 450-2006, se plantean las siguientes combinaciones básicas, con las excepciones señaladas:

- 1) 1,4(G+F)
- 2) 1,2(G+F+T) +1,6(Q+H) +0,5Qc
- 3) 1,2G+1,6Qc+(0,5Q o 0,8W)
- 4)  $1,2$  G + 1,4 W + 0,5 Q + 0,5 Qc
- 5) 1,2 G + 1,4 E + 0,5 Q + 0,2 Qc
- 6) 0,9 G + 1,4 W + 1,6 H
- 7) 0,9 G + 1,4 E + 1,6 H

Donde:

- G: Carga permanente, véase la NC 283.
- Q: Carga de uso, servicio o función, véase NC 284.
- Qc: Carga de uso de cubierta, véase NC 284.
- W: Carga de viento, véase NC 285.
- E: Carga sísmica, véase la NC 46.
- H: Carga lateral de material confinado.
- F: Carga de fluido.

T: Cargas ecológicas y deformacionales.

Los coeficientes recomendados a utilizar para las cargas permanentes es 1.4 siendo inferior al de las cargas de uso (1,6) debido a que las cargas permanentes son determinadas de forma más exacta y tienen menor variabilidad. Las combinaciones de carga con 0,9 G se incluyen específicamente para el caso donde una carga permanente más alta reduce los efectos desfavorables de otras cargas. En la asignación de estos factores se tiene en cuenta la probabilidad de ocurrencia simultánea de las cargas, por eso es que no se toman los máximos coeficientes para las combinaciones. No debe ser considerado el efecto simultáneo de carga sísmica y viento.

#### **3.3Diseño por el 1er Estado Límite.**

### *3.3.1 Coeficientes de seguridad en el diseño.*

La capacidad resistente de la base de una cimentación está en función de las características físico-mecánicas de cálculo del suelo que se determinan para una probabilidad de diseño de:

 $\alpha$ =95% Para obras donde el fallo se clasifique como: muy grave, grave o leve.  $\alpha$ =99% Para obras de categoría especial.

Dichas características físico-mecánicas de cálculo se determinan a partir de:

$$
\gamma^* = \frac{\gamma}{\gamma_{\rm gy}} \qquad \qquad \mathbf{C}^* = \frac{\mathbf{C}}{\gamma_{\rm gc}} \qquad \qquad \varphi^* = \mathbf{t}\mathbf{g}^{-1} \left( \frac{\mathbf{t}\mathbf{g}\,\varphi}{\gamma_{\rm g\,tg\,\varphi}} \right)
$$

Donde:

 $\gamma$ , C,  $\varphi$  : Son los valores medios normativos de las características físico mecánicas del suelo.

En obras de categoría especial ( $\alpha$ =99%), se tomarán siempre los valores de  $\gamma_{gc}$ y *gtg* obtenidos del análisis estadístico.

### *Ejemplos:*

**1-** Propiedades del suelo:  $C = 58$  kPa,  $\varphi = 10^{\circ}$ ,  $\gamma = 18$  kN/m<sup>2</sup> hiendo a la Norma y a partir de la clasificación de

Suelos Predominantemente Cohesivos (c > 0, y  $\varphi \leq 25^{\circ}$ ).

Se obtiene que  $\gamma_{g\gamma} = 1.05$ ,  $\gamma_{gt} = 1.25$ ,  $\gamma_{gc} = 1.45$ .

**2-** Propiedades del suelo:  $C = 22$  kPa,  $\varphi = 30^{\circ}$ ,  $\gamma = 18.6$  kN/m<sup>2</sup> yendo a la Norma y a partir de la clasificación de

Suelos Predominantemente Friccionales (c = 0 ó c $\neq$ 0, y  $\omega > 25^{\circ}$ )

Se obtiene que Para  $\varphi \leq 30^{\circ}$  ---  $\gamma_{\text{atq}\varphi} = 1.15$ ,  $\gamma_{\text{ac}} = 1.4$ ,  $\gamma_{\text{av}} = 1.05$ 

**3-** Propiedades del suelo:  $C = 0$  kPa,  $\varphi = 35^{\circ}$ ,  $\gamma = 17$  kN/m<sup>2</sup> hiendo a la Norma y a partir de la clasificación de

Suelos Predominantemente Friccionales (c = 0 ó c $\neq$ 0, y  $\varphi$  > 25°)

Se obtiene que Para  $\varphi > 30^{\circ}$  ---  $\gamma_{\text{gt}} = 1.1$ ,  $\gamma_{\text{gc}} = 1.4$ ,  $\gamma_{\text{gy}} = 1.05$ 

#### *3.3.2 Vuelco.*

Se debe chequear que la estructura sea segura ante un posible vuelco. Se realiza para cimientos con pedestal céntrico y excéntrico.

Este criterio toma su mayor importancia cuando las solicitaciones actuantes tienen grandes momentos actuantes, o cortantes, que produzcan excentricidades resultantes importantes en la base de la cimentación.

En Cuba debido a la presencia de las Cargas de Viento, en el 1er Estado Límite, como una solicitación de interés casi siempre, el vuelco es una condición de diseño que en algunas ocasiones llega a convertirse en la condición límite de diseño por estabilidad.

*Ejemplo 4:* (Resuelto en Manual del Proyectista como Ejemplo 2.4)

Revise si el siguiente cimiento cumple con la condición de vuelco del 1<sup>er</sup> Estado Límite. En el caso que no cumple determina las nuevas dimensiones del cimiento.

Profundidad de cimentación:  $D_f$  = Hc = 1.8 m

Dimensiones de la cimentación:  $b = 1 = 1.2$  m

Cargas actuantes normativas (en la dirección de l): el efecto de la magnitud del Momento y el Cortante sobre la cimentación es considerablemente mayor respecto al efecto del valor de la fuerza axial actuante.

 $N' = 160.8$  kN  $M' = 72$  kN − m H = 20.8 kN

### *3.3.3 Deslizamiento.*

El deslizamiento de la cimentación es producido por la acción de las cargas oblicuas o inclinadas sobre el cimiento. Se garantiza que las fuerzas horizontales actuantes se compensen con las fuerzas resistentes que aporta el suelo. Cuando no se cumple por la expresión de cálculo se deberá incrementar el área de la base, hasta satisfacer dicha formulación.

El logro de esta condición permite la validación de las expresiones para la obtención de los factores de inclinación de la carga.

### *Ejemplo 5:*

Revise si el cimiento cumple con la condición de deslizamiento.

Profundidad de cimentación:  $D_f$  = Hc = 1.2 m

Dimensiones de la cimentación:  $b = 1 = 1.8$  m

Cohesión: C=10 kPa.

Angulo de Fricción Interna del suelo:  $\varphi = 35^\circ$ .

Peso específico del suelo:  $\gamma$ =15 kN/m<sup>3</sup>.

Cargas actuantes normativas (en la dirección de l):

 $N' = 170$  kN  $N' = 28$  kN − m H = 80 kN

# *Resultado final:*

 $N^* \cdot \tan \varphi^* + 0.75 \cdot l' \cdot b \cdot C^* = 210.454 \text{ kN } > H^* = 112 \text{ kN},$ 

Por tanto, cumple el criterio de deslizamiento. (Ver Anexo 1 donde se muestra el cálculo detallado)

### *3.3.4 Criterios de diseño por Capacidad de Carga.*

La capacidad de carga o resistente del suelo consiste en la capacidad del suelo de la base de soportar la acción de las cargas (presiones actuantes) sin que se produzcan fallas generales por resistencia a cortante dentro de la masa de suelo. Para la determinación de la capacidad de carga de la base de la cimentación que se realiza a partir del método de Brinch-Hansen (aplicado a la normativa cubana), se tiene en cuenta la forma de la estructura, pues se debe analizar si el cimiento es rectangular o circular, que, para este último caso, se sustituye el cimiento real circular por un cimiento rectangular efectivo equivalente con dimensiones efectivas para lograr obtener los resultados más adecuados.

Además, se valora el tipo de suelo, ya sea friccional o cohesivo, y el efecto que producen los factores de capacidad de carga: $N_{\gamma}$ ,  $N_c$ ,  $N_q$ , y de influencia (de inclinación de la carga: i<sub>x</sub>, i<sub>c,</sub> i<sub>g</sub>, de la profundidad: d<sub>Y</sub>, dc, dq, de inclinación del terreno:  $g_y$ ,  $g_g$ ,  $g_c$  y de la forma: S $y$ , Sc, Sq) en la corrección de los valores de capacidad de carga, acercándolos lo máximo posible a la realidad.

### *3.3.5 Para Suelos Homogéneos.*

La capacidad de carga del suelo se determina mediante las expresiones siguientes utilizando las características físico–mecánicas de cálculo del suelo que aparece.

Para suelos C-

 $q_{\text{br}}^* = 0.5\gamma^2$ . B'·N<sub>y</sub>·S<sub>y</sub>·i<sub>y</sub>·d<sub>y</sub>·q<sub>y</sub> + C<sup>\*</sup>·N<sub>c</sub>·S<sub>c</sub> i cd cq c +q<sup>\*</sup> N<sub>q</sub> S<sub>q</sub> i <sub>q</sub>d<sub>q</sub> q<sub>q</sub>

Para suelos C.

 $q_{\text{br}}^* = 5.14C^*(1+S_c'+dc'-ic'-g_c') + q^*$ 

### *Ejemplo 6:*

Determine la capacidad de carga (suelo  $C - \varphi$ ) sabiendo:

Profundidad de cimentación:  $D_f=H_c=1.8$ m

Inclinación del terreno:Ψ = 0

Sobrecarga circundante alrededor del cimiento en la superficie del terreno:  $q_{sc}$ <sup>\*</sup>=0 kN/m<sup>2</sup>

Cohesión: C=20 kPa

Peso específico del suelo: $\gamma = 17 \text{kN/m}^3$ 

Angulo de fricción interna del suelo:  $\omega = 28^{\circ}$ 

Dimensiones de la cimentación: b=l=1.35m

Fallo grave. Condiciones de trabajo son normales.

Cargas actuantes normativas (en la dirección de l):

N'=200.2kN M'=14 kN-m H=5kN

### *Resultado final:*

 $N^* = N^* + Q_C + Q_R = N^* + 20 \cdot b \cdot l \cdot D_f = 345.89$  kN

 $Qbt* = 592.32 kN$ 

N\*< Qbt\*. Por tanto, cumple el criterio de capacidad de carga. (Ver *Anexo 2* donde se muestra el cálculo detallado).

### *Ejemplo 7:*

Determine la capacidad de carga (suelo φ) sabiendo:

Profundidad de cimentación:  $D_f=H_c=1.8m$ 

Inclinación del terreno:Ψ = 0

Sobrecarga circundante alrededor del cimiento en la superficie del terreno:  $q_{sc}^*=0$ kN/m<sup>2</sup>

Cohesión: C=0 kPa

Peso específico del suelo: $v = 17kN/m^3$ 

Angulo de fricción interna del suelo:  $\omega = 35^\circ$ 

Dimensiones de la cimentación: b=l=1.35m

Fallo grave. Condiciones de trabajo son normales.

Cargas actuantes normativas (en la dirección de l):

N'=200.2kN M'=14 kN-m H=5kN

### *Resultado final:*

 $N^* = N^{**} + Q_C + Q_R = N^{**} + 20 \cdot b \cdot l \cdot D_f = 345.89$  kN

 $Qbt^* = 1.554 \times 10^3$  kN

N\*< Qbt\*. Por tanto, cumple el criterio de capacidad de carga. (Ver *Anexo 3* donde se muestra el cálculo detallado).

### *3.3.6 Para Suelos No homogéneos.*

Cuando a una profundidad de una vez y medio el ancho de la cimentación (*1.5b*) aparecen dos estratos de suelos diferentes, se valoran dos posibilidades relacionadas con los estratos:

### - *Por el 1er Estrato*

Si ocurre que de los dos estratos el más débil sea el primero, se tomarán las características físico-mecánicas de este, en caso que su espesor sea muy pequeño, puede tomarse la solución de excavar hasta llegar al segundo estrato y diseñar para este último.

Si las características físico-mecánicas de ambos estratos son similares y evidencian que sus capacidades de carga también lo son, se tomarán las características físico-mecánicas del primero para realizar el diseño.

# - *Por el 2do Estrato.*

Existe la posibilidad de que el segundo estrato situado a una profundidad **z**, sea más débil que el que soporta directamente la cimentación, pues de ser así la capacidad de carga de la base de la cimentación se obtendrá a partir de las características físico-mecánicas de ese segundo estrato. En este caso debe de garantizarse que se cumpla la siguiente condición:

 $\mathsf{Nz}^* \leq \mathsf{Qbtz}^*$  (3.1)

Nz<sup>\*</sup>: Componente vertical de la resultante de todas las solicitaciones de cálculo a la profundidad **z** analizada.

 $Nz^* = N^* + Q_{CIM.} + Q_{RELL.} + \gamma_2!^* \cdot H_I \cdot (b + H_I)(l + H_I)$  (3.2) Siendo:

 $\gamma_2$   $\uparrow$ : Peso específico del primer estrato por debajo del nivel de cimentación. Si está por debajo del nivel freático se toma saturado.

H<sub>I</sub>: Espesor del primer estrato.

 $(b+ H<sub>1</sub>)$  y  $(I+ H<sub>1</sub>)$ : Dimensiones de la cimentación ficticia a profundidad de cimentación (*d+HI*).

Qbtz\*: Carga bruta de trabajo resistente a la estabilidad de la base a la profundidad z, determinada por las características físico-mecánicas de cálculo del segundo estrato

Para dicha expresión se tomarán como lados efectivos de la cimentación (l´ y b´) los valores que se determinen teniendo en cuenta las solicitaciones en la profundidad (z) y la excentricidad que a dicho nivel existe (Figura 3.1).

De no cumplirse la condición (3.1) deben de aumentarse las dimensiones del cimiento hasta cumplirla.

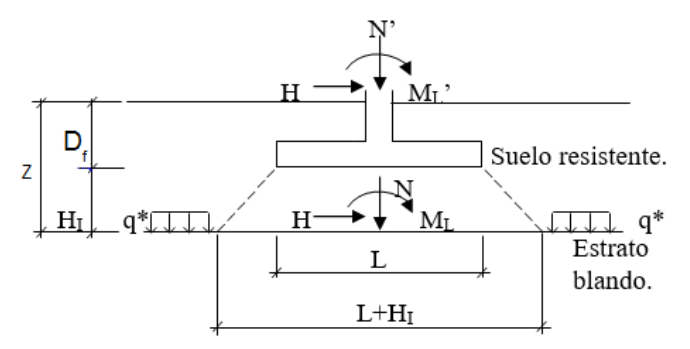

**Figura 3.1** Cimentación apoyada sobre una base estratificada donde se representan los parámetros necesarios para chequear la capacidad de carga del segundo estrato.

### *Ejemplo 8:*

Diseñe el siguiente cimiento por el 1<sup>er</sup> Estado Límite.

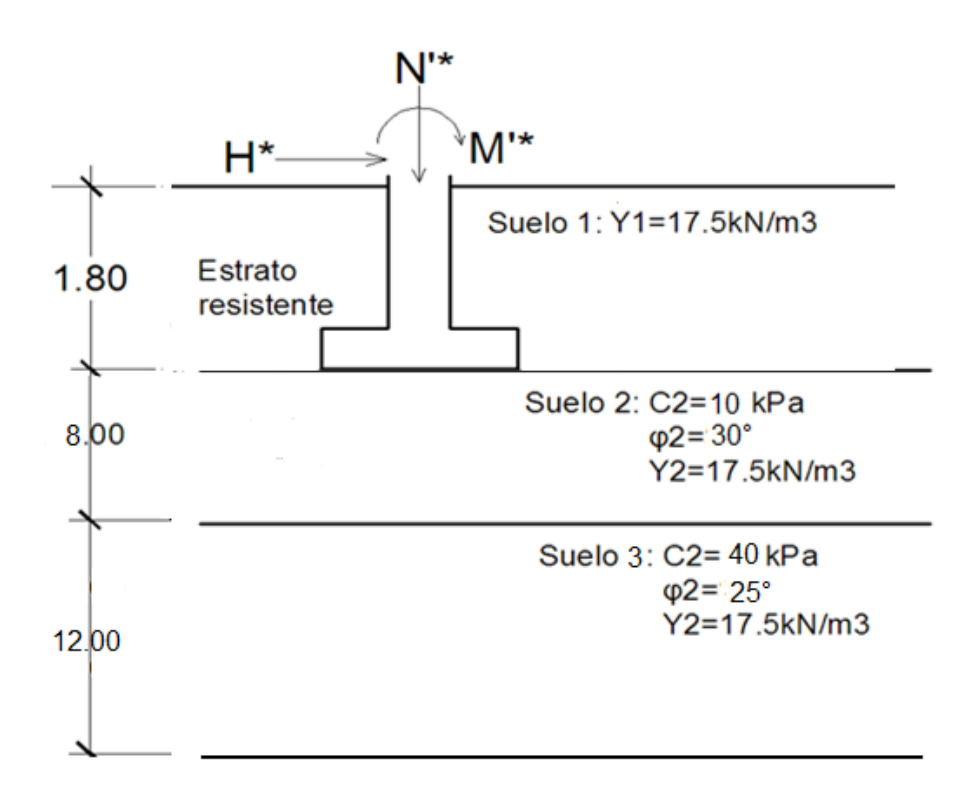

Fallo grave. Condiciones de trabajo normales.

Profundidad de cimentación:  $D_f=1.8$ m

Cargas actuantes normativas (en l):

N'CM=220 kN N'CV-LD=100 kN N'CV-CD=100kN

H<sub>CM</sub>=6 kN

```
M'CM=10 kN-m M'CV-LD=8 kN-m M'CV-CD=5 kN-m
```
### *Resultado final:*

Estrato de diseño: primer estrato (Suelo 2)

```
Para que la cimentación cumpla por el 1<sup>er</sup> Estado Límite debe tener una base de
0.95 m x 0.95 m. (Ver Anexo 4 donde se muestra el cálculo detallado).
```
# *Ejemplo 9:*

Diseñe el siguiente cimiento por el 1<sup>er</sup> Estado Límite. Se tomarán los mismos datos del Ejemplo 8, aunque variarán las propiedades de C y  $\varphi$  de los suelos.

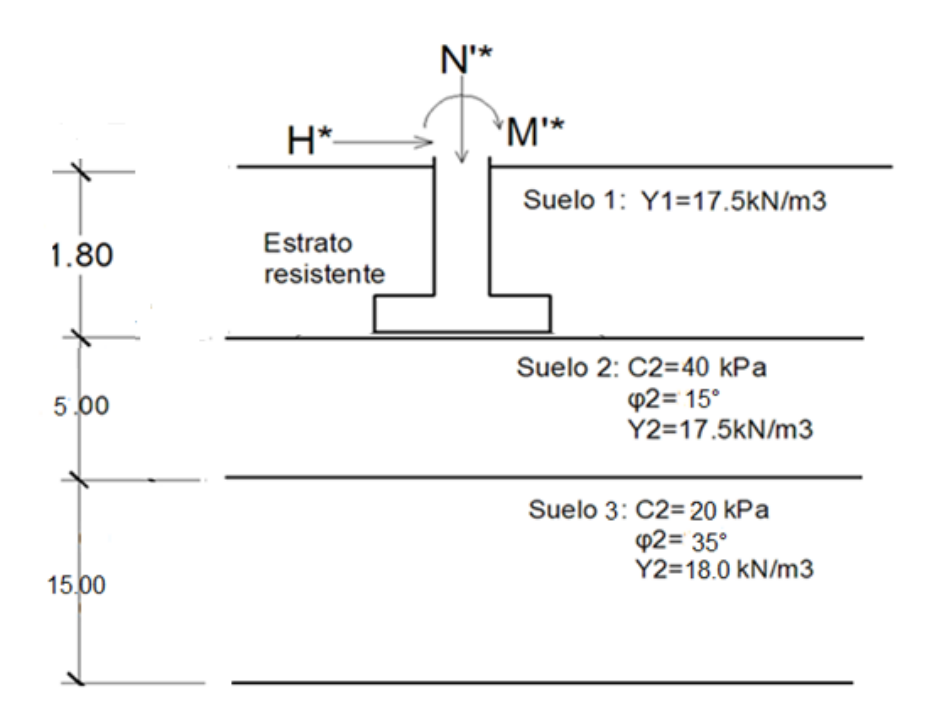

#### *Resultado final:*

Estrato de diseño: primer estrato (Suelo 2)

Para que la cimentación cumpla por el 1<sup>er</sup> Estado Límite debe tener una base de 1.3 m x 1.3 m. (Ver *Anexo 5* donde se muestra el cálculo detallado).

No obstante, todas las consideraciones planteadas anteriormente sobre el diseño de las cimentaciones en suelos no homogéneos, actualmente se encuentran en proceso de revisión, analizando las particularidades de cada caso, según sea el caso de suelos blandos sobre duros, o duros sobre blandos.

#### **3.4Diseño por el 2do Estado Límite.**

Para el cálculo de las deformaciones de las cimentaciones en los suelos hay tres elementos importantes que deben tenerse definidos y que ayudarán a definir un camino en la metodología del cálculo de los asentamientos.

1.- El estado límite que define el diseño de la cimentación, el criterio de estabilidad o el criterio de comportamiento lineal del suelo. Esto permitirá definir si los asentamientos se calcularan por métodos lineales o no lineales.

Si las dimensiones de la base que predominaron son las del 1<sup>er</sup> Estado Límite (A1 A2 – *de Linealidad*), los asentamientos se calcularán por Métodos lineales sin lugar a discusión. Si por el contrario el cumplimiento de la condición límite de linealidad en el suelo, implica un incremento de las dimensiones de la base obtenida por el 1er EL, (A1 < A2 – *de Linealidad*), se presentan dos posibles caminos para el cálculo de las deformaciones:

Calcular S Lineales con las dimensiones A2, ó

Calcular S No Lineales con unas dimensiones de la base (As) que pueden variar desde  $A1 \le As \le A2$ .

Para el cálculo de los asentamientos lineales, la dimensión de la base a tomar (que sea exactamente la del 1<sup>er</sup> Estado Límite o una intermedia entre A1 y A2) queda a decisión del proyectista, y de forma general influirán dos factores en ello: el estado tensional que se genera en el suelo y los asentamientos máximos permisibles establecidos en el proyecto.

2.- El parámetro deformacional que caracteriza el suelo; si es el Módulo General de Deformación (Eo) o si viene caracterizado por otras curvas de caracterización geotécnica del suelo que ya se conocen, como e $\delta$  Vs  $\sigma$ ,  $\epsilon$  Vs  $\sigma$ ,  $\delta$  1/mv Vs  $\sigma$ . Lo cual implicará la aplicación de métodos más sencillos o más trabajosos en el cálculo de los asentamientos.

Si el suelo está caracterizado por el módulo general de deformación (Eo) y existe presencia de Momento se puede considerar el principio de superposición de efectos, como se muestra en el epígrafe 7.6.14.2 de la Norma, y aplicar el método de la Solución Cerrada, lo cual no puede hacerse si los parámetros tensos deformacionales del suelo vienen dados por otras curvas, pues este método está en función de Eo.

El método de Malishev, propuesto para el cálculo de los asentamientos no lineales es aplicable solo si se conoce el Módulo general de deformación del suelo (Eo), si el suelo está caracterizado por otras curvas, será necesario realizar un proceso de reingeniería para obtener un valor equivalente de Eo.

3.- La presencia de excentricidades en las solicitaciones actuantes para el cálculo de los asentamientos, es decir presencia de momento en la base, que originan distribuciones de presiones no uniformes en la misma.

Cuando no hay presencia de Momento en la base de la cimentación, el cálculo de las tensiones por carga impuesta es relativamente simple ( $\sigma z_p = J_z$ . p') donde J<sup>z</sup> se toma de tabla. Mientras que con la presencia de momento en la base el análisis y cálculo de las tensiones por carga impuesta lleva un análisis más complejo como se muestra en el Epígrafe 7.6.15 de la propuesta de Norma de

diseño de cimentaciones superficiales. Si el parámetro que caracteriza al suelo fuera Eo, puede aplicarse el principio de superposición como ya se explicó anteriormente.

#### *3.4.1 Métodos Lineales de cálculo de asentamiento.*

Para el cálculo de los asentamientos lineales es necesario garantizar la existencia de un comportamiento lineal de los estados tensionales en el suelo, y para esto se comprueba el cumplimiento de la condición Límite de Linealidad P ≤ R´, partiendo del área de la base obtenida por el 1er Estado Límite, y que puede o no satisfacer esta condición, lo cual implicara una toma de decisión por el proyectista, de la cual ya se habló en párrafos precedentes.

De cumplirse con la Tensión Límite de Linealidad se tomarán en cuenta los elementos que se abordan en este epígrafe para el cálculo de los asentamientos lineales.

En la determinación de los asentamientos a partir de la utilización de los métodos lineales se hace necesario tener en cuenta los siguientes aspectos:

- El parámetro deformacional que caracteriza el suelo, dado por el Módulo general de Deformación (Eo)
- La determinación del espesor del suelo donde se espera que ocurren las deformaciones lineales, potencia activa (Ha).
- La introducción de coeficientes empíricos en las ecuaciones propuestas.
- El cálculo de las tensiones por Carga impuesta en el suelo

Los métodos basados en las tendencias occidentales tienden a utilizar coeficientes empíricos para garantizar la linealidad del suelo o realizar los cálculos trabajando en la zona de falla de la curva tenso deformación, sin embargo, los modelos utilizados por la escuela rusa se basan en una discretización de las capas del suelo en diferentes sub-estratos determinando el asentamiento lineal para cada capa.

# *3.4.2 Coeficientes de seguridad en el diseño, que intervienen en chequeo de la Condición Límite de Linealidad.*

Los valores característicos de las características físico mecánicas del suelo, se

determinarán según las expresiones  $\gamma_{_{\rm {gy}}}$  $\gamma^* = \frac{-\gamma}{2}$  $^* = \frac{1}{\sqrt{2}}$ , gc  $c^* = \frac{c}{c}$  $\gamma$  $=\frac{\mathbf{c}}{\gamma}$ ,  $\varphi^* = \tan^{-1} \left| \frac{\tan \varphi}{\gamma} \right|$ J  $\bigg)$  $\backslash$ l I  $\overline{\mathcal{L}}$ ſ  $\gamma$  $\varphi^* = \tan^{-1} \left( \frac{\tan \varphi}{\sqrt{\pi}} \right)$  $\varphi$  $\overline{a}$ g tan  $t^* = \tan^{-1} \left( \frac{\tan \varphi}{\cos \varphi} \right)$ ; con

los  $\gamma$ <sub>g</sub> calculados para una probabilidad del 85%.

#### *Ejemplos:*

**10-**Propiedades del suelo:  $C = 25$  kPa,  $\varphi = 10^{\circ}$ ,  $\gamma = 17.5$  kN/m<sup>2</sup> hiendo a la Norma y a partir de la clasificación:

Para Suelos Predominantemente Cohesivos ( $c > 0$  y  $\varphi \leq 25^{\circ}$ ).

Se obtiene que  $\gamma_{\text{gy}} = 1.03$ ,  $\gamma_{\text{gtane}} = 1.15$ ,  $\gamma_{\text{gc}} = 1.35$ 

**11-**Propiedades del suelo:  $C = 20$  kPa,  $\varphi = 30^{\circ}$ ,  $\gamma = 16.5$  kN/m<sup>2</sup> hiendo a la Norma y a partir de la clasificación:

Para Suelos Predominantemente Friccionales. ( $(c = 0 6 c \neq 0, y \varphi > 25^{\circ})$ . Se obtiene que Para  $\varphi \leq 30^{\circ}$  ---  $\gamma \gamma_{\text{gy}} = 1.03$ ,  $\gamma_{\text{gtan}\varphi} = 1.1$ ,  $\gamma_c = 1.3$ 

**12-**Propiedades del suelo:  $C = 0$  kPa,  $\varphi = 35^{\circ}$ ,  $\gamma = 19.5$  kN/m<sup>2</sup> hiendo a la Norma y a partir de la clasificación de

Suelos Predominantemente Friccionales (c = 0 ó c $\neq$ 0, y  $\varphi$  > 25°) Se obtiene que Para  $\varphi > 30^{\circ}$  ---  $\gamma_{\alpha\gamma} = 1.03$ ,  $\gamma_{\text{atan}\varphi} = 1.05$ ,  $\gamma_c = 1.3$ 

#### **3.5Métodos No Lineales de cálculo de asentamiento.**

La aplicación de métodos no lineales para el cálculo de los asentamientos ocurre producto de que en ocasiones el suelo presenta un comportamiento real no lineal, que se enfatiza más cuando el suelo es predominantemente friccional. En la SNIP (1975) es donde se plantea por primera vez la posibilidad de calcular asentamientos superiores al límite de la tensión de linealidad, para lo cual se recomienda comprobar si el asentamiento lineal calculado es menor que el 40 % del límite permisible, es decir Slineal ≤ 0.4 Slímite. Si se cumple esta condición,
se propone una disminución del área de la base, considerando que la Tensión Límite de Linealidad, debido a las hipótesis sobre las cuales se obtiene su ecuación, permite incrementar su valor aun hasta un 20 % más y se asume que todavía se estará en una zona de comportamiento lineal. De esta manera se puede calcular el área de la base para este nuevo valor de R, obteniéndose un valor más racional de las dimensiones de la base. Aún con estas especificaciones, se ha podido comprobar, que esto no da una respuesta efectiva a la problemática de las deformaciones en las arenas.

En muchos casos de la práctica estas soluciones son insuficientes pues lo expuesto con anterioridad forma parte de una aproximación empírica, por lo que es preciso recurrir al cálculo de los asentamientos en la zona no lineal.

Es entonces que Malishev en 1982 propone, además de la posibilidad de recalcular las dimensiones de la base para un 1.2 R, determinar los asentamientos que se producirán en la base teniendo en cuenta un comportamiento no lineal del suelo, que parte del Módulo de Deformación General (Eo) como parámetro deformacional del suelo, no utiliza el gráfico de tensiones por carga impuesta del suelo, y no necesita por tanto de una discretización del mismo.

También Duncan-Chang (1970), propone un modelo para el cálculo de asentamientos y esfuerzos verticales en suelos sometidos a cargas verticales de distribución arbitraria; esto permite determinar los asentamientos tanto en zonas lineales como en zonas de marcada no linealidad, en cualquier punto debajo del área cargada mediante la integración de las fórmulas de Boussinesq, y considera que el esfuerzo vertical varía, cuando se va a determinar el módulo elástico del suelo. Los valores de Módulo de Deformación del suelo son utilizados en la propuesta de la normativa cubana cuando se aplica el Método de Sumatoria de Capas.

### *Ejemplo 13:*

Diseñe el siguiente cimiento por el 1<sup>er</sup> Estado Límite y chequee a través del 2<sup>do</sup> Estado Límite.

Tipo de suelo: arenoso

Relación L/H de la edificación: 1.5 o menos.

Datos tomados de tablas.

Los restantes datos necesarios serán tomados del *Ejemplo 8.*

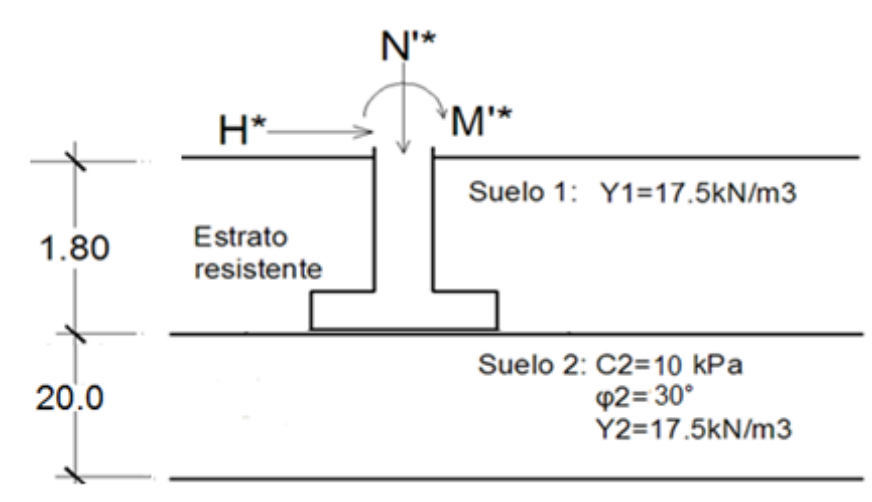

### *Resultado final:*

*A través de Hojas de Cálculo de MathCAD:*

Base por el 1<sup>er</sup> Estado Límite: 0.95 m x 0.95 m.

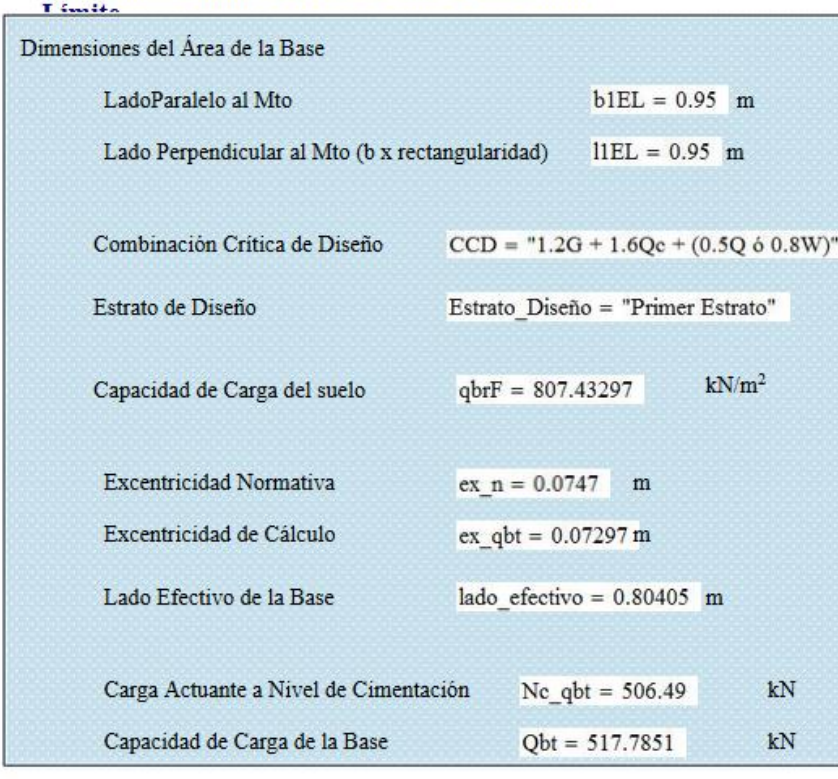

Resultados Finales del Diseño por el 1<sup>er</sup> Estado

Como no cumplió la linealidad con las dimensiones de base anterior se recalculan y se obtiene una base por el  $2^{do}$  Estado Límite: 1.15 m x 1.15 m (P=277.97 kN/m < R= 283.79 kN/m)

# Resultados Finales del Diseño por el 2<sup>do</sup> Estado Límite

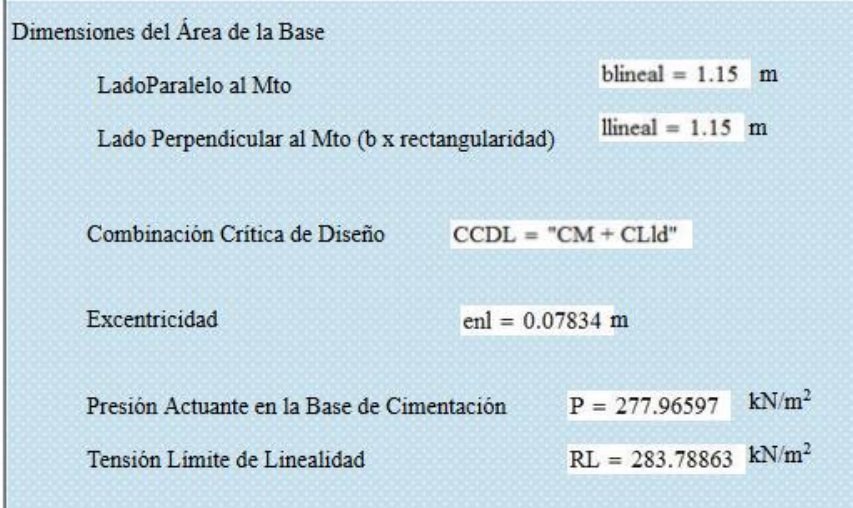

Con esta base se consigue un asentamiento lineal con Sab=1.02 cm (asentamiento absoluto), Ha (potencia activa) =3.15 m

Resultados Finales del Diseño por el 2<sup>do</sup> Estado Límite (Asentamientos)

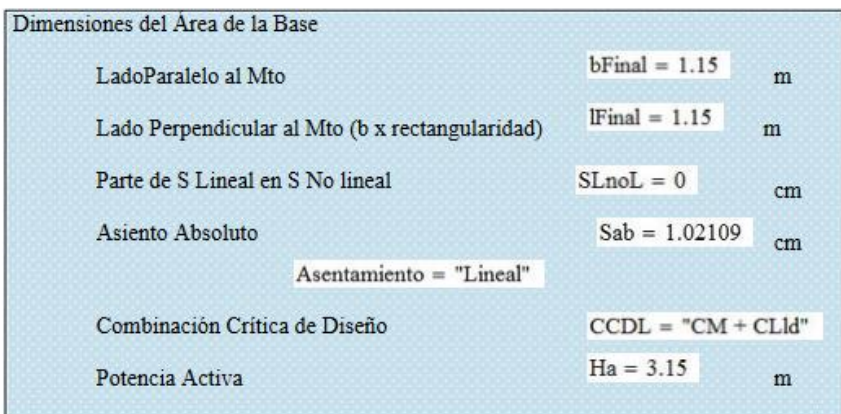

No obstante, si se mantuviera la base de 0.95 m x 0.95 m, el método a utilizar sería el no lineal, donde da como resultado:

- S<sub>no lineal</sub> = 1.03 cm, S<sub>ab</sub>=1.65 cm y H<sub>a</sub>=2.9m (Para Métodos No Lineales Malishev)

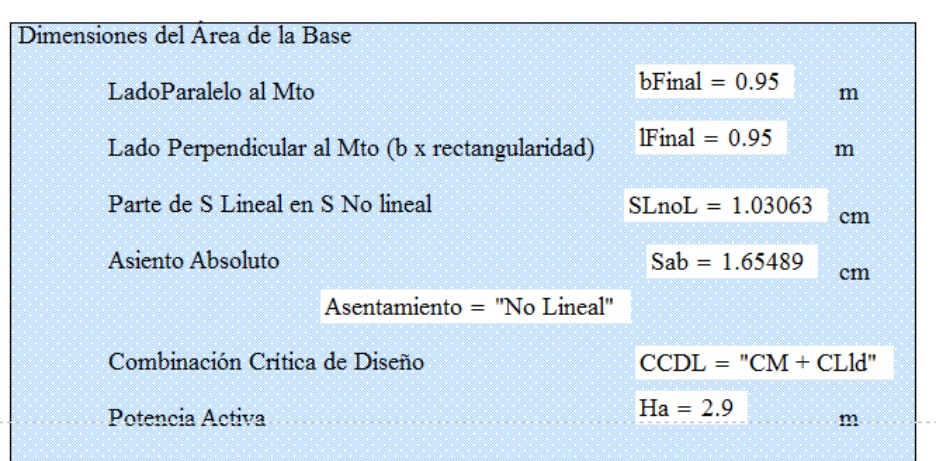

- Sno lineal= 0 cm, Sab=2.06 cm y Ha=2.9m (Para Métodos No Lineales Duncan)

### Resultados Finales del Diseño por el 2<sup>do</sup> Estado Límite (Asentamientos)

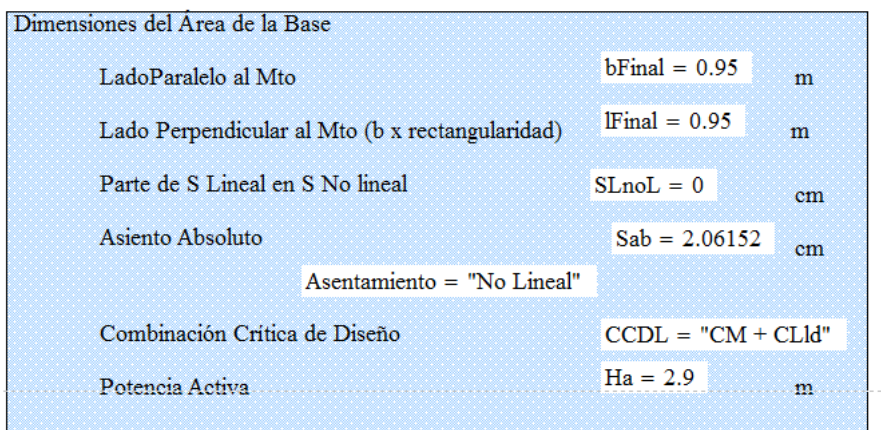

(Ver *Anexo 6* donde se muestra el cálculo detallado).

*Cálculo manual:*

| "Cargas"     | "N (kN)" | "H (kN)" | "M (kN-m)" |
|--------------|----------|----------|------------|
| "Muerta"     | 220.00   | 6.00     | 10.00      |
| "Viva de LD" | 100.00   | 0.00     | 8.00       |
| "Viva de CD" | 100.00   | 0.00     | 5.00       |
| "Viento"     | 0.00     | 0.00     | 0.00       |
| "Sismo"      | 0.00     | 0.00     | 0.00       |

*Diseño por el 1er E.L.:* 

Determinación de los parámetros físico-mecánicos de cálculo

#### Capítulo III

#### - Suelo por encima del nivel de cimentación

$$
γgtanφ = 1.25
$$
  $γgc = 1.45$   $γgγ = 1.05$   
 $γ1* = \frac{γ1}{γgγ} = \frac{17.5}{1.05} = 16.67 \frac{kN}{m3};$ 

#### - Suelo por debajo del nivel de solera o cimentación

$$
γgtanφ = 1.15
$$
  $γgc = 1.4$   $γgγ = 1.05$   
\n $γ2* = \frac{γ2}{γgγ} = \frac{17.5}{1.05} = 16.67$  kN/m<sup>3</sup>  
\n $C^* = \frac{C}{γgc} = \frac{10}{1.4} = 7.14$  kPa;  
\n $φ * = tan^{-1}(\frac{tanφ}{γgtanφ}) = tan^{-1}(\frac{tan30}{1.15}) = 26.66°$ 

Combinación más crítica con los valores de cargas de cálculo:

$$
1,2 G + 1,6 G + (0,5 G 0.8 W)
$$
  
N\*=1.2.220+0.5.100+1.6.100=474 kN  
H\*=1.2.6=7.2 kN  
M\*=1.2.10+0.5.8+1.6.5=24 kN

Combinación con los valores de cargas normativas: D+LLD

$$
N' = 220 + 100 + 100 = 420 \text{ kN}
$$

H=6 kN

M'=10+8+5=23 kN

*Chequeo de la condición al vuelco*

Se asume una base de b=l=1.1m

$$
e_l = \frac{M' + H \cdot Hc}{N' + 20 \cdot b \cdot l \cdot D_f} = \frac{23 + 6 \cdot 1.8}{420 + 20 \cdot 0.95 \cdot 0.95 \cdot 1.8} = 0.075 \text{m} > \frac{l}{3} = \frac{0.95}{3}
$$

$$
= 0.317 \text{ m}
$$

Por tanto, cumple este criterio.

*Chequeo al deslizamiento*

La excentricidad con cargas de cálculo será:

$$
e_1^* = \frac{M'^* + H^* \cdot Hc}{N'^* + 20 \cdot b \cdot 1 \cdot D_f} = \frac{24 + 7.2 \cdot 1.8}{474 + 20 \cdot 0.95 \cdot 0.95 \cdot 1.8} = 0.073 \text{ m}
$$

 $l' = l - 2 \cdot e_1^* = 0.95 - 2 \cdot 0.073 = 0.804$  m

Determinación de B': B' es el menor entre l' y b', tenemos:

 $b' = b = 0.95$  m;

 $\rightarrow$  B' = l' = 0.804m; L' = 0.95m.

 $N^* = N^* + Q_C + Q_R = N^* + 20.6 \cdot 1.06 = 474 + 20.095 \cdot 0.95 \cdot 1.8 = 506.49$  kN

 $H^*$  ≤ N<sup>\*</sup> tan φ<sup>\*</sup> + 0.75 b'l'C<sup>\*</sup>

 $N^* \cdot \tan \varphi^* + 0.75 \cdot l' \cdot b' \cdot C^* = 506.49 \cdot \tan 26.66 + 0.75 \cdot 0.804 \cdot 0.95 \cdot 7.14 =$ 

 $258.372kN > 7.2kN$ . Cumple.

*Chequeo de la condición de la capacidad de carga*

 $q'$  =  $\gamma_2$ <sup>\*</sup> · D<sub>f</sub> = 16.67 · 1.8 = 30.006 kPa

Determinación de N<sub>y</sub>, N<sub>c</sub>, N<sub>q</sub>: Según la *Tabla C1* de la propuesta de la Norma cubana para  $\varphi^* = 26.67^{\circ}$ , tenemos:  $N_{\gamma} = 11.77$ ,  $N_c = 23.35$ ,  $N_q = 12.722$ .

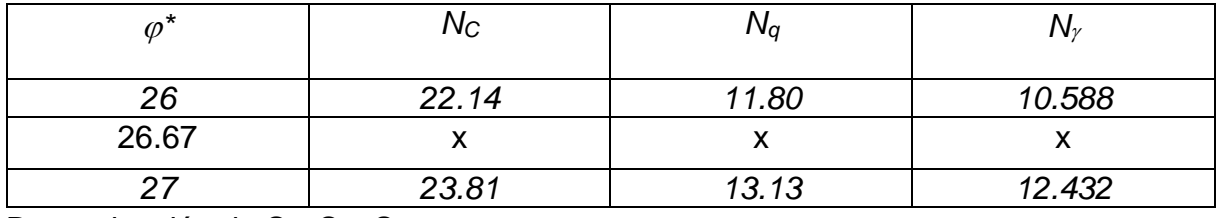

Determinación de S<sub>Y</sub>, Sc, Sq:

$$
S_{\gamma} = 1 - 0.4
$$
 (B'/L') = 1 - 0.4 \cdot (0.804/0.95) = 0.661

$$
S_c = 1 + (N_q/N_c) (B'/L') = 1 + (12.722/23.35) \cdot (0.804/0.95) = 1.459
$$

 $S_q = 1 + (B'/L') \tan \varphi^* = 1 + (0.804/0.95) \tan 26.67 = 1.425$ 

Determinación de i<sub>x</sub>, i<sub>c,</sub> i<sub>q</sub>:

$$
i_{\gamma} = \left(1 - \frac{0.7H^*}{N^* + b'I'C^*cot\varphi^*}\right)^5 = \left(1 - \frac{0.7 \cdot 7.2}{506.49 + 0.95 \cdot 0.804 \cdot 7.143 \cdot \cot 26.67}\right)^5
$$
  
= 0.952  
.

$$
i_q = \left(1 - \frac{0.511}{N^* + b'I'C^*cot\varphi^*}\right) = \left(1 - \frac{0.5 \cdot 7.2}{506.49 + 0.95 \cdot 0.804 \cdot 7.143 \cdot cot\ 26.67}\right)
$$
  
= 0.966

$$
i_c = i_q - \frac{1 - i_q}{N_q - 1} = 0.96 - \frac{1 - 0.966}{12.722 - 1} = 0.963
$$

Determinación de  $g_y$ ,  $g_g$ ,  $g_c$ : Como el terreno no es inclinado, tenemos:

$$
g_{\gamma} = g_q = g_c = 1
$$

Sustituyendo los valores calculados anteriormente en la expresión de la capacidad de carga obtenemos:

qbr<sup>\*</sup> =  $0.5\gamma^*B'N_\gamma S_\gamma i_\gamma d_\gamma g_\gamma + C^*N_cS_c i_c d_c g_c + q'^*N_q S_q i_q d_q g_q$ qbr<sup>∗</sup> =  $0.5 \cdot 16.67 \cdot 0.804 \cdot 11.769 \cdot 0.661 \cdot 0.952 \cdot 1 + 7.143 \cdot 23.348 \cdot 1.459$  $\cdot$  0.963  $\cdot$  1 + 30.006  $\cdot$  12.722  $\cdot$  1.425  $\cdot$  0.966  $\cdot$  1 = 809.11 kPa.

Capacidad de carga del suelo:  $qbr^* = 809.11$  kPa.

Tenemos:

$$
Qbt^* = I' \cdot b' \cdot \left(\frac{qbr^* - q^*}{\gamma_s} + q^*\right) = 0.804 \cdot 0.95 \cdot \left(\frac{809.11 - 30.006}{1.2} + 30.006\right)
$$

$$
= 518.852 \text{ kN}
$$

La tolerancia:

$$
\left|\frac{Qbt^* - N^*}{Qbt^*}\right|100\% = \left|\frac{518.852 - 506.49}{518.852}\right|100\% = 2.38\% < 3\% \text{ es economico.}
$$

El estrato cumple la condición de la capacidad de carga con una tolerancia de 2.38 %, ahora chequearemos esta condición con el  $2^{d}$  estrato.

*Chequeo por el 2do E.L.:*

Chequeo de la condición de linealidad

Determinación de las características física-mecánica de cálculo para una probabilidad de 85%.

$$
γ_{gγ} = 1.03
$$
,  $γ_{gtanφ} = 1.1$ ,  $γ_{gc} = 1.3$   
\n $C_k = \frac{C}{γ_{gc}} = \frac{10}{1.30} = 7.69 \text{ kPa}$   
\n $φ_k = \tan^{-1} \left(\frac{\tan φ}{γ_{gtanφ}}\right) = \tan^{-1} \left(\frac{\tan 30}{1.1}\right) = 27.69^\circ = 0.483 \text{ Rad}$   
\n $γ_{1_k} = \frac{γ_1}{γ_{gγ}} = \frac{17.5}{1.03} = 16.99 \text{ kN/m}^3$   
\n $Y_{2_k} = \frac{γ_1}{γ_{gγ}} = \frac{17.5}{1.03}$   
\n $Y_{2_k} = \frac{γ_1}{γ_{gγ}} = \frac{17.5}{1.03}$ 

 $q'_{k} = \gamma_{1k} \cdot D_f + q_{sc} = 16.99 \cdot 1.8 = 30.5822$  kPa

Cargas actuantes:

N´=220+100=320 kN

H=6 kN

M´=10+8=18 kN

La excentricidad será:

$$
e_1 = \frac{M' + H \cdot Hc}{N' + 20 \cdot b \cdot 1 \cdot D_f} = \frac{18 + 6 \cdot 1.8}{320 + 20 \cdot 0.95 \cdot 0.95 \cdot 1.8} = 0.082 \text{ m} < \frac{b}{6} = 0.158
$$

Cumple el criterio al vuelco

Cálculo de la presión límite R' por la expresión

$$
R' = \frac{Y_{c1} \cdot Y_{c2}}{K} \cdot [M'_{Y} \cdot K_{z} \cdot b \cdot \gamma_{2k} + M'_{q} \cdot q'_{k} + M'_{c} \cdot C_{k}]
$$
  
\n
$$
\gamma_{c1} = 1.3 \qquad \gamma_{c2} = 1.3
$$
  
\n
$$
K=1.1; K_{z} = 1
$$
  
\nSegún la tabla 4 de la propuesta de la NC, con φ<sub>k</sub>=27.69° se obtienen M<sub>γ</sub>=0.97,  
\n
$$
M_{q}=4.8, y M_{c}=7.31
$$
  
\n
$$
M'_{\gamma} = M_{\gamma} (1 - 2.5 \text{ e}t/1)=0.754
$$
  
\n
$$
M'_{q} = 1 + 4 M_{\gamma}' = 4.016
$$
  
\n
$$
M'_{c} = M_{c} (1 - 2.5 \text{ e}t/1) = 5.745
$$
  
\n
$$
R' = \frac{1.3 \cdot 1.3}{1.1} [0.754 \cdot 1 \cdot 0.95 \cdot 16.99 + 4.016 \cdot 30.58 + 5.745 \cdot 7.69] = 275.269 \text{ kPa}
$$
  
\nDeterminación de p.  
\n
$$
p = \frac{N}{bl} = \frac{320 + 20 \cdot 0.95 \cdot 0.95 \cdot 1.8}{0.95 \cdot 0.95} = 390.571 \text{ kPa}
$$
  
\nComparamos R' y p: p = 390.571 kPa > R' = 275.269 kPa

No cumple, por lo que hay que rediseñar el cimiento.

Se asume una base de 1.15 m x 1.15 m.

La excentricidad será:

$$
e_1 = \frac{M' + H \cdot Hc}{N' + 20 \cdot b \cdot 1 \cdot D_f} = \frac{18 + 6 \cdot 1.8}{320 + 20 \cdot 1.15 \cdot 1.15 \cdot 1.8} = 0.078 \text{ m} < \frac{1.15}{6}
$$
\n
$$
= 0.192 \text{ m } \text{ cumple}
$$
\n
$$
M'_{\gamma} = M_{\gamma} \quad (1 - 2.5 \text{ e} / l) = 0.797
$$
\n
$$
M'_{q} = 1 + 4 M_{\gamma}' = 4.187
$$
\n
$$
M'_{c} = M_{c} \quad (1 - 2.5 \text{ e} / l) = 6.073
$$
\n
$$
R' = \frac{1.3 \cdot 1.3}{1.1} [0.797 \cdot 1 \cdot 1.15 \cdot 16.99 + 4.187 \cdot 30.58 + 6.073 \cdot 7.69] = 292.428 \text{ kPa}
$$

Determinación de p.

$$
p = \frac{N}{bl} = \frac{320 + 20 \cdot 1.15 \cdot 1.15 \cdot 1.8}{1.15 \cdot 1.15} = 277.966 \text{kPa}
$$

Comparamos R' y p:

P = 277.966 kPa  $\langle R' \rangle$  = 292.428 kPa

Cumple para una base de 1.15 m x 1.15m el cimiento dado.

### *Ejemplo 14:*

Diseñe el cimiento del *Ejemplo 9* por el 1<sup>er</sup> Estado Límite y chequee a través del 2<sup>do</sup> Estado Límite.

Tipo de suelo: arenoso

Relación L/H de la edificación: 1.5 o menos

Datos tomados de tablas

# *Resultado final:*

Base por el 1<sup>er</sup> Estado Límite: 1.3 m x 1.3 m

Por el 2do Estado Límite se tiene como base: 1.15 m x 1.15 m

Con la base del 1<sup>er</sup> E.L. que cumple el criterio de linealidad (P=277.97 kN/m <

R=282.73 kN/m) se obtiene Sab=0.83 cm (asentamiento absoluto), Ha (potencia  $activa) = 3.1 m$ 

(Ver *Anexo 7* donde se muestra el cálculo detallado).

# *Ejemplo 15:*

Realice el cálculo de asentamiento para el siguiente cimiento. Tome en cuenta como parámetros que caracterizan el comportamiento Tenso - Deformacional para los suelos 2 y 3 el Módulo general de deformación (Eo).

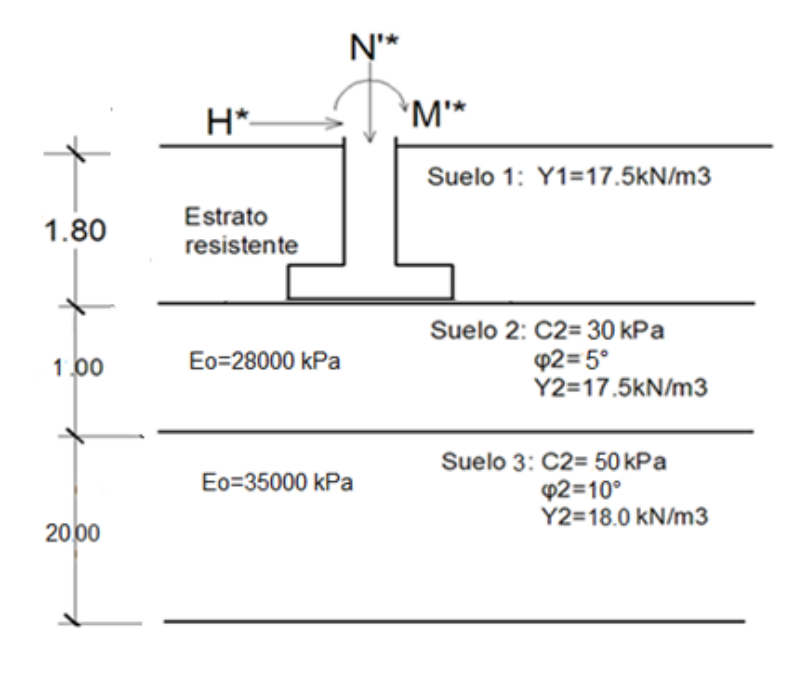

Tipo de suelo: arenoso

Relación L/H de la edificación: 1.5 o menos

Datos tomados de tablas

Fallo grave. Condiciones de trabajo normales.

Profundidad de cimentación:  $D_f=1.8$ m

Cargas actuantes normativas (en l):

N'CM=400kN N'CV-LD=100 kN N'CV-CD=100kN

H<sub>CM</sub>=6 kN

M'CM=10 kN-m M'CV-LD=8 kN-m M'CV-CD=5 kN-m

### *Resultado final:*

Base final del cimiento: 2.35 m

 $Ha=3.1 m$ 

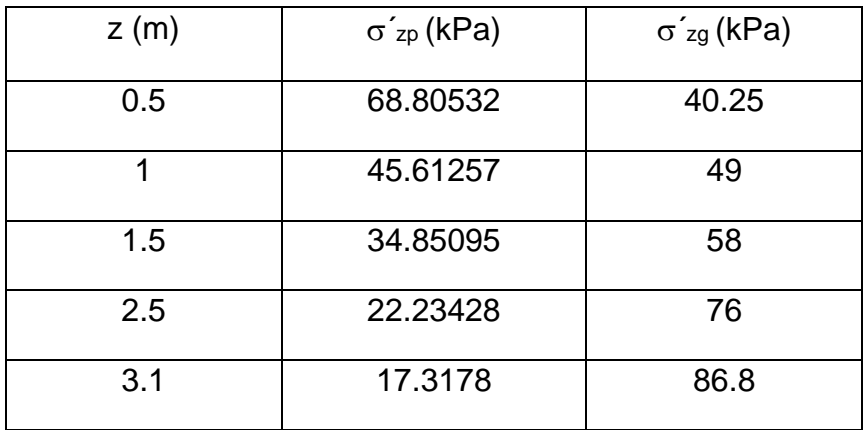

Suelo 2 Suelo 3

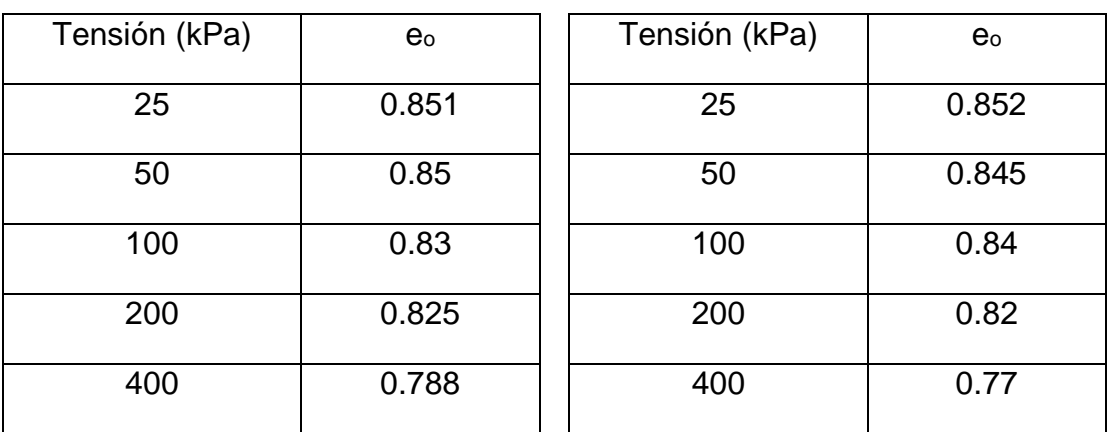

Al utilizar métodos lineales se obtiene un Asentamiento Absoluto de Sab=0.71 cm.

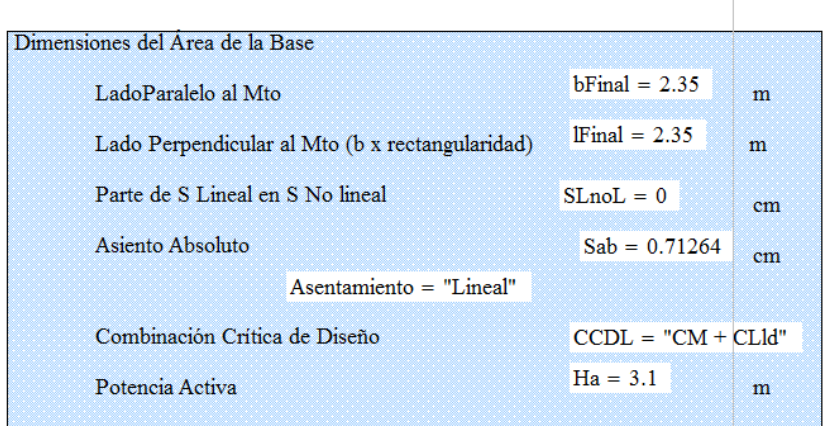

Si se utilizan Métodos No Lineales Malishev se obtiene un Sab=0.61 cm.

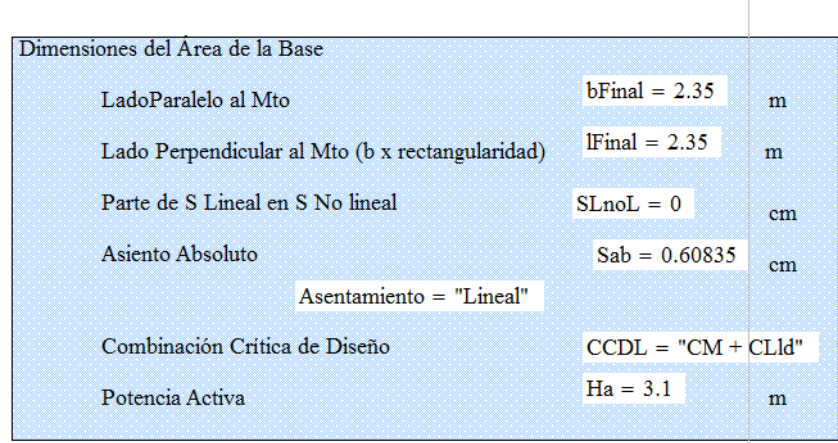

Resultados Finales del Diseño por el 2<sup>do</sup> Estado Límite (Asentamientos)

# *Ejemplo 16:*

Realice el cálculo de asentamiento para el cimiento del ejemplo anterior, pero tomando cuenta como parámetros que caracterizan el comportamiento Tenso - Deformacional para el suelo 2 el Módulo general de deformación (Eo) y para el 3 la curva de Índice de Poros VS Tensión (Curva e<sup>o</sup> Vs σ).

### *Resultado final:*

Al utilizar métodos lineales se obtiene un Asentamiento Absoluto de Sab=0.81 cm y una potencia activa Ha=3.1m.

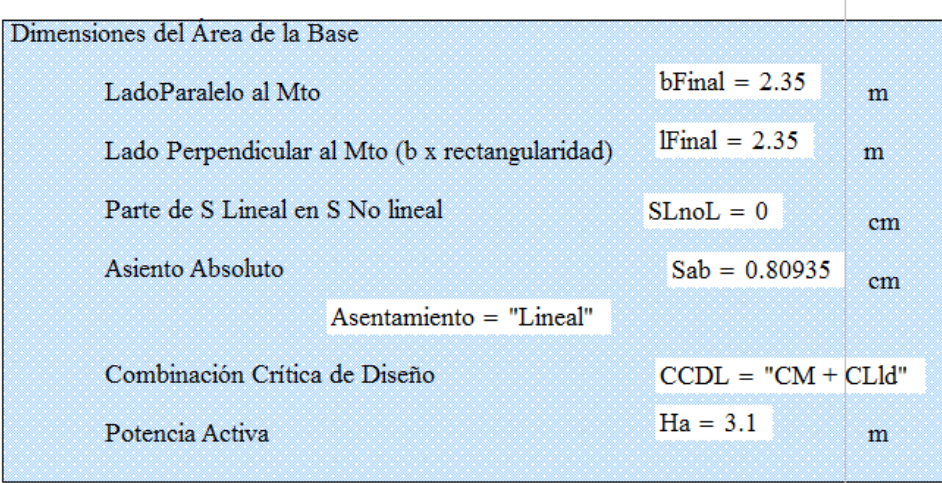

Si se utilizan Métodos No Lineales Malishev se obtiene un S<sub>ab</sub>=0.691 cm y una potencia activa Ha=3.1m.

# Resultados Finales del Diseño por el 2<sup>do</sup> Estado Límite (Asentamientos)

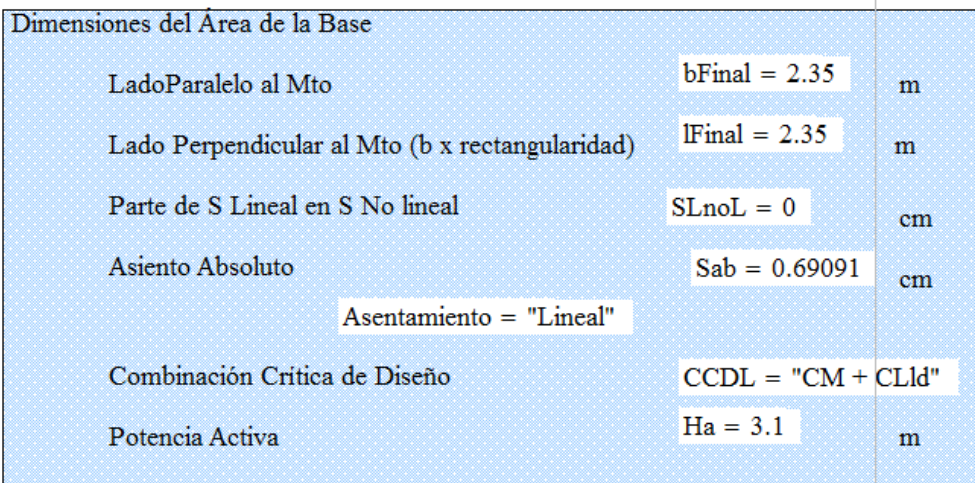

# *Ejemplo 17:*

Realice el cálculo de asentamiento para el cimiento del *Ejemplo15*, pero tomando cuenta como parámetros que caracterizan el comportamiento Tenso - Deformacional o para el suelo 2 la curva de Índice de Poros VS Tensión (Curva e<sup>o</sup> Vs σ) y para el 3 Módulo general de deformación (Eo).

### *Resultado final:*

Al utilizar métodos lineales se obtiene un Asentamiento Absoluto de S<sub>ab</sub>=1.35 cm y una potencia activa Ha=3.1m.

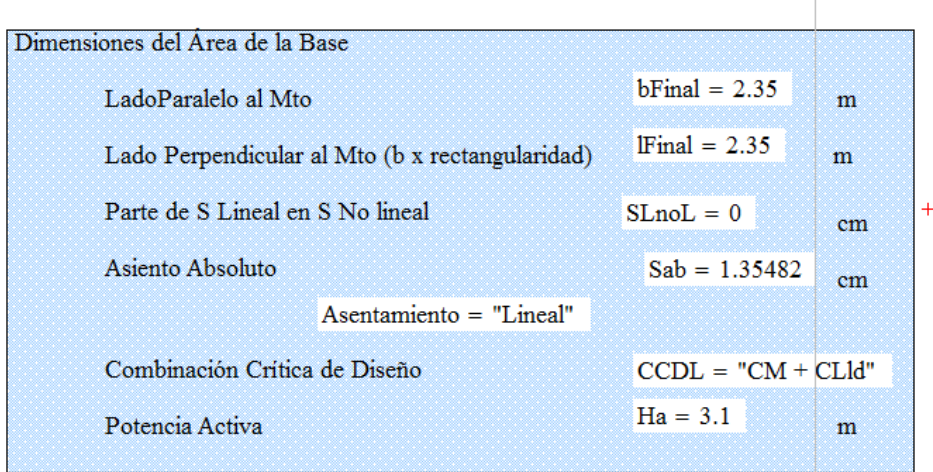

Si se utilizan Métodos No Lineales Malishev se obtiene un S<sub>ab</sub>=1.157 cm y una potencia activa Ha=3.1m.

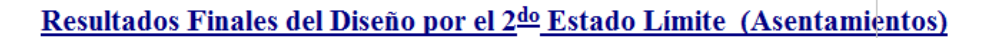

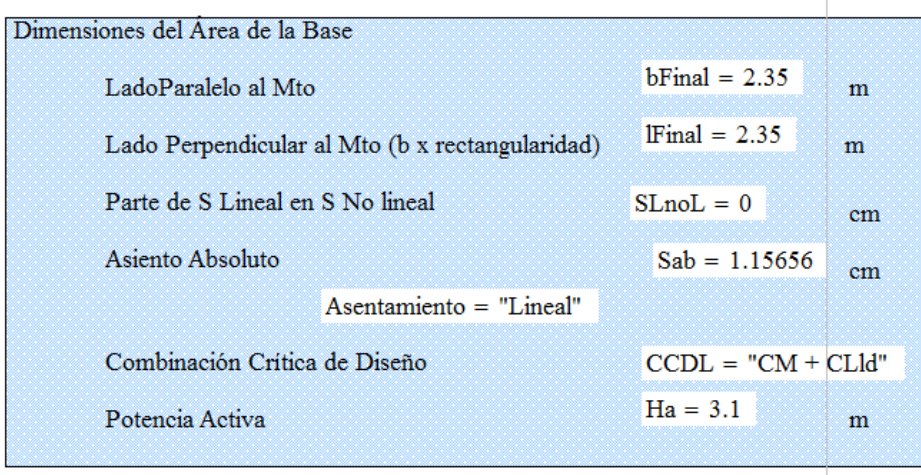

Para ver los Ejemplos 15, 16, 17 ver *Anexo 8*, donde se muestra el cálculo m

En material anexo se adjunta el Manual del Proyectista, como documento de trabajo utilitario para los proyectistas e interesados en esta temática, donde se exponen los procedimientos más detallados que en la Norma, y se incluyen varios ejemplos resueltos para la mejor comprensión de la misma.

Capítulo III

### **Conclusiones parciales del Capítulo III:**

En este capítulo se incorporaron ejemplos de cálculo al Manual del Proyectista que abarcan:

- 1. Proceso para determinar los coeficientes de seguridad para el diseño de suelos cohesivos y friccionales tanto por el 1<sup>er</sup> E.L. y el 2<sup>do</sup> E.L, mostrando las diferencias entre ambos estados límites, y tipos de suelos.
- 2. Cálculo del chequeo al deslizamiento de un cimiento, mostrando como puede convertirse este criterio en una condición de diseño.
- 3. Cálculo de la capacidad de carga para suelos  $c \varphi \vee \varphi$ , tomando en cuenta las particularidades de cada suelo, y evidenciándose como la capacidad de carga para suelos puramente friccionales se incrementa mucho más que en suelos con predominio de la cohesión.
- 4. Diseño por el 1<sup>er</sup> E.L. para suelos homogéneos, mostrándose la metodología general que se aplica, y que incluye los tres criterios de diseño: vuelco, deslizamiento y capacidad de carga.
- 5. Se mostró como se realiza el proceso de diseño para suelos estratificados por el 1<sup>er</sup> E.L, según lo propuesto en la norma, y los resultados que se obtienen según los suelos que se presenten.
- 6. Diseño por el 1<sup>er</sup> E.L. y chequeo por el  $2^{d}$  E.L. donde se mostró como se realiza el cálculo de los asentamientos ya sea por métodos lineales o no lineales que es definido por el proyectista.
- 7. Se resolvieron ejemplos de cálculo de asentamientos, para diferentes características Tenso deformacionales de las bases, y estados tensionales actuantes, tanto en suelos homogéneos, como no homogéneos.

# **CAPÍTULO IV: HOJA DE CÁLCULO EN MATHCAD. MANUAL DE USUARIO.**

El Manual de Usuario presenta la resolución de ejercicios para el cálculo del Diseño del área de la base de Cimentaciones Superficiales Aisladas según la Norma Cubana propuesta en la actualidad, basada en la Metodología de Diseño de Los Estados Límites, con los coeficientes de seguridad actualizados.

Este Manual de Usuario, puede ser usado tanto en las empresas de proyecto de Cuba, así como en los estudiantes y profesores de las universidades cubanas, producto de que como se basa la aplicación de Hojas de Cálculo en el software MathCAD, resulta una herramienta que permite una mayor rapidez, eficacia y que racionaliza el trabajo del diseño de las cimentaciones superficiales a partir del Método de Los Estados Límites.

### **4.1Componentes y Requerimientos del Software.**

Se necesita poseer instalado en la computadora, el Software Profesional MathCAD, versión 14 o superior sobre el cual está desarrollada la hoja de cálculo.

### **4.2Algoritmos de cálculo.**

Una idea aproximada del algoritmo utilizado por el sistema DGCIM puede ser obtenida consultando el Diagrama de Flujo general que se muestra en la siguiente figura.

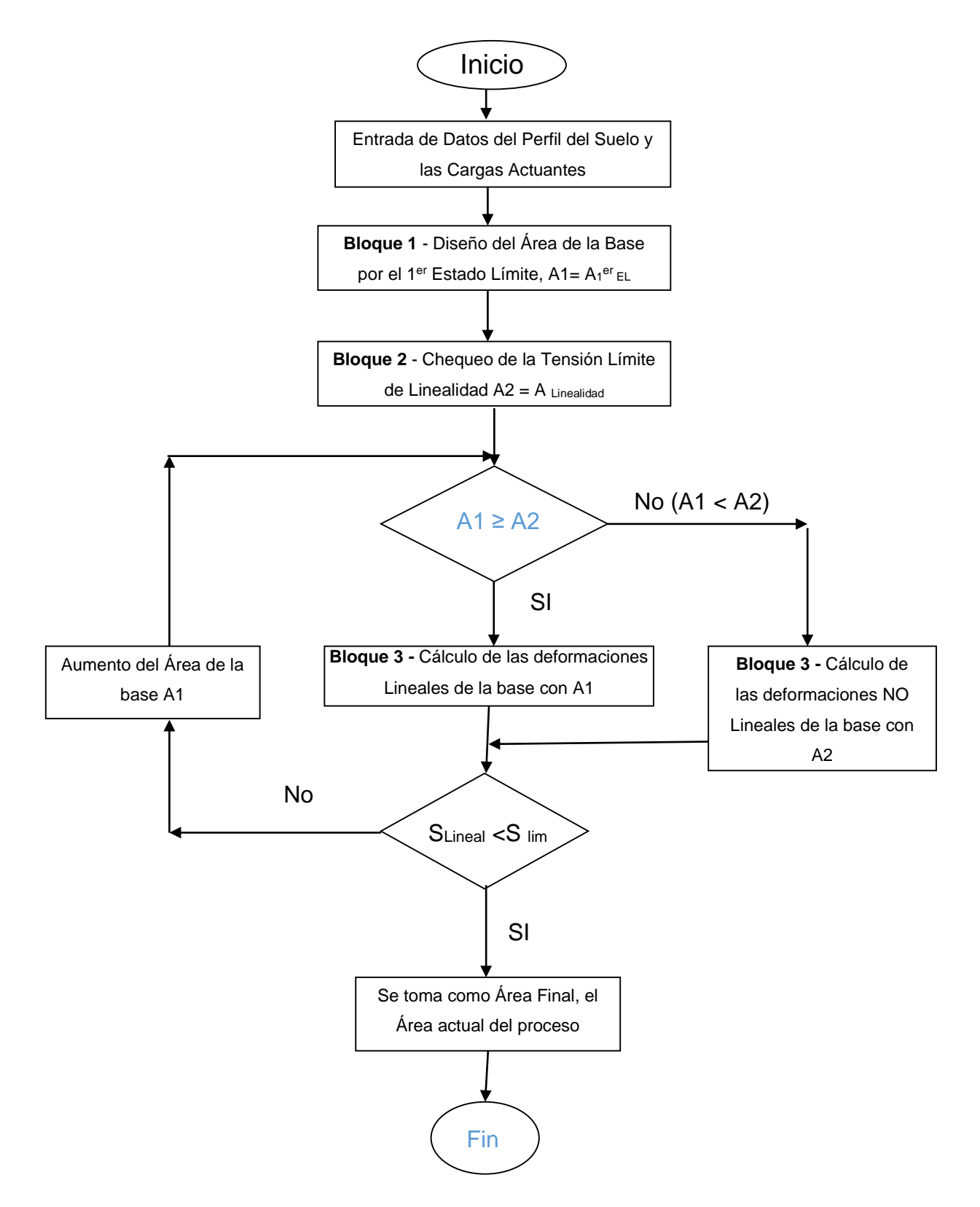

**Figura 4.1** Diagrama de flujo general del diseño geotécnico de cimentaciones superficiales bajo en régimen de Deformaciones Lineales.

Los diagramas de Flujos correspondientes a los Bloques de Procesamiento 1 y 2 según el criterio de diseño se muestran en las siguientes figuras.

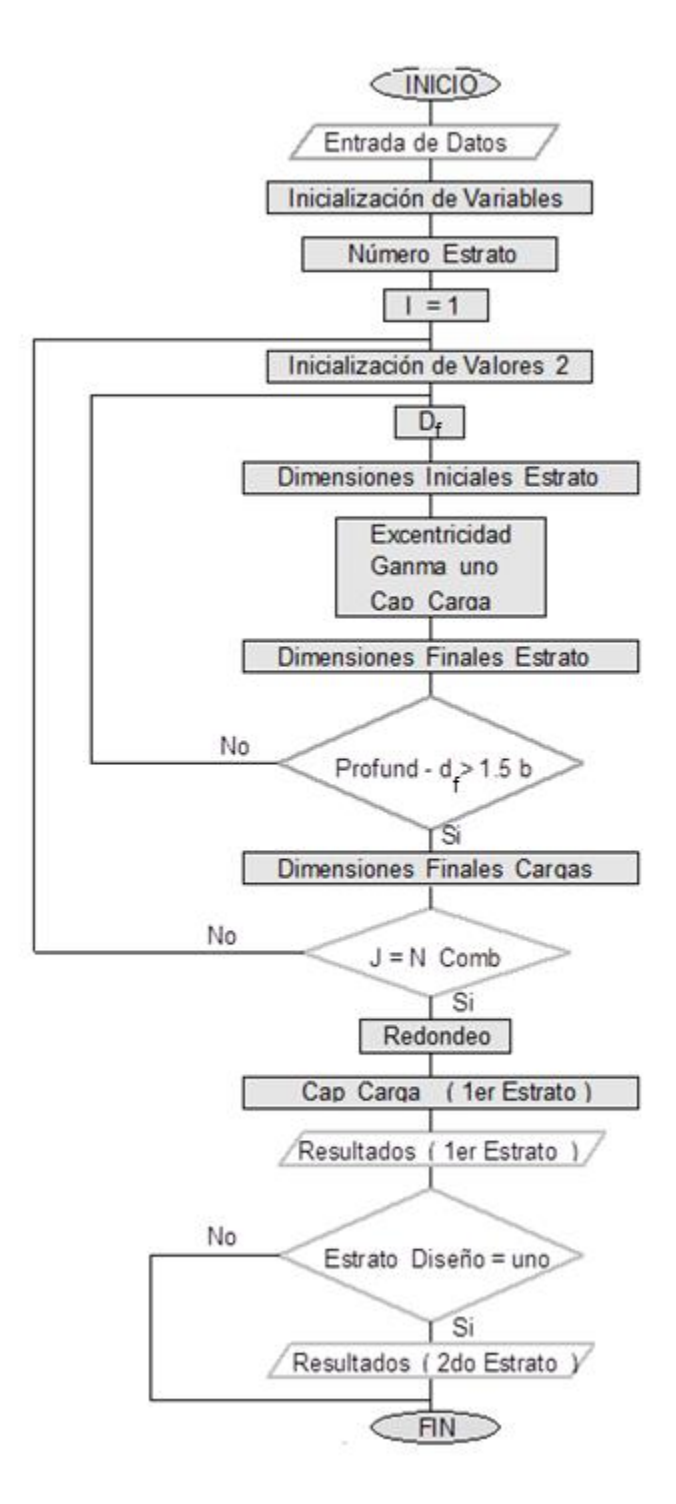

**Figura 4.2a** Diagrama de flujo del **Bloque 1** de Procesamiento por el 1er Estado Límite (Estabilidad) para una cimentación superficial.

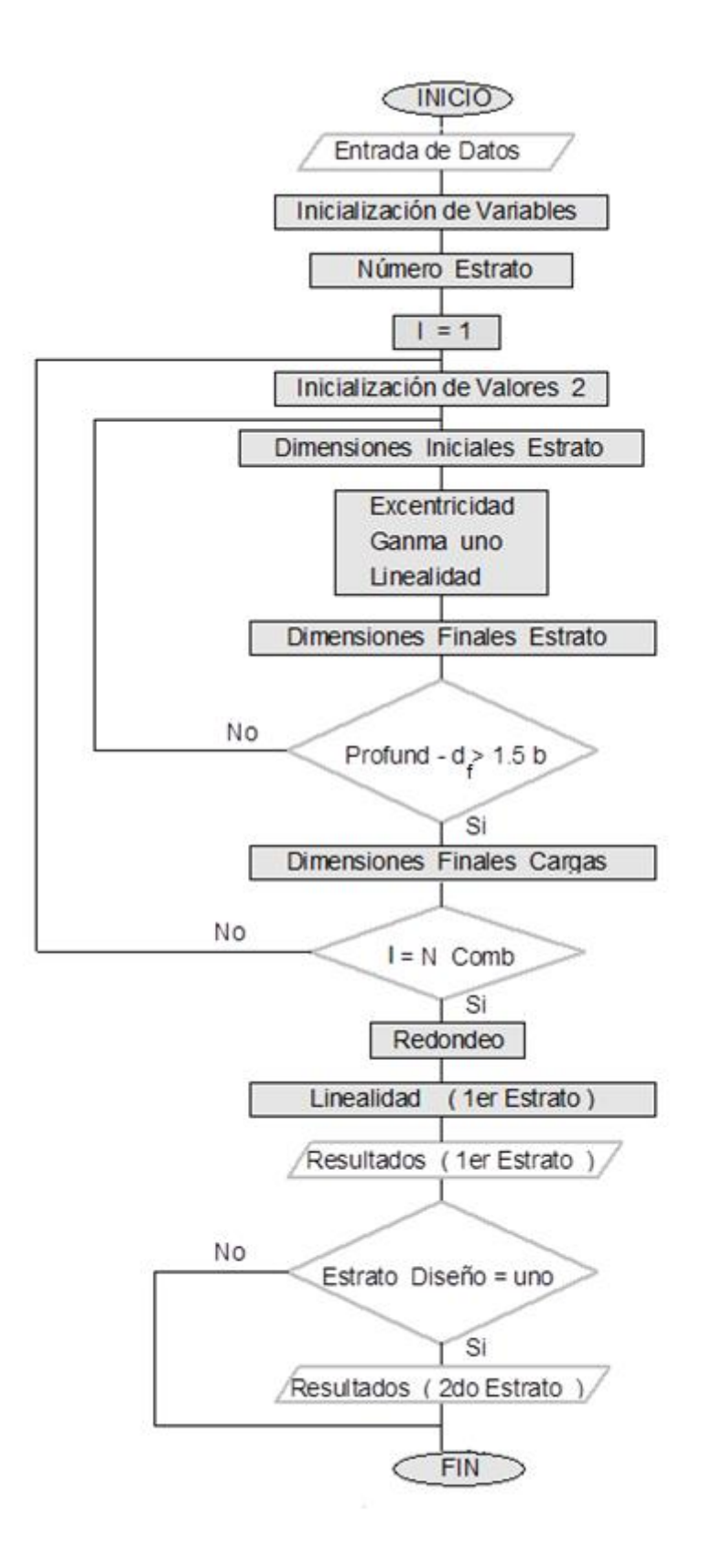

**Figura 4.2.b** Diagrama de flujo del **Bloque 2** de Procesamiento por el 2do Estado Límite (Linealidad) en cimentación superficial.

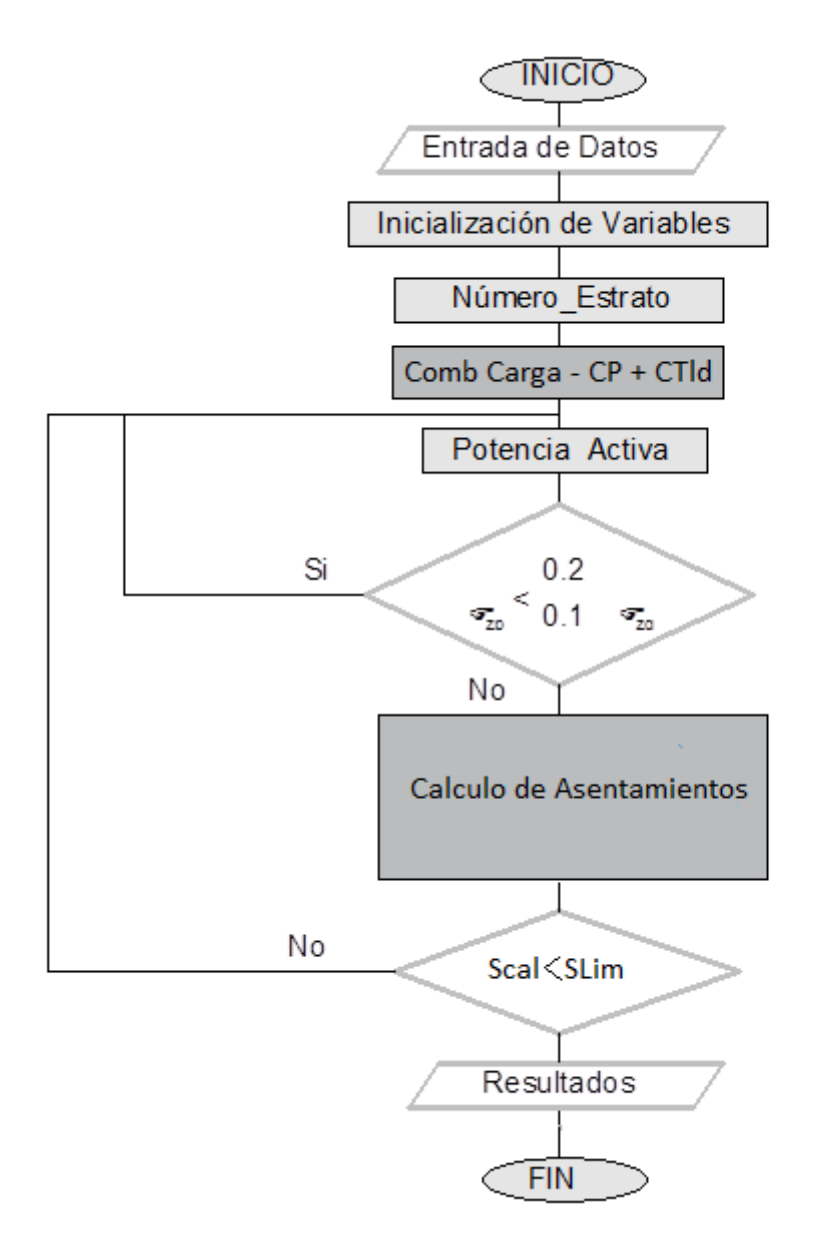

Figura 4.2.c Diagrama de flujo del Bloque 3 de Procesamiento por el 2<sup>do</sup> Estado Límite (Deformación Lineales) en una cimentación superficial.

# **4.3 Simbología y sistema de Unidades.**

Las unidades de medidas que de forma general se emplean en el sistema son las siguientes:

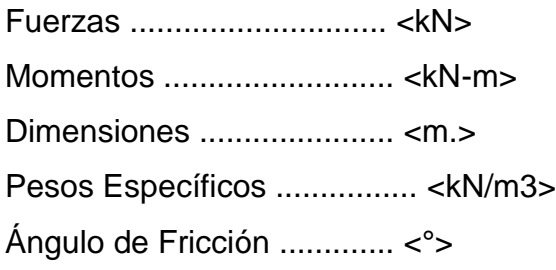

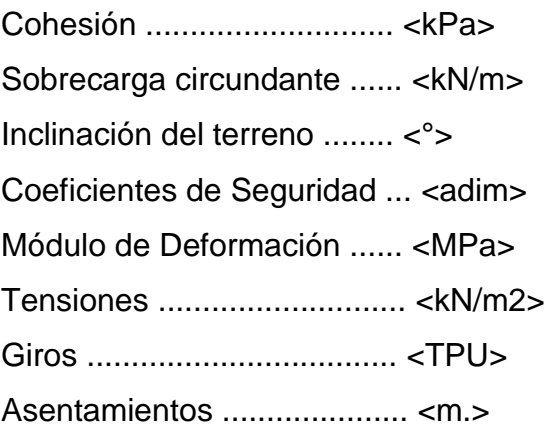

# **4.4 Entrada de datos.**

Los datos se entran de forma general y en específico para cada Estado Límite.

# **Entrada de Datos**

**Características Geométricas** 

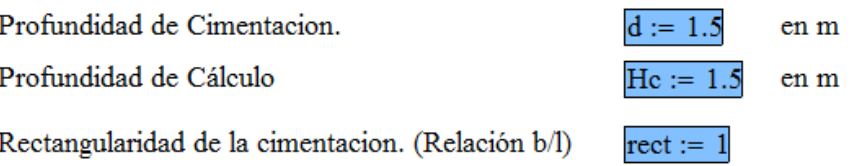

Diga si Considerará la excavación en TRINCHERA (D = 0),  $D := 0.0$  en m o si exite Profundidad Dentro del Estrato Resistente

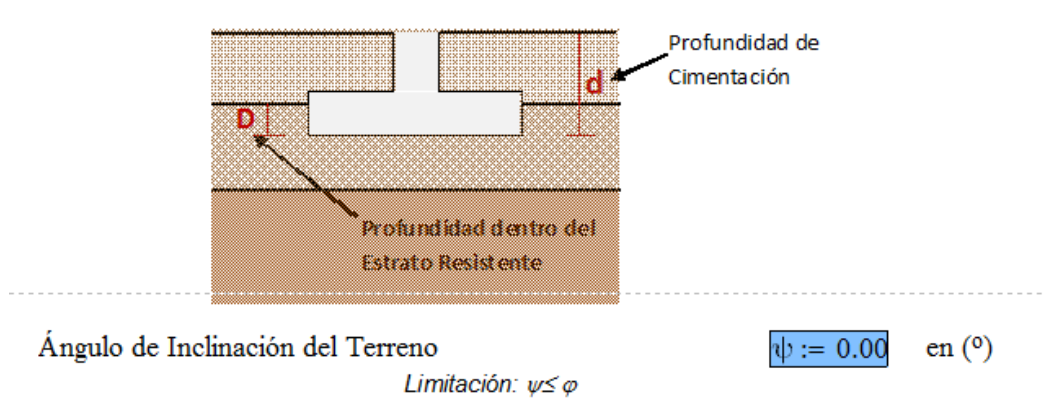

**--- Datos geométricos generales de la cimentación -----**

#### Propiedades de la Estratigrafía y los Suelos

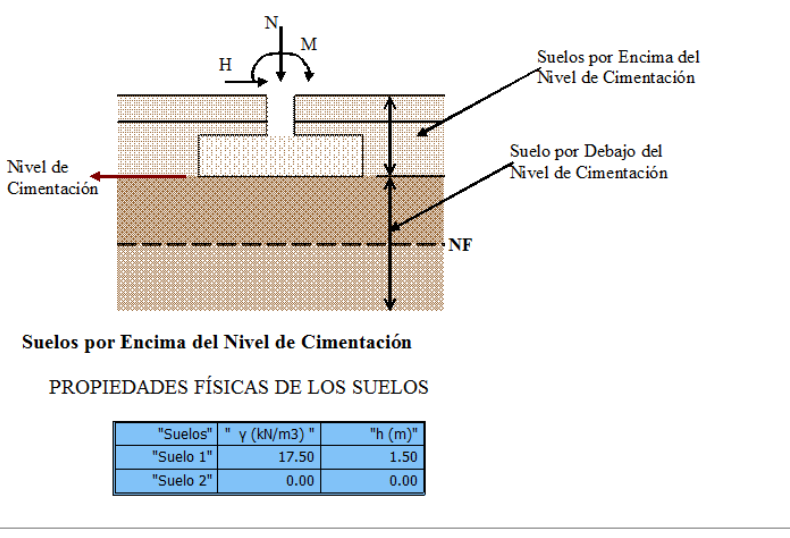

HASTA\_AQUI = "DATOS CORRECTOS, CONTINUE LA ENTRADA DE DATOS"

#### Suelos Por Debajo del Nivel de Cimentación

PROPIEDADES FÍSICO - MECÁNICAS DE LOS SUELOS

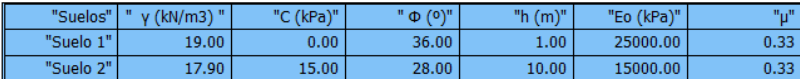

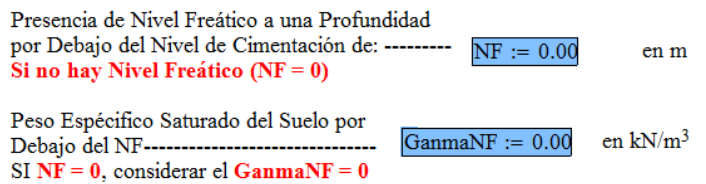

### **---- Datos de la Estratigrafía del Suelo, con su validación respectiva ----- Datos Específicos del 1er Estado Límite**

# 1er Estado Límite. (Estabilidad)

Definición del Coeficiente de Seguridad Adicional (ys)

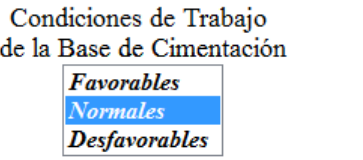

Tipo de Falla

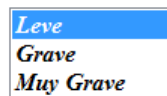

### **Estados de Cargas**

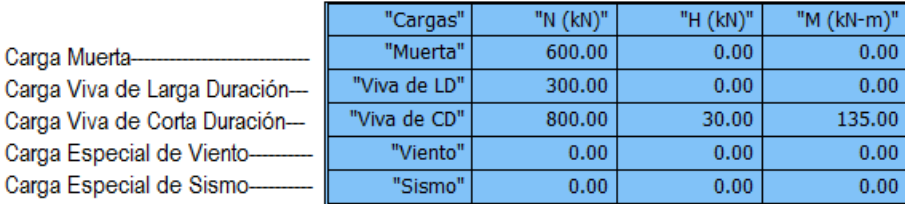

En este instante se calculan las combinaciones de cargas posibles Propuestas en las Normas Cubanas, con sus valores Normativos y sus valores de Cálculo, para este Estado Límite de trabajo.

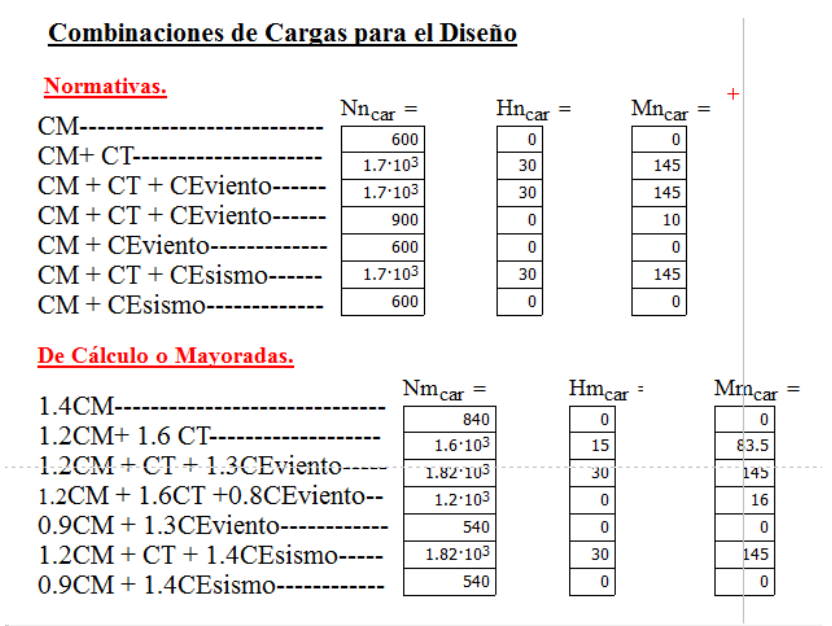

# **Datos Específicos del 2do Estado Límite**

#### **Entrada de Datos**

#### Coeficientes para el cálculo de la Tensión Límite de Linealidad

Definición de los Coeficientes de las condiciones de trabajo del suelo y del tipo de Obra, ye1 y ye2.

```
Tipo de Suelo
    Suelo gravoso, gravo arenoso y arenoso
        Grueso a Medio
        C Suelo Arenoso
    Suelo arenoso muy fino
        Seco y Húmedo
        \odot Saturado
    Suelo limo arenoso, limo,
    arcilla arenosa y arcilla con:
        \odot IL < 0.25
        \odot 0.25 < IL < 0.50
        \odot IL > 0.5
Relación L/H de la edificación
        \copyright 4 \acute{\text{o}} mas
        \odot 1.5 ó menos
                         \gamma c2 = 1.3\gamma c1 = 1.3
```
Diga si los datos son tomados de: Laboratorio  $\circledcirc$  Tablas

#### Combinaciones de Cargas para el Diseño (Carga Muerta + Carga Viva de Larga Duración)

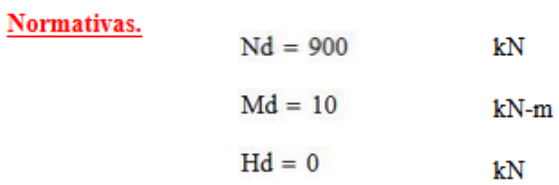

ATENDIEND A LOS RESULTADOS OBTENIDOS ANTERIORMENTE, DETERMINE SI EL CÁLCULO DE LOS ASENTAMIENTOS LO REALIZARÁ POR:

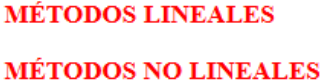

- L

Se realizará por defecto con el área resultante del Chequeo de Linealidad, y se recalcula sino cumple la condición de diseño Se realizará por defecto con el área de la base obtenida del diseño por el 1er EL, y se recalcula sino cumple condición de diseño.

### **SELECCIONE**

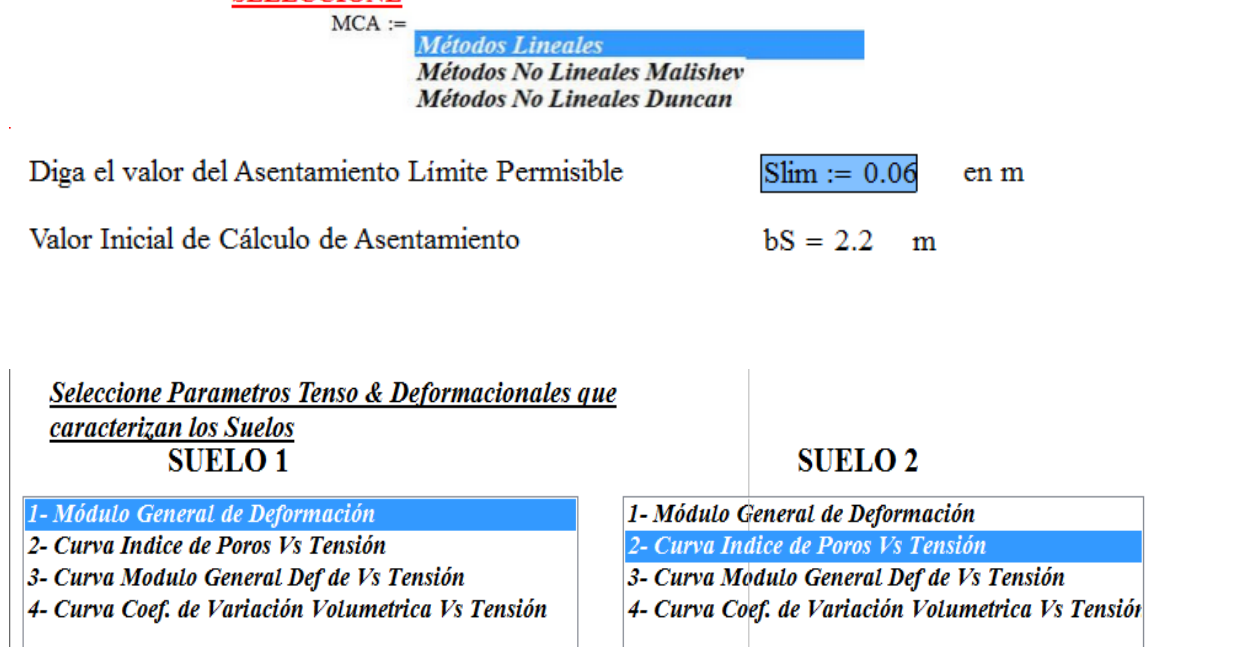

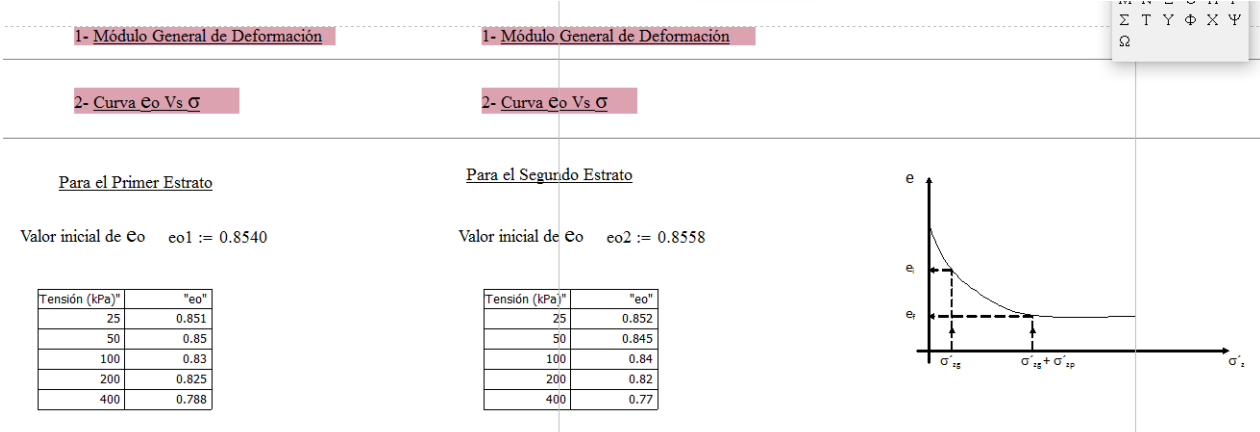

### **4.5 Módulo de Procesamiento, e interacción con el usuario.**

Permite realizar el diseño Geotécnico de Cimentaciones superficiales aisladas aplicando por el Método de Diseño de los Estados Límites, según la metodología establecida en la última propuesta de Norma Cubana en aprobación, de forma Completa e Interactiva para los usuarios. Se incluye la posibilidad de diseño para varias combinaciones de cargas a la vez, y el chequeo de hasta 2 estratos de suelo por debajo del nivel de cimentación, con la posibilidad de incidencia del Nivel Freático en el mismo. El programa abarca la Metodología de diseño Normada con el Cálculo de Asentamientos No Lineales, tema de dominio de Post Grado para un Ingeniero Civil, desde el punto de vista teórico – analítico, y para su implementación práctica.

### **4.6 Salida de Resultados.**

Pantalla de resultados del diseño por el 1<sup>er</sup> Estado Límite, que incluye el chequeo del vuelco, el deslizamiento y el criterio de capacidad de carga.

Resultados Finales del Diseño por el 1er Estado Límite

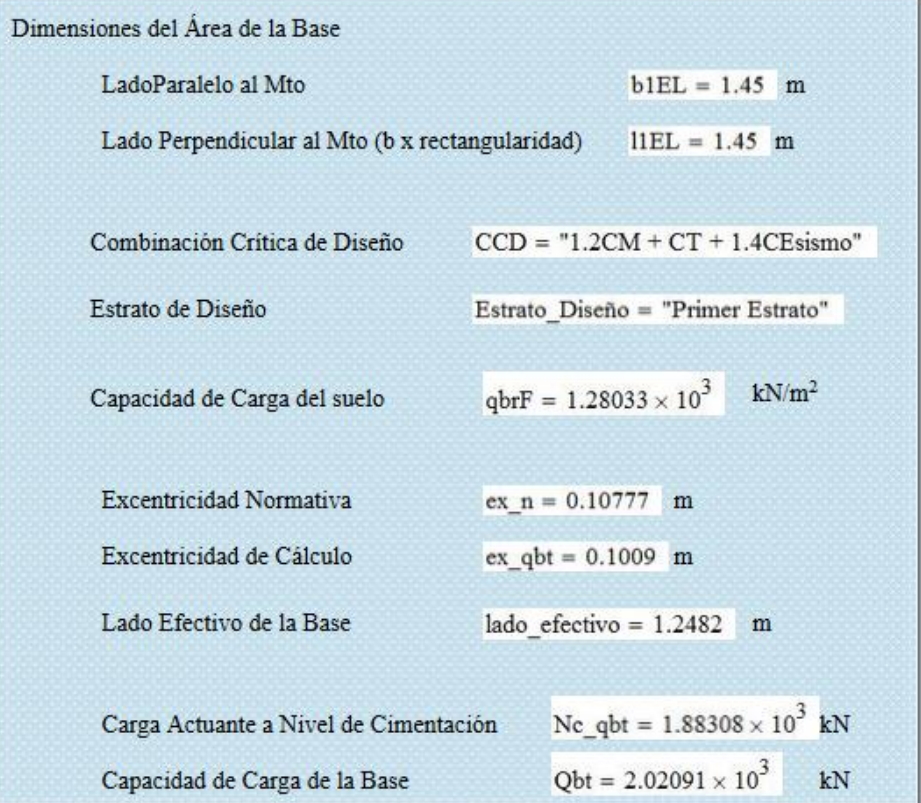

Pantalla de resultados del Chequeo de la tensión Límite de Linealidad, donde se muestran las dimensiones de la base que garantiza el comportamiento lineal del suelo bajo el régimen de cargas del 2<sup>do</sup> Estado Límite.

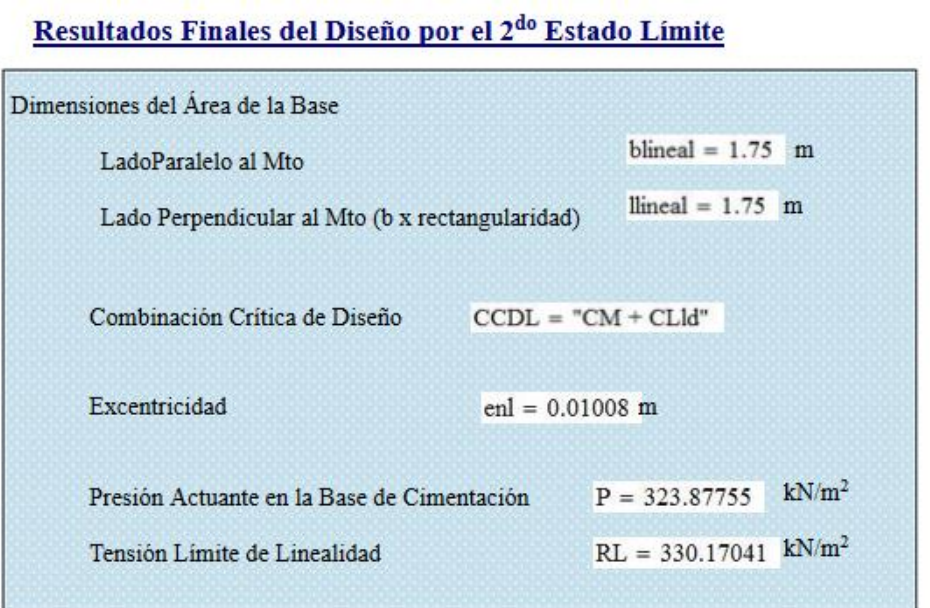

Pantalla final con el cálculo de los asentamientos, los cuales se determinarán según previa decisión del usuario. Podrán ser lineales o no lineales.

Resultados Finales del Diseño por el 2<sup>do</sup> Estado Límite (Asentamientos)

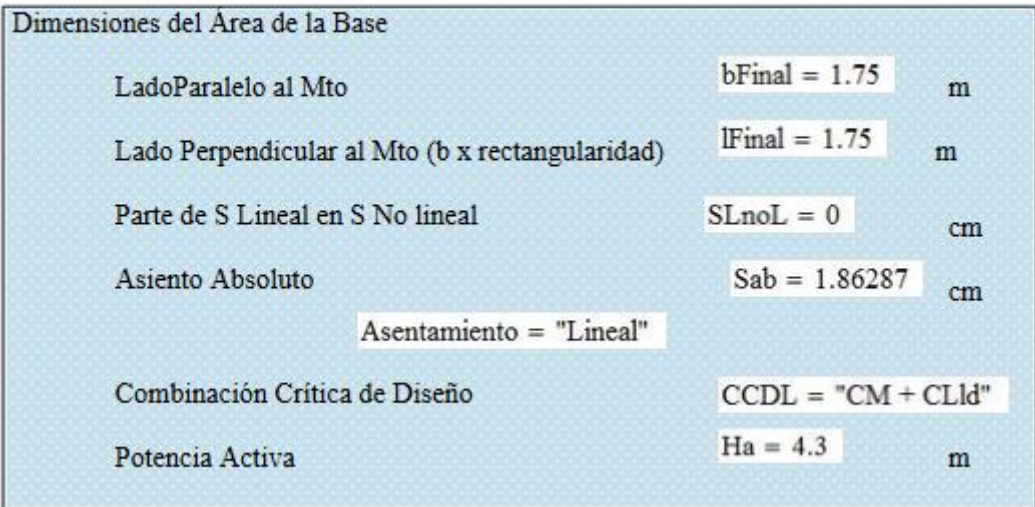

## **4.7 Facilidades del sistema.**

La hoja de cálculo que se presenta tiene como características específicas, y que constituyen facilidades para los proyectistas en el proceso de diseño los siguientes aspectos:

- La posibilidad del diseño de la base de la cimentación para varias combinaciones de cargas, según las establecidas en la última Normativa Cubana de cargas. Haciendo un análisis comparativo entre estas, y obteniendo la combinación más crítica para el diseño.
- Permite el diseño en suelos no homogéneos, hasta dos estratos.
- Si hay presencia de nivel freático, a una profundidad significativa para el diseño de la cimentación, puede reflejarse en la entrada de datos.
- Se permite la interacción y toma de decisiones del proyectista en varios momentos del proceso de diseño, como son:
	- o El método de cálculo de los asentamientos: Lineales o No Lineales
	- o Puede aplicar el método de cálculo de asentamientos, partiendo de la ecuación implementada por Duncan para tomar en cuenta la variación del módulo con la profundidad, en los casos que estime necesario.
	- o Puede introducir otro valore de área dela base, diferentes a los obtenidos del diseño de la cimentación, por los Estados Límites, y obtener para estas dimensiones el asentamiento correspondiente.
- Permite el cálculo de los asentamientos partiendo de la caracterización Tenso – Deformacional del suelo que seleccione el usuario:
	- o Módulo general de deformación (Eo)
	- o Curva de Índice de Poros Vs. Tensión (e<sub>o</sub> Vs.  $\sigma$ )
	- o Curva de Variación Volumétrica Vs Tensión (1/m<sub>v</sub> Vs.  $\sigma$ )

### **Conclusiones Parciales del Capítulo IV:**

Este capítulo lo conforman dos elementos principales, la hoja de cálculo en MathCAD y su Manual de Usuario:

- 1. La hoja de cálculo permite la solución de problemas disímiles en el diseño geotécnico de las cimentaciones superficiales, de forma muy amigable e interactiva para el usuario.
- 2. Permite dar solución a problemas de diseño para el 1<sup>er</sup> E.L. y el 2<sup>do</sup> E.L., de forma general. Y permite el chequeo de los asentamientos de forma independiente según diferentes métodos y criterio del proyectista.
- 3. Soluciona problemas para suelos no homogéneos, para múltiples combinaciones de carga y determina asentamientos no lineales.
- 4. El Manual de Usuario resulta de gran utilidad como una herramienta que proporciona facilidad y aumenta la eficiencia en el diseño de cimentaciones superficiales, y puede ser usado con fines profesionales o académicos.
- 5. Permite al usuario resolver disímiles problemáticas que pueden presentarse en cálculo de los cimientos, pudiéndose enfrentar a ellos, auxiliándose del software MathCAD.
- 6. Sirve de guía al usuario para el trabajo con la hoja de cálculo de forma más accesible.
- 7. Ayuda al usuario a dar soluciones a posibles problemáticas algorítmicas que se le puedan presentar para dar solución a un problema ingenieril real de diseño de cimentaciones superficiales

## **CONCLUSIONES GENERALES**

- 1. Se comprobó que el diseño geotécnico de las cimentaciones superficiales a partir del Método de los Estados Límites, es la tendencia más actual y válida a nivel internacional.
- 2. La introducción de la seguridad en el diseño coincide con las tendencias más desarrolladas a nivel internacional en la temática, como lo demostraron las normativas canadienses y el Eurocódigo.
- 3. Se revisó de la Propuesta de la Norma Cubana para el Diseño Geotécnico de las Cimentaciones Superficiales, del 2005, siendo notable la introducción de métodos para el cálculo de asentamientos no lineales, y donde se pudo comprobar que la misma está a nivel de desarrollo internacional.
- 4. Se corrigió la propuesta del documento normativo, asegurando su actualización con los últimos adelantos en el campo de la geotecnia a nivel nacional.
- 5. Se incorporaron al Manual del Proyectista ejemplos de cálculo a partir del MEL, incluyendo la temática de asentamientos ya sea por métodos lineales y no lineales.
- 6. Se implementó una hoja de cálculo a través del software MathCAD, permitiendo obtener resultados precisos, en corto plazo y que pueden resolver disímiles problemáticas actuales que enfrentan los proyectistas en la práctica.
- 7. Se elaboró un Manual de Usuario para el uso de las hojas de cálculo en el MathCAD, para su implementación académica o en las empresas de proyecto.

# **RECOMENDACIONES**

Como recomendaciones de este trabajo se pueden mencionar los siguientes aspectos:

- Introducir los nuevos elementos estudiados correspondientes al diseño en suelos no homogéneos, principalmente para suelos puramente cohesivos, blandos sobre duros.
- Incorporar a la hoja de MathCAD las soluciones de cálculo asentamientos cuando las características tenso deformacionales del suelo no son Eo, o  $e_0$  Vs.  $\sigma$ .
- Trabajar en mejorar el ambiente interactivo de la hoja de cálculo en MathCAD.
- Incorporar las nuevas soluciones propuestas para suelos no homogéneos en la hoja de cálculo.

Bibliografía

### **BIBLIOGRAFÍA**

- ALLEN, D. E 1991. Limit states criteria for structural evaluation of existing buildings. Canadian Journal of Civil Engineering. 18: 995 – 1004
- BADILLO, E. J. 1970. Mecánica de Suelos : Teoría y Aplicaciones de la Mecánica de Suelos.
- BECKER, D. E. 1996. Eighteenth Canadian Geotechnical Colloquium: Limit States Design for Foundations. Part I. An overview of the foundation design process. Canadian Geotechnical Journal 33: 956 – 983.
- BECKER, D. E. 1996. Eighteenth Canadian Geotechnical Colloquium: Limit States Design for Foundations. Part II. Development for the National Building Code of Canada. Canadian Geotechnical Journal 33: 984 – 1007.
- CHERUBINI, C.; GIASI, C. I.; RETHATI, L. The coefficients of variation of some geotechnical parameters. Probabilistic methods in geotechnical engineering. Editado por K. S. Li y S. –C. R. Lo. A.A. Balkema, Rotterdam. 179 – 184. 1993.
- CÓDIGO BRASILEÑO: ABNT NBR 6122. Segunda Edición 20.09.2010.

CÓDIGO ESPAÑOL: Documento Básico. Seguridad estructural.2006

- CUETO, I. A. V. G.-. 1997. Diseño de cimentaciones superficiales en arenas. Aplicación de la Teoría de Seguridad. 100.
- CUETO, I. A. V. G. 2005. Diseño de Geotécnico de Cimentaciones Superficiales en Arenas.
- DAY, R. 1997. Limit states design in geotechnical engineering consistency, confidence or confusion? Department of Civil Engineering, The University of Queensland.
- DAY, R. 1997. Safety factors in Austroads retaining wall design. Department of Civil Engineering, The University of Queensland. Day, R. "Structural limit states design procedures in geomechanics" Department of Civil Engineering, The University of Queensland.
- DUNCAN, J.M. Y CHANG, C.Y. 1970. Nonlinear analysis of stress and strain in soils. Journal of the Soil Mechanics and Foundations Division, ASCE, Vol.96, No.5, 1629-1653.
- ERMOLAEV E. E. Y MIXEEV V. V. 1976. Seguridad de las bases de las construcciones. Leningrado: Striisdat, 152 Pág.

EUROCODE 7. Geotechnical design. Part 2: Ground investigation and testing. BS EN 1997-2:2007.

EUROCODE 7: Geotechnical design. Part 1: General rules. BS EN 1997-1:2004.

- FENTON, G. A. 2011. Load and Resistance Factor Geotechnical Desing Code Development in Canada.
- GOLSTHEIN, M.N. 1970. Método ingenieril de cálculo de asentamientos para tensiones que sobrepasen la normativa (R) / M.N. Golsthein, C.G. Kushner. -- Rev. Osnovania Fundamenti y I Mejanika Gruntov (Moscú) N. 5: 13 - 17; (en ruso)
- GREEN R. 1989. LSD: some thoughts. Proceedings of the Symposium on Limit State Design in Foundation Engineering. Canadian Geotechnical Society – Southern Ontario Section, Toronto, May 26 – 27: 91 – 116.
- GREEN R. 1991. The development of a LRFD code for Ontario bridge foundations. Proceedings of the Geotechnical Engineering Congress. American Society of Civil Engineers, Geotechnical Special Publication. 27 (II): 1365 – 1376.
- GREEN R. 1993. LSD code for bridge foundations. Proccedings of the international Symposium on Limit State Design in Geotechnical Engineering, Copenhagen, May 26 – 28, Sponsored by the Danish Geotechnical Society, Vol. 2: 459 – 468.
- IGNATOVA, O.I. 1970. Sobre coeficientes de seguridad en el cálculo de la capacidad de carga en el cálculo de las cimentaciones por la SNIP II - 15 - 74 / O.I. Ignatova, M.F. Grurianova. -- Revista Trabajos N.I. Bases y Construcciones Subterráneas. (Moscú) N. 71. (en ruso)
- IGNATOVA, O.I. 1984. Valoración del nivel de seguridad de proyecto en el cálculo de las bases de las cimentaciones por capacidad de carga / O.I. Ignatova, I.V. Shitora. – Revista Trabajos de la N.I. Bases y Construcciones Subterráneas. (Moscú) N. 82. (en ruso).
- KELDISH, V.M. 1951. Cálculo de estructuras por estados límites. Moscú: Goostroiizdat, 271 pág.
- MACGREGOR, J. G. 1989. Problem from Viewpoint of Structural Engineer, Symposium on Limit States Design in Foundation Engineering, Canadian Geotechnical Society, Toronto, 1 - 16.
- MALISHEV, M. V; NIKITINA, N.S. 1982. Cálculo de asentamientos de cimentaciones para condiciones no lineales entre las tensiones y las deformaciones del suelo. Revista Trabajos N.I. Bases y Construcciones Subterráneas. (Moscú) N [\(Geotecnia\)](file:///E:/Universidad/TD/tesis%20SARAY/borradores/bibliografía%20sin%20endnote.docx%23_ENREF_1): 21-25.
- MANOLIU I. Y MARCUS A. 1993. 25 years of utilization of the limit state concept in the Romanian Code for geotechnical design. Proceedings of the International Symposium on Limit State Design in Geotechnical Engineering. Copenhagen, may 26 – 28. Sponsored by the Danish Geotechnical Society. Vol 2: 533 – 542.
- MARTÍNEZ, Y. 2005. Diseño Geotécnico de Cimentaciones Superficiales. Manual de Proyecto.
- MEYERHOF G. G. 1970. Safety factors in soli mechanics. Canadian Geotechnical Journal. 7: 349 – 355.
- MEYERHOF, G. G. 1982. Limit states design in geotechnical engineering. Structural Safety. 1: 67 – 71.
- MEYERHOF, G. G. 1995. Development of geotechnical limit state design." Canadian Geotechnical Journal 32: 128 – 136.

NC 450- 2006 Edificaciones. Factores de Carga o Ponderación-Combinaciones. NC 283-2003. DENSIDAD DE MATERIALES NATURALES, ARTIFICIALES Y

DE ELEMENTOS DE CONSTRUCCION COMO CARGA DE DISEÑO. NC 284-2003. EDIFICACIONES. CARGAS DE USO.

NC 285-2003. CARGA DE VIENTO. METODO DE CALCULO.

NC 46-1999. CONSTRUCCIONES SISMO RESISTENTES. REQUISITOS BASICOS PARA EL DISEÑO Y CONSTRUCCION.

NC 53-82-1993. CIMIENTOS AISLADOS RECTANGULARES DE HORMIGÓN.

- NORMA MEXICANA 2004: NORMAS TÉCNICAS COMPLEMENTARIAS SOBRE CRITERIOS Y ACCIONES PARA EL DISEÑO ESTRUCTURAL DE LAS EDIFICACIONES.
- NORMA PARA EL DISEÑO GEOTECNICO DE CIMENTACIONES SUPERFICIALES. 2016.
- OLIPHANT S., BLOCKLEY D. I. Y LARNACH W. J. 1988. Controlling safety in geotechnical designs Proc. Instn. Civil Engrs., Part 2, 67-88.
- ORR T. L. Y FARRELL E. R. 1999. Geotechnical desiggn to Eurocode 7. Springer-Verlag. London. 166 pág.
- ORR, T.L, PAUL, T., GAVIN, K. 2000. National report on Limit State Design in Geotechnical Engineering: Ireland. LSD 2000: International Workshop on Limit State design in Geotechnical Engineering. Melbourne, Australia.
- ORR, T. 2011. Experience with the Implementation of Eurocode 7 in Europe.
- OVESEN N. K. 1981. Towards an European code for foundation engineering. Ground Engineering, 14 (7): 25 – 28.
- OVESEN N. K. 1993. Eurocode 7: An European code practice for geotechnical design. Proceedings of the International Symposium on Limit State Design in Geotechnical Engineering, Copenhagen, May 26 – 28, Sponsored by the Danish Geotechnical Society. 3: 691 – 710.
- OVESEN N. K.; ORR T. 1991. Limit state design. The European perspective. Proceedings of the Geotechnical Engineering Congress. American Society of Civil Engineers, Geotechnical Special Publication. 27 (II): 1341  $-1352$
- QUEVEDO SOTOLONGO, G. 1987. Aplicación del Método de los Estados Límites en el diseño de las cimentaciones superficiales. Revista Ingeniería Estructural. 2(III): 95 – 106.
- QUEVEDO SOTOLONGO, G. 1987. Optimización y proyección de cimentaciones de edificaciones industriales en las condiciones de Cuba. – TGC; Moscú (MICI); -- 196 pág.
- QUEVEDO SOTOLONGO, G. 1988. Aplicación de la Teoría de la Seguridad al diseño de las cimentaciones por deformación. Revista Ingeniería Estructural. 1(IX): 77 – 88.
- QUEVEDO SOTOLONGO, G. 1988. Aplicación de la Teoría de la Seguridad al diseño de las cimentaciones por estabilidad. Revista Ingeniería Estructural. 2(IX): 121 - 134; 1988.
- SOTOLONGO, D. C. G. Q., CUETO, D. A. V. G. & DUC, I. T. D. 2015. Manual de Diseño Geotécnico de Cimentaciones. 137.
- SNIP 2.02.0.1 83. 1984, Bases de edificios y construcciones, Gostroi. Moscú.
- SNIP II –B.I.- 62. 1962. Bases de edificios y construcciones. Norma de Proyecto. Strollzdat, Moscú.

SNIP - II –B.I.- 62. 1962. Bases de edificios y construcciones. Norma de Proyecto. Strollzdat, Moscú.